Warszawa, dnia 13 lipca 2022 r.

### Poz. 1475

#### **ROZPORZĄDZENIE MINISTRA FINANSÓW**

#### z dnia 6 lipca 2022 r.

#### **zmieniające rozporządzenie w sprawie szczegółowego sposobu, trybu i terminów opracowania materiałów do projektu ustawy budżetowej**

Na podstawie art. 138 ust. 6 ustawy z dnia 27 sierpnia 2009 r. o finansach publicznych (Dz. U. z 2021 r. poz. 305, z późn. zm.1)) zarządza się, co następuje:

**§ 1.** W rozporządzeniu Ministra Finansów z dnia 21 marca 2022 r. w sprawie szczegółowego sposobu, trybu i terminów opracowania materiałów do projektu ustawy budżetowej (Dz. U. poz. 745) wprowadza się następujące zmiany:

- 1) załącznik nr 7 do rozporządzenia otrzymuje brzmienie określone w załączniku nr 1 do niniejszego rozporządzenia;
- 2) załącznik nr 31 do rozporządzenia otrzymuje brzmienie określone w załączniku nr 2 do niniejszego rozporządzenia;
- 3) załącznik nr 42 do rozporządzenia otrzymuje brzmienie określone w załączniku nr 3 do niniejszego rozporządzenia.

**§ 2.** Rozporządzenie wchodzi w życie z dniem następującym po dniu ogłoszenia.

Minister Finansów: *M. Rzeczkowska*

<sup>&</sup>lt;sup>1)</sup> Zmiany tekstu jednolitego wymienionej ustawy zostały ogłoszone w Dz. U. z 2021 r. poz. 1236, 1535, 1773, 1927, 1981, 2054 i 2270 oraz z 2022 r. poz. 583, 655, 1079 i 1283.

Załączniki do rozporządzenia Załączniki do rozporządzenia Ministra Finansów Ministra Finansów z dnia 6 lipca 2022 r. (poz. 1475)

## **Załącznik nr 1 Załącznik nr 1**

**SNZ**

Część .............................. Kod (nr, nazwa) 1 Dobrowolna zasadnicza służba wojskowa\*) (nr, nazwa) 3 Terytorialna służba wojskowa \*) Rozdział.........

 (nr, nazwa) Forma organizacyjno-prawna ……………………………..………..

- Dział ................................ 2 Dobrowolna zasadnicza służba wojskowa na potrzeby kształcenia\*)
	-

#### ZATRUDNIENIE I UPOSAŻENIA ŻOŁNIERZY NIEZAWODOWYCH

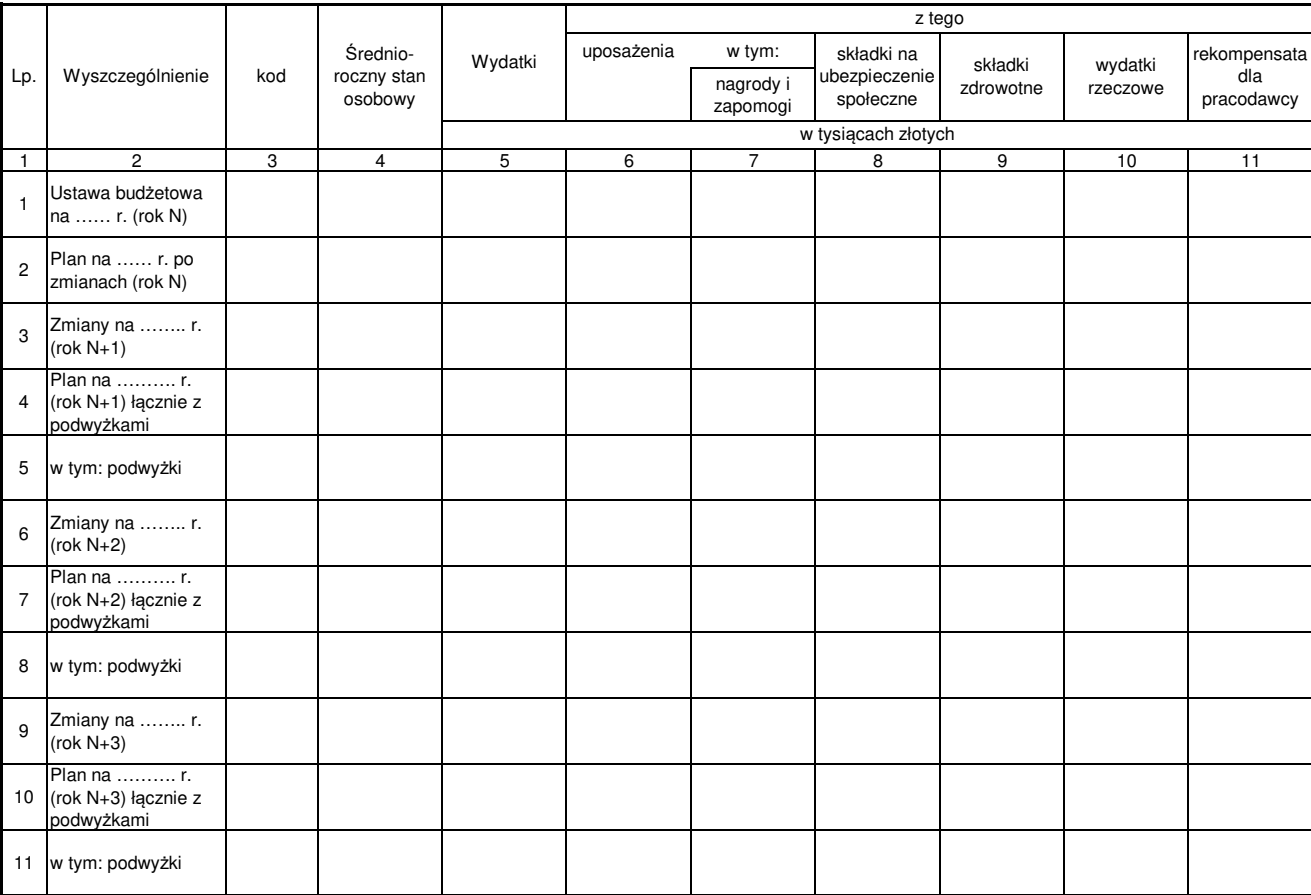

\*) Niepotrzebne skreślić.

sporządził .......

(imię i nazwisko, stanowisko służbowe)

numer telefonu ....................... adres e-mail ..................................................... data ....................................... podpis .............................................................

#### Część ............................. (nr, nazwa) ............................................................... (nazwa jednostki) Agencje wykonawcze\*)

## Załącznik nr 2

Poz. 1475

#### **PF-OSPR** Państwowe instytucje kultury\*) Narodowy Fundusz Zdrowia\*)

 (nr, nazwa) Przed wypełnieniem formularza należy zapoznać Polska Akademia Nauk\*) Dział .............................. się ze szczegółowym sposobem opracowywania (nr, nazwa) materiałów do WPFP oraz projektu ustawy Rozdział .............................. budżetowej zawartym w załączniku nr 42. szczegółowym sposobem op<br>ałów do WPFP oraz projektu

Instytucje gospodarki budżetowej\*)  $Uczelnie publiczne<sup>*</sup>$ Samodzielne politica (Samodzielne politica)<br>dla których podmiolem tworzącym jest minister,<br>centralny organ administracji rządowej, wojewoda lub uczelnia medyczna\*)  $P$ olska Akademia Nauk<sup>\*)</sup> Pozostałe osoby praw Państwowe instytucje kultury\*) Narodowy Fundusz Zdrowia\*)  $Pozostale\,osoby\,prawne<sup>4</sup>$ 

PROJEKT PLANU FINANSOWEGO AGENCJI WYKONAWCZEJ, INSTYTUCJI GOSPODARKI BUDŻETOWEJ ORAZ NIEKTÓRYCH OSÓB PRAWNYCH ZALICZANYCH DO SEKTORA FINANSÓW<br>DIELAZY PO SEKTORA FINANSÓW POLITICZNE A NAJPOZNEJ PODATKOWALI WEDDAŁA WALIZUPCI PUBLICZNYCH Z DODATKOWYMI INFORMACJAMI UZUPEŁNIAJĄCYMI

Część A Plan finansowy w układzie memoriałowym 1.3 Zapasy x Wstępne wykonanie Ustawa Przewidywane Projekt Projekt Projekt Projekt / wykonanie\*) budżetowa wykonanie planu planu planu planu 2 Należności długoterminowe: 5) <sup>x</sup>  $r_0$ <sub>M</sub> (rok N-1) (rok N) (rok N-1) (rok N+2) (rok N+2) (rok N+3) (rok N+4) (rok N+4) (rok N+4) Lp. Wyszczególnienie Paragraf 1) ……. r. na ……... r. 2) w ………. r. na ……….. r. na ………... r. na ……….. r. na …….. r. z tp. et al. 2.1 z tytułu wyszczegolnienie w pozoraz z tytułu pozoraz z tytułu pozoraz z tytułu pozoraz z tytu<br>Zobacz tytułu udzielonych pozoraz tytułu udzielonych pozoraz tytułu pozoraz tytułu pozoraz tytułu z tytułu z t 2.2 od jednostek sektora finansów publicznych x w tysiącach złotych  $\overline{3}$   $\overline{3}$   $\overline{$ 1 | 2 | 3 | 4 | 5 | 6 | 7 | 8 | 9 | 10 I STAN NA POCZĄTEK ROKU: x x x xxx x x 3.1 z tytułu zaciągniętych pożyczek i kredytów x 1 Środki obrotowe, w tym: <sup>3)</sup> x<br>1.1 Środki pieniężne <sup>4)</sup> x x 1.2 Należności krótkoterminowe: 5) <sup>x</sup> 1 Przychody z prowadzonej działalności, z tego: x 1.2.1 z tytułu udzielonych pożyczek<br>1.2.2 od jednostek sektora finansów publicznych  $\frac{1}{2}$  x 1.3 Zapasy x 2 Należności długoterminowe: 5) <sup>x</sup> 1.3 ……………….. x 2.1 Potacz budzetu i subwencji subwencji<br>2.2 Stytułu udzielonych pożyczek<br>2.2 Od jednostek sektora finansów publicznych x z zobowianania <sup>6)</sup> 2.1 z tytułu udzielonych pożyczek x 2.2 od jednostek sektora finansów publicznych x  $3$  Zobowiązania:  $^{6}$ <br> $3.1$  z tytułu zaciagnia 3.1 z tytułu zaciągniętych pożyczek i kredytów x 5 Pozostałe przychody, w tym: x 3.2 wymagalne x<br>
II PRZYCHODY OGÓŁEM x tym: x tytułu udzielonych pożyczek (np. z tytułu z tytułu skarbowych z tytułu skarbowyc 1 Przychody z prowadzonej działalności, z tego: x papierów wartościowych 1.1 Przychody netto ze sprzedaży produktów sprzedanych NFZ<sup>7)</sup> x 1.2 Przychody z tytułu składek na ubezpieczenie zdrowotne 8 1.3 ……………….. x z 1.3 Równowartość odpisów amortyzacji i subwencje z budżetu państwa x zamiesów amortyzacja z konstrukcja z za<br>Się z Równowartość odpisów amortyzacja z budżetu państwa z zamiesów amortyzacja z konstrukcja z zamiesów zamie 5.4 ……………….. x III KOSZTY OGÓŁEM x 1 Koszty funkcjonowania x 3 Środki otrzymane z Unii Europejskiej x 4 Środki od innych jednostek sektora finansów publicznych x 5 Pozostałe przychody, w tym: x 5.1 Odsetki (np. z tytułu udzielonych pożyczek), w tym: 5.1.1 odsetki od depozytów u Ministra Finansów lub z tytułu skarbowych papierów wartościowych 5.2 Środki otrzymane od jednostek spoza sektora finansów publicznych <sup>9)</sup> byl z x x 5.2.1 ……………….. x 5.2.1  $\ldots$   $\ldots$ 5.4 ……………….. x <u>3.4 pozostałe x z pozostałe x z pozostałe x z pozostałe x z pozostałe x z pozostałe x z pozostałe x z pozostałe x z<br>111 pozostałe x z pozostałe x z pozostałe x z pozostałe x z pozostałe x z pozostałe x z pozostałe x z poz</u> 1.5 KW 2022-11<br>1.5 Koszty funkcjonowania<br>1.5 Składki, z tego na razecz osób fizycznych x tego na razecznych x tego na: x tego na: x tego na: x tego na 1.6.2 Fundus<br>1.1.4.2 Materialy is<br>1.2.6.1.2 Materialy is<br>1.3.6.1.1.4 Mynagrodza 1 Koszty funkcjonowania <sub>1</sub> Amortus – 1 Koszty funkcjonowania za powstania za powstania za powstania za powstania<br>1.1 Amortyzacja x powstania za powstania za powstania za powstania za powstania za powstania za powstania za 1.2 Materiały i energia x 1.3 Usługi obce x 1.4 Wynagrodzenia, z tego: x<br>1.4.1 osobowe x  $1.4.2$  bezosobowe  $11$ ) x 1.4.3 Pozostałe<br>1.5 Swiadczenia na rzecz osób fizycznych<br>1.6 Składki, z tego na: 1.4.3 pozostałe x 1.5 Świadczenia na rzecz osób fizycznych x 1.6 Składki, z tego na: x 1.6.1 ubezpieczenie społeczne x 1.6.2 Fundusz Pracy oraz Fundusz Solidarnościowy x 1.8.2 podatek od towarów i usług (VAT) x 1.6.3 Fundusz Emerytur Pomostowych<br>1.8.3 Fundusz Emerytur Pomostowych<br>1.8.4 Moletu terytorialnego xilom kanifeknyka 1.6.4 Wpłaty na pracownicze plany kapitałowe x 1.6.5 pozostałe x 1.7 Płatności odsetkowe wynikające z zaciągniętych zobowiązań x 1.8 Podatki i opłaty, w tym: x 1.6.5 pozostałe<br>1.7 Platności odsetkowe wynikające z zaciągniętych zobowiązań<br>1.8 Podatki i opłaty, w tym: 1.8.1 podatek akcyzowy<br>1.8.2 podatek od towarów i usług (VAT)<br>1.8.3 opłaty na rzecz budżetów jednostek samorządu terytorialnego<br>1.8.4 podatki stanowiące źródło dochodów własnych jednostek 1.8.1 podatek akcyzowy<br>1.8.2 podatek od towarów i usług (VAT)<br>1.8.3 opłaty na rzecz budżetów jednostek samorządu terytorialnego x<br>1.8.4 podatki stanowiące źródło dochodów własnych jednostek<br>1.8.4 podatki stanowiące źródło samorządu terytorialnego x 1.8.5 opłaty na rzecz budżetu państwa x 3 Pozostałe koszty, w tym: x  $\frac{1.8.6}{1.9}$ 1.8.6 ……………….. x 1.8.6 m..................<br>1.9 Pozostałe koszty funkcjonowania x w zamienia wydatki majątkowej w zamienia wydatki majątkowej w zamienia 2 Koszty realizacji zadań, w tym: x 2.1 - środki przekazane innym podmiotom 12) <sup>x</sup> 3.2 ……………….. x **IV WYNIK BRUTTO (poz. II - III) 13) 14) x** . . . . . . . . . . . . . . . . . . . . . . . . . . . . . . . . . . . . . . . . . . . . . . . . . . . . . . . . . . . . . . 2.2 - ……………….. x 3 Pozostałe koszty, w tym: x V OBOWIĄZKOWE OBCIĄŻENIA WYNIKU FINANSOWEGO x 1 Podatek dochodowy od osób prawnych x  $3.1$  Środki na wydatki majątkowe  $^{12}$ 3.1 Social na wydatki majątkowe<br>
(środki przekazane innym jednostkom na wydatki majątkowe) 3.2 ……………….. x **IV WYNIK BRUTTO (poz. II - III) 13) 14) x** V OBOWIĄZKOWE OBCIĄŻENIA WYNIKU FINANSOWEGO x 2.2 ……………….. x **VI WYNIK NETTO (poz. IV - V) 13) 14) x** 1 Podatek dochodowy od osób prawnych<br>2 Pozostałe obciążenia wyniku finansowego, w tym:<br>2.1 Wpłata do budżetu państwa (np. z zysku, nadwyżki środków finansowych) x x x 2.2 ……………….. x **VI WYNIK NETTO (poz. IV - V) 13) 14) x**

1

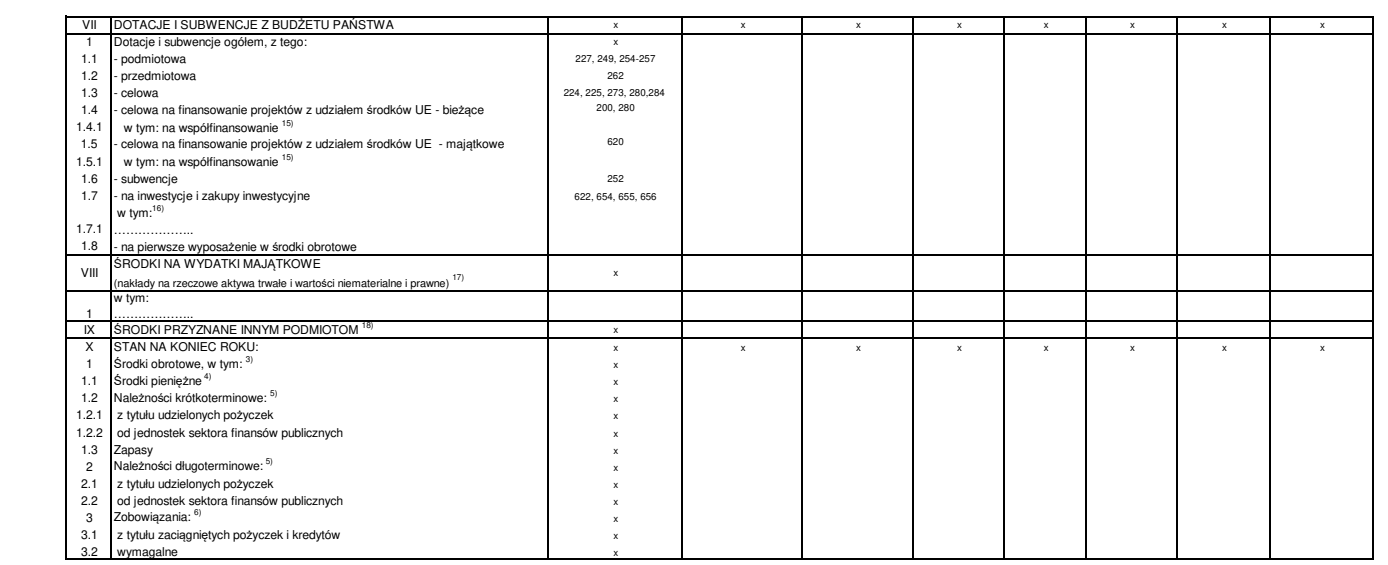

\*<sup>)</sup> Niepotrzebne skreślić.

\*<sup>)</sup> Niapotrzebne skreślić.<br><sup>31</sup> Należy wskazać właściwe paragrafy zgodnie z obowiązującym na dzień zlożenia formularza rozporządzeniem Ministra Finansów z dnia 2 marca 2010 r. w sprawie szczegółowej klasyfikacji, dochodów \* wieporrzeone skresic.<br><sup>1)</sup> Należy wskazać wiaściwe paragrafy zgodnie z obowiązującym na dzień złożenia formularza rozporządzeniem Ministra Finansów z dnia 2 marca 2010 r. w sprawie szczegółowej klasyfikacji, dochodów,

3) W tej pozycji należy wykazać wartość aktywów obrotowych.

<sup>4)</sup> Należy podać wartość środków pieniężnych w kasie i na rachunkach bankowych (w tym wolnych środków finansowych przekazanych w zarządzanie lub depozyt u Ministra Finansów)<br>dotyczących funkcjonowania i realizacji zadań j

<sup>5)</sup> W tej pozycji należy wykazać kwoty należności krótko/długoterminowych ogólem. Kwoty te nie stanowią sumy należności wykazywanych w pozycjach poniżej, w których należy wykazać odpowiednio kwoty<br>\_ <u>wszystkich</u> należnośc <sup>9)</sup> W tej pozycji należy wykazać kwoty należności krótko/długoterminowych ogólem. Kwoty te mie stanowią sumy należności wykazywanych w pozycjach po<br>wszy<u>stkich</u> należności krótko/długoterminowych z tytułu udzielonych poży

z tytułu zaciągnietych pożyczek i kredytów oraz <u>wszystkich</u> zobowiązań wymagalnych.<br><sup>7)</sup> Wypełniają samodzielne publiczne zakłady opieki zdrowotnej.<br><sup>8)</sup> M∖noainia Narodowy Eurdusz 7drowia

8) Wypełnia Narodowy Fundusz Zdrowia.

<sup>9)</sup> W tej pozycji należy wykazać w szczególności środki otrzymane na realizację projektów realizowanych z udziałem środków UE oraz środki z Funduszu Przeciwdziałania COVID-19 na finansowanie lub dofinansowanie<br>· realizacj <sup>9)</sup> W tej pozycji należy wykazać w szczególności środki otrzymane na realizację projektów realizowanych z udziałem środków UE oraz środki z Funduszu Przeciwdziałania COVI<br>realizacji zadań związanych z przeciwdziałaniem CO

a) sfinansowanych ze środków pieniężnych otrzymanych w formie dotacji *(nie zaliczanej do przychodów)* , lub<br>b) otrzymanych nieodpłatnie (jeżeli podlegają amortyzacji), chyba że przepisy systemowe stanowią inaczej.

<sup>11)</sup> W pozycji tej ujmuje się również honoraria.<br><sup>421 W</sup>ypełniają tyko te podmioty, które otrzymane dotacje oraz środki, następnie przekazywane innym jednostkom (transfery), zaliczają do przychodów.<br><sup>13)</sup> Dodatni wynik na 19) W pozycji tej ujmuje się również honoraria.<br>12) Wypełniają tylko te podmioty, które otrzymane dotacje oraz środki, następnie przekazywane innym<br>18) Dodatni wynik należy oznaczyć znakiem "+", a ujemny wynik znakłady i i

14) Do obliczenia wyniku finansowego nie ujmuje się dotacji na inwestycje i zakupy inwestycyjne oraz środków otrzymywanych a następnie przekazywanych innym Szczegółowe dane w zakresie tej pozycji należy pozycji należy przedstawie tej pozycji należy pozycji należy po<br>Szczegół F. Dane statystyczne formularza.

jednostkom (transfery), chyba że odrębne przepisy (np. ustaw regulujących gospodarkę finansową poszczególnych osób prawnych) zaliczają ww. do przychodów.<br>Wówczas wydatki majątkowe ujmuje się także w poz. III.3 Pozostałe ko

Wykazywanie całej kwoty otrzymanej dotacji na finansowanie lub dofinansowanie kosztów realizacji inwestycji powinno odbywać się w poz. VII.1.7.<br>Natomiast w części A formularza w poz. II.5.3 należy wykazywać wody przychodów

<sup>15)</sup> W tej pozycji należy wykazać środki z czwartą cyfrą 6 i 9.<br><sup>16)</sup> Wypełnia Agencja Mienia Wojskowego.

 $^{7}$  Szczegółowe dane w zakresie tej pozycji należy przedstawić w cześci E. Nakłady na aktywa trwałe.

<sup>18)</sup> Należy wykazać wszystkie środki, także te ujęte w pozycji III. Koszty ogółem.<br>Szczegółowe dane w zakresie tej pozycji należy przedstawić w części F. Dane statystyczne formularza.

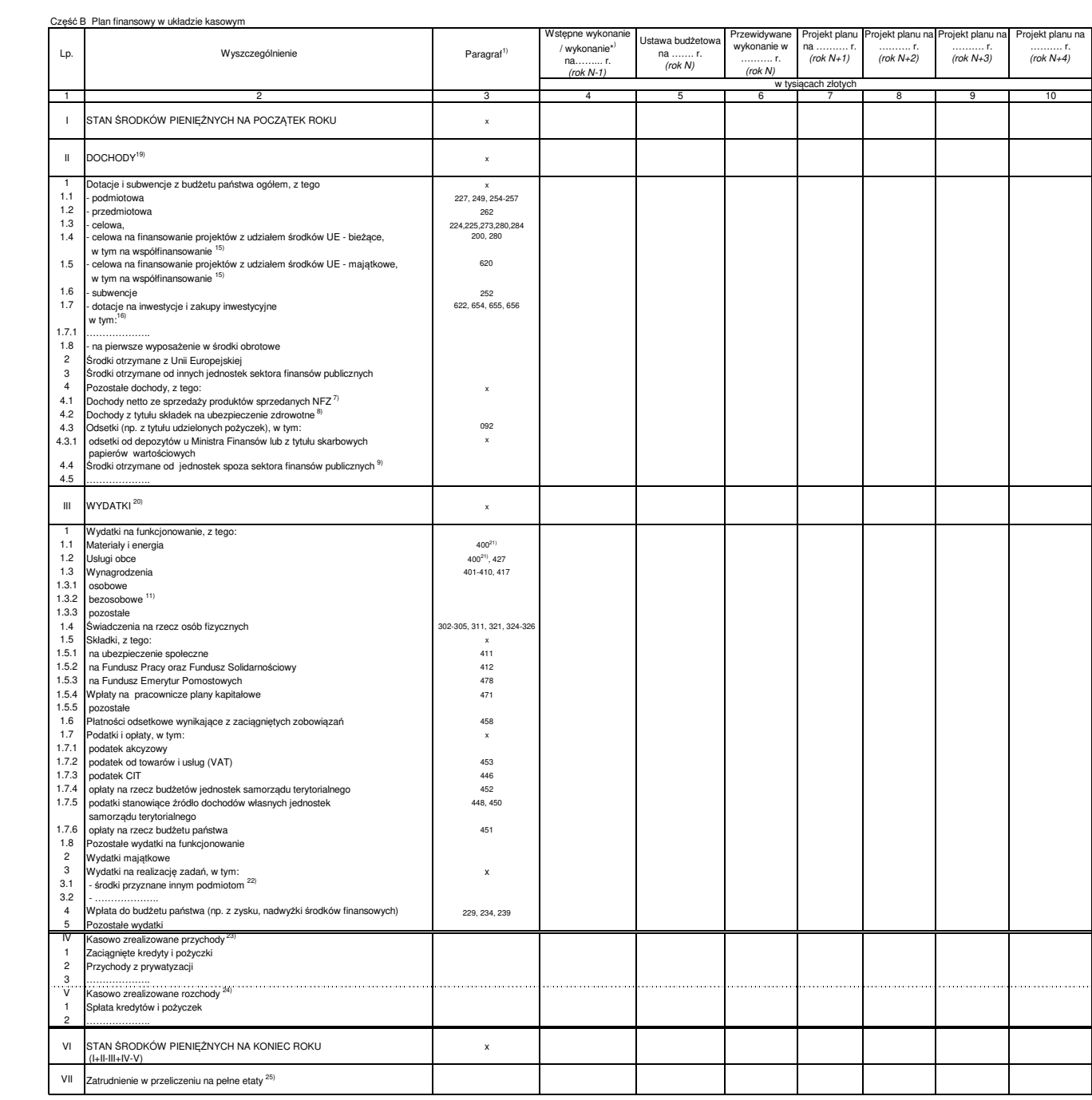

<sup>19)</sup> Dotyczy dochodów, przychodów, o których mowa w art. 5<br>o których mowa w art. 5 ust. 1 pkt 4 tej ustawy.

<sup>19)</sup> Dotyczy dochodów, przychodów, o których mowa w art. 5 ust. 1 pkt 5 ustawy o finansach publicznych oraz środków, o których mowa w art. 5 ust. 1 pkt 2 i 3 ustawy, nie ujmuje się przychodów,<br>20) Nie ujmuje się rozchodów

#### Część C. Dane uzupełniające Część C. Dane uzupełniające

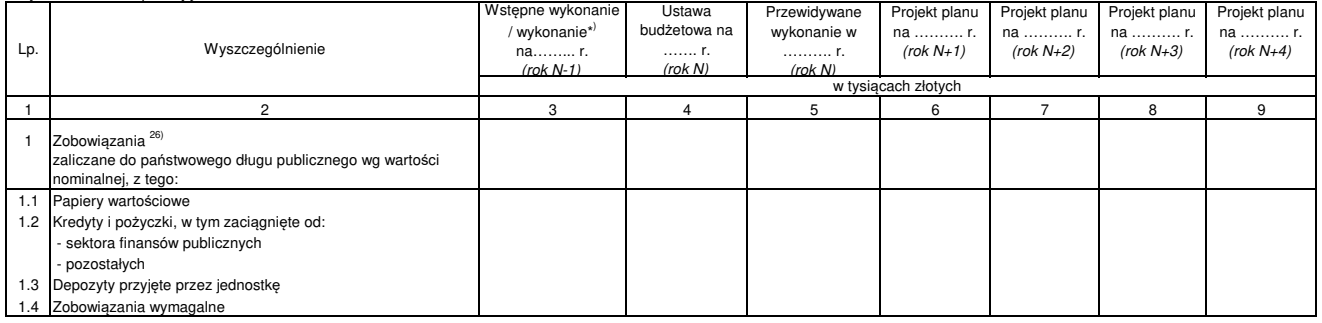

26) Należy podać przewidywany stan na dzień 31 grudnia. 26) Należy podać przewidywany stan na dzień 31 grudnia.

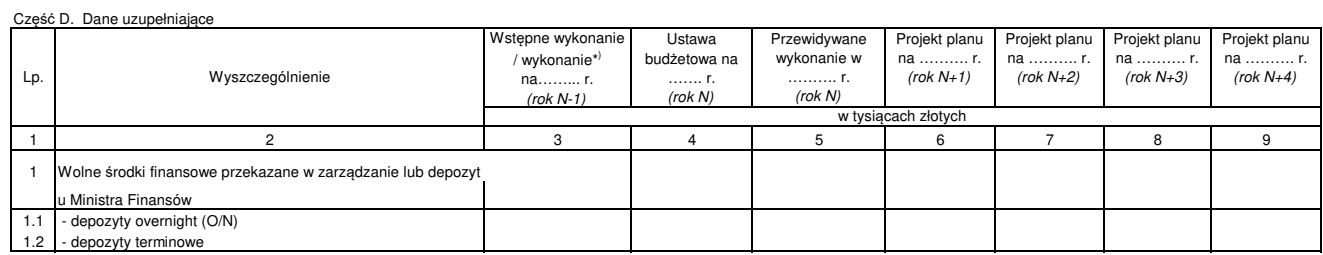

4 4

Część E. Informacje nt. nakładów na aktywa trwałe / środków na wydatki majątkowe

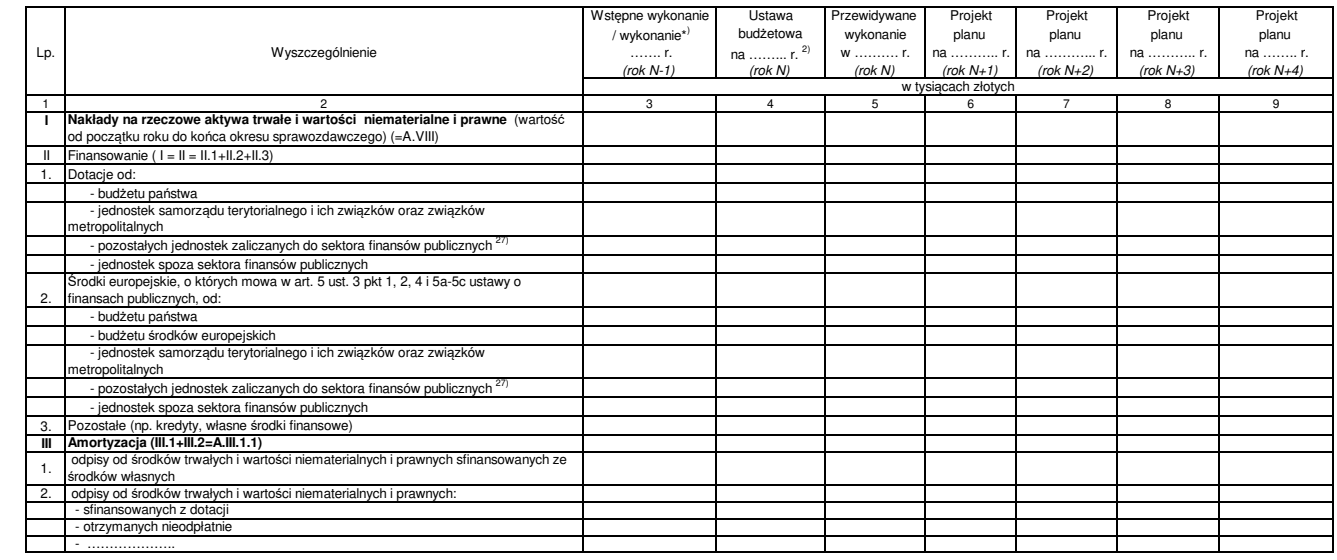

#### Część F. Dane statystyczne zęść F. Dane statystyczne

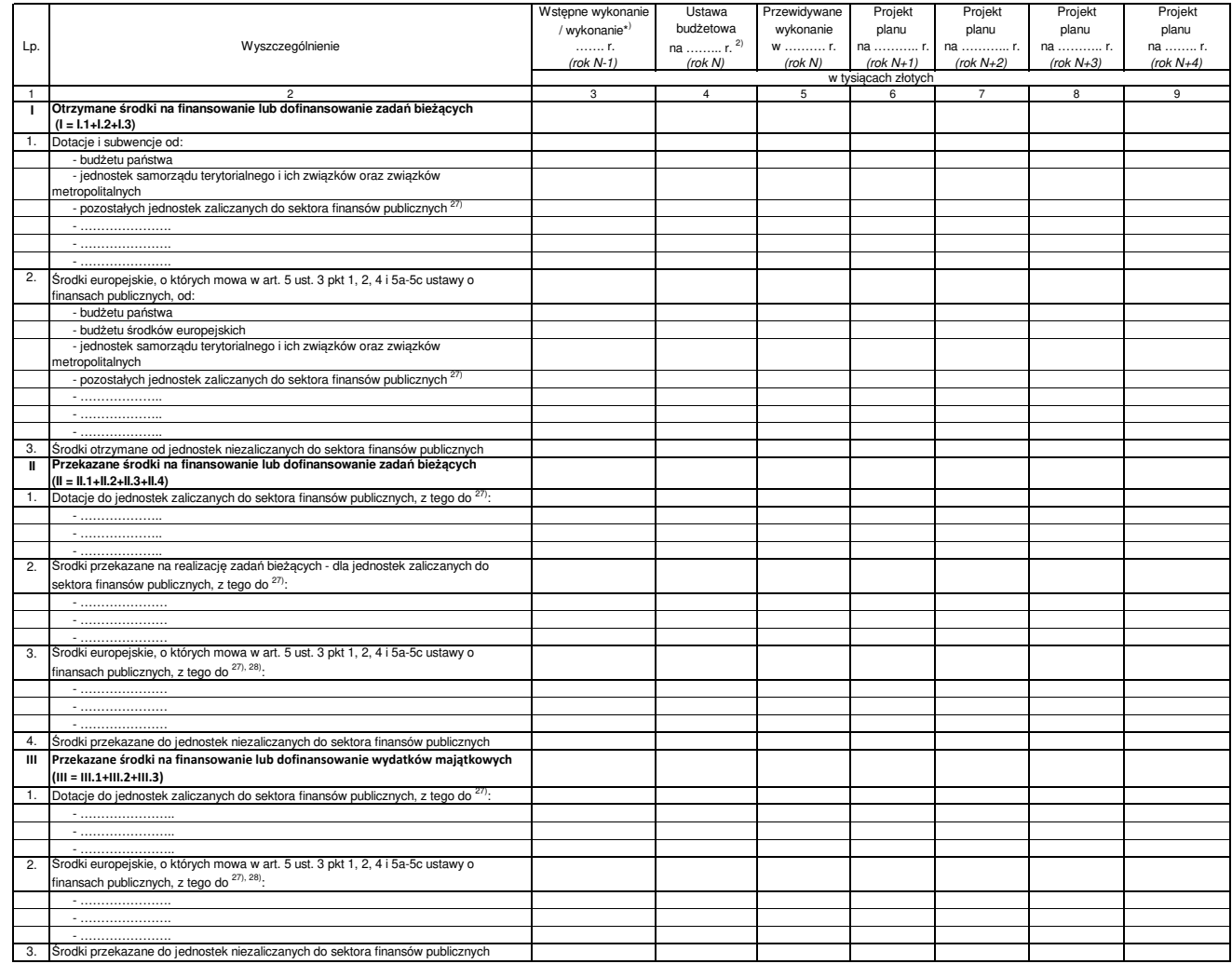

<sup>27</sup>lNależy wskazać rodzaj jednostki w szczególowości nie mniejszej niż w art. 9 ustawy o finansach publicznych, a w przypadku transferu od/do państwowych funduszy celowych, osób prawnych, o których mowa w art. 9 pkt 5 i 1

28) Pozycja nie dotyczy ARiMR i KOWR.

#### Część G. Wydatki budżetu państwa, które w roku ... nie wygasły z upływem roku budżetowego \*)

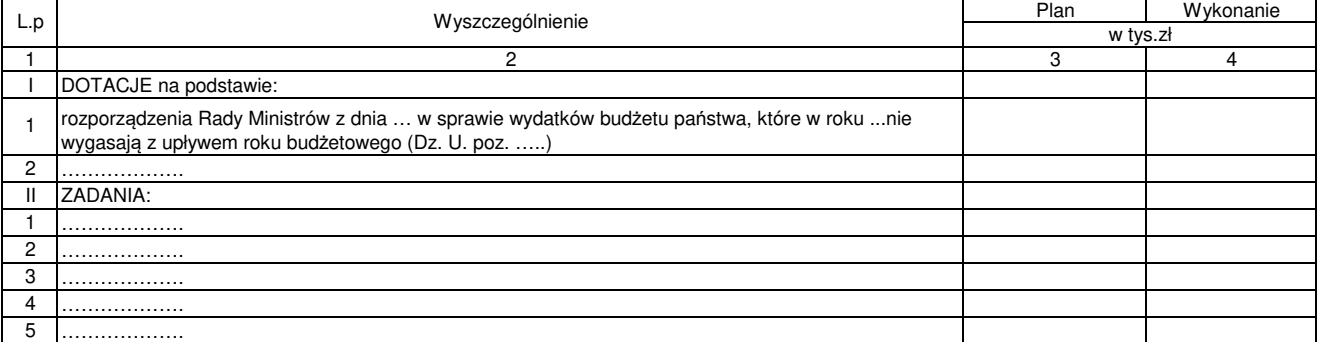

\*) Kwoty zawarte w "części G Wydatki budżetu państwa, które w roku …. nie wygasły z upływem roku budżetowego"

nie zostały ujęte w "części A Plan finansowy w układzie memoriałowym" i w "części B Plan finansowy w układzie kasowym".

sporządził ..................................................................... (imię i nazwisko, stanowisko służbowe) nr telefonu ......................... adres e-mail ........................................ data ......................... podpis .........................

**Załącznik nr 3 Załącznik nr 3**

## **Szczegółowy sposób opracowywania materiałów do WPFP oraz projektu ustawy budżetowej**

## **Rozdział 1 Zasady ogólne**

 Dysponenci poszczególnych części budżetowych opracowują i przedstawiają materiały do Wieloletniego Planu Finansowego Państwa (WPFP) oraz do projektu ustawy budżetowej według formularzy stanowiących załączniki nr 1–41 do rozporządzenia oraz formularzy udostępnianych w Informatycznym Systemie Obsługi Budżetu Państwa TREZOR, zwanym dalej "systemem TREZOR", i aplikacji TrezorBZ.

Formularze należy przekazywać za pośrednictwem ePUAP-u (dokumenty opatrzone podpisem elektronicznym oraz w formie plików edytowalnych) do Departamentu Budżetu Państwa, chyba że szczegółowa instrukcja wypełniania poszczególnych formularzy stanowi inaczej (wówczas we wskazanych przypadkach materiały należy przekazywać również w formie elektronicznej w sposób określony w instrukcji).

- Formularze przekazywane w terminie, o którym mowa w § 9 ust. 1 oraz ust. 2 rozporządzenia, wypełnia się w następujący sposób:
	- dane zawarte w kolumnach dotyczących wstępnego wykonania w roku ubiegłym (N-1), jeżeli formularz zawiera taką kolumnę,
	- dane zawarte w kolumnie "Ustawa budżetowa" w zakresie roku bieżącego (N) w wielkościach wynikających z ustawy budżetowej, a w przypadku jej nieopublikowania, z rządowego projektu, o którym mowa w art. 141 ustawy o finansach publicznych,
	- na tym etapie nie wypełnia się kolumn dotyczących przewidywanego wykonania w roku bieżącym (N), chyba że wymóg taki wynika ze szczegółowych zasad wypełniania danego formularza,
	- $-$  jeżeli dane dotyczące lat N+1 do N+3 w kolejnym roku opracowywania materiałów nie uległy zmianie w stosunku do prognozy przedstawionej w roku ubiegłym, w formularzach prezentuje się dane z poprzedniej prognozy (przedstawiane

uprzednio dla lat N+2 do N+4, jeżeli formularz zawiera taką kolumnę), dodając jedynie dane dla kolejnego roku.

- Formularze przekazywane do projektu ustawy budżetowej w terminie, o którym mowa w § 14 ust. 1 rozporządzenia, wypełnia się w następujący sposób:
	- dane dotyczące wykonania roku ubiegłego (N-1), jeżeli formularz zawiera taką kolumnę – zgodnie z dostępnymi w chwili złożenia danymi sprawozdawczymi lub dotyczącymi wstępnego wykonania,
	- $-$  dane zawarte w kolumnie "Ustawa budżetowa" w zakresie roku bieżącego (N) w wielkościach wynikających z ustawy budżetowej,
	- należy wypełnić kolumny dotyczące przewidywanego wykonania w roku bieżącym (N),
	- należy wypełnić kolumny dotyczące kolejnych lat (od N+1 do N+4), jeżeli formularz zawiera takie kolumny.
- 4. Z uwagi na potrzebę zachowania przejrzystości formularzy stanowiących załączniki do rozporządzenia niektóre wzory formularzy prezentowane są w układzie skróconym (niepełny zakres lat, które obejmuje formularz), pozwalającym jednak na prezentację kompletnej informacji o układzie danych ujmowanych na tych formularzach.
- Prognozy wydatków na kolejne lata sporządza się z uwzględnieniem indeksacji i waloryzacji, o których mowa w § 3 ust. 1 pkt 2 rozporządzenia, wyłącznie w przypadku wydatków, dla których zasady indeksacji lub waloryzacji określone zostały w przepisach szczególnych (np. ustawa z dnia 20 lipca 2018 r. – Prawo o szkolnictwie wyższym i nauce (Dz. U. z 2022 r. poz. 574, z późn. zm.)).
- Omówienie, o którym mowa w § 5 ust. 1 rozporządzenia, przedstawia się dla:
	- 1) planów rzeczowych, projektów planów dochodów i wydatków w częściach budżetowych, osobno dla każdego działu klasyfikacji budżetowej w podziale na poszczególne rozdziały z wyszczególnieniem oddzielnie wydatków bieżących i inwestycyjnych;
	- 2) projektów planów finansowych podległych i nadzorowanych jednostek, o których mowa w § 4 rozporządzenia.

W omówieniu niezbedne jest ujęcie informacji dotyczących:

- założeń, na podstawie których zostały opracowane prognozowane wielkości,
- − szczegółowego uzasadnienia różnic (wzrostów/spadków) w stosunku do roku poprzedzającego rok, w którym występuje wzrost/spadek,
- − dochodów i wydatków jednorazowych lub niewystępujących w budżecie roku bieżącego (N),
- − nowych zadań przewidzianych do realizacji w roku następnym i w kolejnych latach.

Planowanie wydatków budżetowych na inwestycje powinno spełniać warunki określone w dziale III rozdziałach 2 i 3 ustawy o finansach publicznych. W wydatkach na cele inwestycyjne nie planuje się remontów, które są finansowane w ramach wydatków bieżących.

# **Rozdział 2**

#### **Plany rzeczowe zadań**

- Plany rzeczowe zadań realizowanych ze środków budżetowych dysponenci opracowują według formularzy oznaczonych symbolami **RZ-4**, **RZ-5**, **RZ-12**, o których mowa w § 9 ust. 1 rozporządzenia.
- W formularzach oznaczonych symbolami **RZ** wszystkie kwoty odnoszące się do kolejnych lat należy podać w cenach z roku N.
- W formularzach oznaczonych symbolami **RZ** w kolumnie "przewidywane wykonanie w roku bieżącym (N)" wykazuje się kwoty ujęte w planie na rok bieżący (N), z uwzględnieniem zaistniałych na chwilę sporządzania formularzy zmian.
- Formularz **RZ-4** dotyczy składek na ubezpieczenie zdrowotne opłacanych z budżetu państwa za osoby wymienione w art. 86 ustawy z dnia 27 sierpnia 2004 r. o świadczeniach opieki zdrowotnej finansowanych ze środków publicznych.

Formularz wypełniany jest odrębnie dla każdego działu klasyfikacji budżetowej. W formularzu tym nie wykazuje się wydatków na składki na ubezpieczenie zdrowotne za rolników i ich domowników.

W formularzu **RZ-4** w zakresie wykonania w roku bieżącym (N) dysponenci przedstawiają dane uwzględniające wykonanie wydatków w poszczególnych miesiącach, począwszy od stycznia do miesiąca bezpośrednio poprzedzającego ustalony termin złożenia przedmiotowego formularza, w odniesieniu do poszczególnych grup osób, za które opłacono składki w danym miesiącu, wraz z liczbą tych osób. W terminie określonym w § 9 ust. 1 rozporządzenia dysponent powinien kolumny 9–11 pozostawić puste.

- W formularzu **RZ-5** wojewodowie przedstawiają informacje dotyczące wysokości utraconych przez gminy dochodów z tytułu zwolnienia od podatków: od nieruchomości, rolnego oraz leśnego przedsiębiorców o statusie centrum badawczo-rozwojowego oraz gruntów położonych na obszarach objętych ochroną ścisłą, czynną lub krajobrazową, a także budynków i budowli trwale związanych z gruntem służących bezpośrednio osiąganiu celów z zakresu ochrony przyrody – w parkach narodowych oraz w rezerwatach przyrody wskutek ustawowego zwolnienia z podatku od nieruchomości, określonego w art. 7 ust. 1 pkt 8 i ust. 2 pkt 5a ustawy z dnia 12 stycznia 1991 r. o podatkach i opłatach lokalnych (Dz. U. z 2019 r. poz. 1170, z późn. zm.), z podatku leśnego, określonego w art. 7 ust. 2 pkt 6 ustawy z dnia 30 października 2002 r. o podatku leśnym (Dz. U. z 2019 r. poz. 888), z podatku rolnego, określonego w art. 12 ust. 2 pkt 5a ustawy z dnia 15 listopada 1984 r. o podatku rolnym (Dz. U. z 2020 r. poz. 333).
- Formularz **RZ-12** w zakresie budżetu państwa i budżetu środków europejskich przygotowuje w podziale na poszczególne Programy (tj. bez wyszczególniania części budżetowych) odpowiednio:
	- minister właściwy do spraw rozwoju regionalnego w ramach programów realizowanych z udziałem funduszy strukturalnych, Funduszu Spójności oraz środków, o których mowa w art. 5 ust. 3 pkt 2, 5, 5a i 5c ustawy o finansach publicznych,
	- minister właściwy do spraw rybołówstwa w zakresie zadań finansowanych w ramach Programu Operacyjnego Zrównoważony Rozwój Sektora Rybołówstwa i Nadbrzeżnych Obszarów Rybackich 2007–2013, Programu Operacyjnego Rybactwo i Morze 2014–2020 i Funduszy Europejskich dla Rybactwa,
- minister właściwy do spraw zabezpieczenia społecznego w zakresie środków przeznaczonych na finansowanie projektów w ramach Programu Operacyjnego Pomoc Żywnościowa i Programu Fundusze Europejskie Pomoc Żywnościowa na lata 2021–2027,
- minister właściwy do spraw rolnictwa w zakresie dochodów budżetu państwa z tytułu refundacji wydatków na zadania weterynaryjne.

Ponadto formularz **RZ-12** wypełniają dysponenci w zakresie środków, o których mowa w art. 5 ust. 3 pkt 6 ustawy o finansach publicznych.

Przygotowując formularz **RZ-12**, Instytucja Zarządzająca / Instytucja Koordynująca programem może wystąpić do dysponentów o oszacowanie napływu środków z tytułu refundacji wydatków poniesionych z budżetu państwa i budżetu środków europejskich na finansowanie projektów/programów realizowanych z udziałem środków Unii Europejskiej.

Szacując napływ środków z tytułu refundacji wydatków poniesionych z budżetu państwa i budżetu środków europejskich na finansowanie projektów/programów realizowanych z udziałem środków Unii Europejskiej oraz programów realizowanych z udziałem środków bezzwrotnej pomocy udzielonej przez państwa członkowskie EFTA (w tym również zaliczek), należy wziąć pod uwagę fakt, że przewidywany napływ środków powinien dotyczyć kwot przewidywanych do otrzymania z Komisji Europejskiej oraz od państw członkowskich EFTA w danym roku budżetowym.

W kolumnie nr 2 nazwy programów wybieramy za pomocą listy rozwijanej. Niedozwolone jest wpisywanie nazw programów, jeśli program znajduje się na liście rozwijanej formularza **RZ-12**. Wpisanie programu możliwe jest jedynie w przypadku, kiedy nie jest on wyszczególniony na liście rozwijanej.

W przypadku aktualizacji listy programów na stronie internetowej Ministerstwa Finansów udostępnia się formularz ze zmienioną listą programów. Ministerstwo Finansów przekazuje dysponentom informację o dokonanej aktualizacji.

Formularz powinien być przekazany do Departamentu Instytucji Płatniczej Ministerstwa Finansów.

#### **Rozdział 3**

## **Projekty planów dochodów budżetowych**

 Plan dochodów należy wprowadzić w systemie TREZOR na formularzu "**Opracowanie projektu budżetu – dochody" OPBD** znajdującym się w autoryzacji "Trezor 3.0: Planowanie" w folderze "Projekt budżetu". Plan dochodów sporządzany jest na lata  $N+1$ do N+3. Szczegółowa instrukcja dotycząca sposobu wprowadzania danych w zakresie planu dochodów w ramach systemu TREZOR znajduje się na stronie internetowej Ministerstwa Finansów pod adresem: www.gov.pl/finanse w zakładce: Co robimy => Budżet państwa => TREZOR => Dla użytkownika => Dokumentacja użytkownika TREZOR 3.0.

Układ danych w formularzu OPBD jest zgodny z poniższym wzorem:

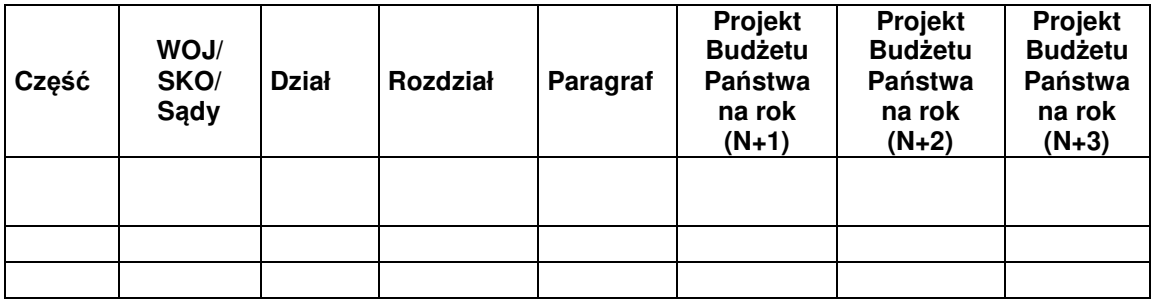

W przypadku awarii systemu TREZOR dane należy sporządzić zgodnie z wyżej zaprezentowanym wzorem w formacie .xls (.xlsx).

Formularz w formacie excel wraz z instrukcją wprowadzania danych zostaną zamieszczone na stronie Ministerstwa Finansów w zakładce www.gov.pl/finanse w zakładce: Co robimy => Budżet państwa => Ustawy budżetowe => Budżet na (N+1) => Szablony, instrukcja i druki.

- Dochody podatkowe, dochody z wpłat z zysku przedsiębiorstw państwowych i jednoosobowych spółek Skarbu Państwa oraz dochody zagraniczne planuje Minister Finansów.
- 15. Dochody z ceł planuje Minister Finansów.
- Dywidendy od spółek planuje dysponent wykonujący prawa z tytułu posiadania akcji lub udziałów Skarbu Państwa.
- Dochody realizowane przez jednostki budżetowe, a także dochody związane z realizacją zadań z zakresu administracji rządowej oraz innych zadań zleconych jednostkom samorządu terytorialnego ustawami ujmuje się na formularzu **"Opracowanie projektu budżetu – dochody" OPBD** zgodnie z zasadami opisanymi w dokumentacji użytkownika.
- 18. Należy przedstawić szczegółową specyfikację tytułów i kwot dochodów ujmowanych w paragrafie "Wpływy z różnych dochodów".
- W projekcie budżetu państwa uwzględnia się zmiany w poziomie dochodów, wynikające z projektowanych zmian ich naliczania (np. ewentualne zmiany stawek celnych, opłat sądowych lub administracyjnych), podając w objaśnieniach szczegółowe uzasadnienie wraz z oszacowaną kwotą wpływu na dochody budżetu państwa w latach N+1 do N+3.
- Uzasadnienia i objaśnienia należy przekazać Ministrowi Finansów wraz z pozostałymi formularzami planistycznymi za pośrednictem ePUAP-u.

Przekazywanie informacji zawartych w formularzach OPBD innym dysponentom części będzie przebiegało poza Informatycznym Systemem Obsługi Budżetu Państwa. Szczegółowe informacje w tym zakresie również będą zamieszczone na stronie Ministerstwa Finansów.

#### **Rozdział 4**

#### **Projekty planów wydatków budżetowych**

 Plan wydatków należy wprowadzić w systemie TREZOR na formularzu **"Opracowanie projektu budżetu – wydatki" OPBW** znajdującym się w autoryzacji "Trezor 3.0: Planowanie" w folderze "Projekt budżetu". Plan wydatków sporządzany jest na lata N+1 do N+3. Szczegółowa instrukcja dotycząca sposobu wprowadzania danych w zakresie planu wydatków do systemu TREZOR znajduje się na stronie internetowej Ministerstwa Finansów pod adresem: www.gov.pl/finanse w zakładce: Co robimy => Budżet państwa => TREZOR => Dla użytkownika => Dokumentacja użytkownika TREZOR 3.0.

### Formularz **OPBW**

Układ danych w formularzu OPBW jest zgodny z poniższym wzorem:

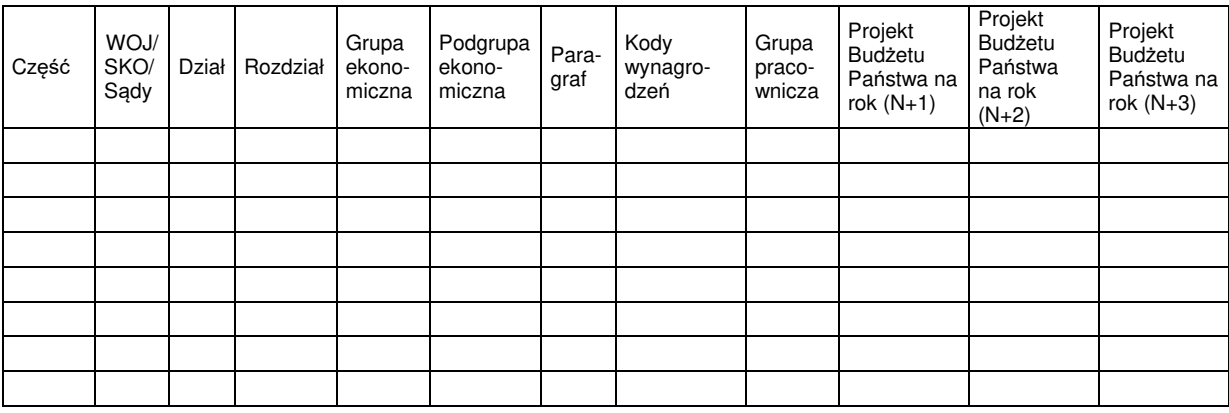

W przypadku awarii systemu TREZOR dane należy sporządzić zgodnie z wyżej zaprezentowanym wzorem w formacie .xls (.xlsx).

Formularz w formacie excel wraz z instrukcją wprowadzania danych zostaną zamieszczone na stronie Ministerstwa Finansów w zakładce www.gov.pl/finanse w zakładce: Co robimy => Budżet państwa => Ustawy budżetowe => Budżet na (N+1) => Szablony, instrukcja i druki.

Na formularzu **OPBW** wydatki ujęte w ramach poniższych grup ekonomicznych:

- wydatki majątkowe,
- − wydatki na współfinansowanie projektów z udziałem środków Unii Europejskiej

 należy rozpisać dodatkowo na poszczególne podgrupy ekonomiczne dostępne na formularzu.

**Wydatki na wynagrodzenia** planuje się w podziale na część, dział i rozdział klasyfikacji dochodów i wydatków, wyodrębniając:

## Kody wynagrodzeń:

- A wynagrodzenia dla pracowników objętych przepisami ustawy z dnia 23 grudnia 1999 r. o kształtowaniu wynagrodzeń w państwowej sferze budżetowej oraz o zmianie niektórych ustaw (Dz. U. z 2020 r. poz. 1658, z późn. zm.) – planowane zgodnie z art. 9 ust. 1 pkt 4 tej ustawy
- B wynagrodzenia dla pozostałych pracowników, którzy nie zostali ujęci w ww.lit. A.

#### Grupy pracownicze:

01 – Osoby nieobjęte mnożnikowymi systemami wynagrodzeń (bez referendarzy sądowych oraz asystentów sędziów i prokuratorów)

02 – Osoby zajmujące kierownicze stanowiska państwowe

03 – Członkowie korpusu służby cywilnej (w tym również wchodzący w skład służby zagranicznej)

04 – Etatowi członkowie SKO (łącznie z prezesem i wiceprezesem)

05 – Sądowi kuratorzy zawodowi

06 – Eksperci, asesorzy i aplikanci eksperccy Urzędu Patentowego Rzeczypospolitej Polskiej

07 – Asesorzy prokuratorscy i asesorzy sądowi

- 08 Funkcjonariusze Służby Celno-Skarbowej
- 09 Sędziowie i prokuratorzy
- 10 Żołnierze zawodowi i funkcjonariusze
- 11 Etatowi członkowie kolegiów regionalnych izb obrachunkowych
- 12 Pracownicy Rządowego Centrum Legislacji
- 13 Członkowie służby zagranicznej niebędący członkami korpusu służby cywilnej

14 – Nauczyciele zatrudnieni w szkołach i placówkach prowadzonych przez organy administracji rządowej

15 – Członkowie Krajowej Izby Odwoławczej przy Prezesie Urzędu Zamówień Publicznych

- 16 Referendarze sądowi
- 17 Asystenci sędziów i prokuratorów
- 18 Specjaliści opiniodawczych zespołów sądowych specjalistów

19 – Pracownicy zatrudnieni w placówkach zagranicznych na podstawie umów o pracę zawartych na podstawie prawa miejscowego

20 – Osadzeni

21 – Posłowie i senatorowie;

Wydatki z tytułu dodatkowego wynagrodzenia rocznego / dodatkowego uposażenia rocznego / nagród rocznych planuje się zgodnie z ustawowo określonymi zasadami.

W objaśnieniach do projektu budżetu w zakresie wynagrodzeń i uposażeń wyszczególnionych na formularzu OPBW (w zakresie wynagrodzeń finansowanych ze środków budżetu państwa – dotyczy paragrafów z czwartą cyfrą "0" oraz "2") należy przedstawić zmiany planu wydatków na następny rok (N+1) w porównaniu z planem na rok bieżący (N) odrębnie dla każdego działu – według poniższego wzoru:

Część ………………..

(nr i nazwa części)

Dział ………………….… (nr i nazwa działu)

w tys. zł

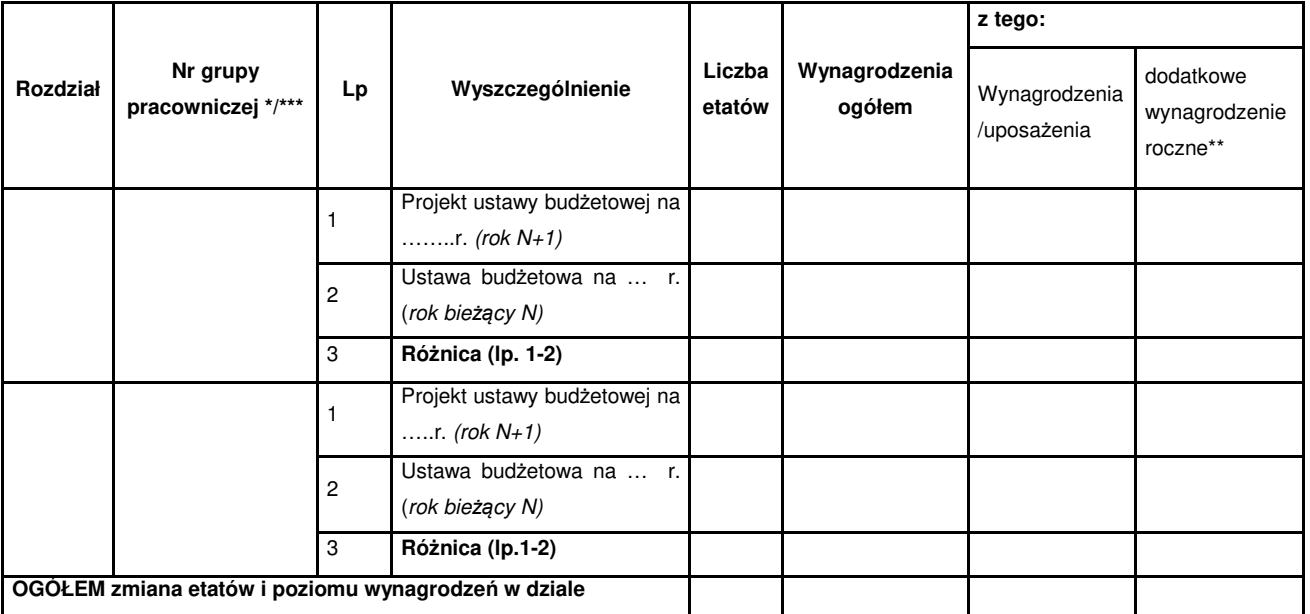

Zaprojektowaną część formularza dla grupy pracowniczej należy skopiować odpowiednią liczbę razy w zależności od liczby grup pracowniczych w danym dziale.

\*\* U żołnierzy – dodatkowe uposażenie roczne, a u funkcjonariuszy – nagrody roczne.

\*\*\* W przypadku pracowników Prokuratorii Generalnej Rzeczypospolitej Polskiej należy wyodrębnić w osobnych wierszach: a) prezesa i wiceprezesów, b) radców i referendarzy, c) pozostałych pracowników.

Zmiany poziomu wynagrodzeń należy szczegółowo omówić, wskazując przyczyny tych zmian według poniższego schematu – suma kwot wynikających ze szczegółowego omówienia powinna być zgodna z kwotą ogółem zmiany poziomu wynagrodzeń w dziale, zaprezentowaną w zestawieniu tabelarycznym.

Schemat omówienia – do dostosowania zgodnie z zakresem dokonywanych zmian.

Wydatki na wynagrodzenia/uposażenia w dziale ….. wzrosły/zmniejszyły się o ……. tys. zł z następujących tytułów:

- wzrostu/zmniejszenia dodatkowego wynagrodzenia rocznego\*\* naliczonego zgodnie z ustawowo określonymi zasadami o kwotę ………tys. zł,
- − wzrostu wynagrodzeń/uposażeń z tytułu skutków przechodzących decyzji/rozporządzenia ………o kwotę ….. tys. zł,
- − wzrostu/zmniejszenia wynagrodzeń o kwotę …. tys. zł w związku z przeniesieniem środków z działu / do działu (lub z części do części) z uwagi na …….,
- − przeniesienia wydatków pomiędzy grupami pracowniczymi w ramach działu (przeniesienie nie powoduje zmiany kwoty ogółem w ramach działu)…….,
- wzrostu/zmniejszenia poziomu środków przyznanych w ramach ogólnego limitu wydatków na wynagrodzenia – na wypłatę nagród jubileuszowych / odpraw emerytalnych o kwotę………. tys. zł (dotyczy odpowiednio cz*ęś*ci 85/00 Województwa i cz*ęś*ci 86/00 Samorz*ą*dowe Kolegia Odwoławcze),
- zwiększenia/zmniejszenia wynagrodzeń, w tym z tytułu zwiększenia zatrudnienia o ….. etatów, w związku z ………….. (dotyczy podmiotów wymienionych w art. 139 ust. 2 ustawy o finansach publicznych),
- − innych … (wskaza*ć* jakich).

W wyniku zmiany poziomu wynagrodzeń z ww. tytułów planowane zatrudnienie ogółem w dziale w roku (N+1) w porównaniu z planem na rok bieżący (N) zmniejsza się / zwiększa się o …… etatów.

Na formularzu **OPBW**:

- 1) dysponenci planują w swoich budżetach dotacje przedmiotowe i podmiotowe dla przedsiębiorców, wynikające z obowiązujących systemów finansowych;
- 2) dla kwot dotacji dla instytucji gospodarki budżetowej i państwowych funduszy celowych wykazanych na formularzu **OPBW**, należy przedstawić szczegółową kalkulację wraz z uzasadnieniem i podaniem podstawy prawnej udzielania dotacji. Kalkulacja obejmuje:
	- a) wskaźniki rzeczowe, które są podstawą określenia dotacji,
	- b) stawkę dotacji wraz ze szczegółową kalkulacją;
- 3) wydatki z tytułu składek na ubezpieczenie zdrowotne osób wymienionych w art. 86 ust. 1 pkt 2–4, 6, 7, 12, 14 oraz ust. 2 ustawy z dnia 27 sierpnia 2004 r.

o świadczeniach opieki zdrowotnej finansowanych ze środków publicznych planowane są na lata N+1 do N+3 we właściwych częściach w dziale "Ochrona zdrowia", rozdziale "Składki na ubezpieczenie zdrowotne oraz świadczenia dla osób nieobjętych obowiązkiem ubezpieczenia zdrowotnego". Wydatki na składki na ubezpieczenie zdrowotne wojewodowie ujmują w paragrafach:

"201 Dotacja celowa przekazana z budżetu państwa na realizację zadań bieżących z zakresu administracji rządowej oraz innych zadań zleconych gminom (związkom gmin, związkom powiatowo-gminnym) ustawami",

"211 Dotacja celowa przekazana z budżetu państwa na zadania bieżące z zakresu administracji rządowej oraz inne zadania zlecone ustawami realizowane przez powiat",

"221 Dotacja celowa przekazana z budżetu państwa na zadania bieżące z zakresu administracji rządowej oraz inne zadania zlecone ustawami realizowane przez samorząd województwa";

- 4) wydatki na renty wynikające z wyroków i ugód sądowych za szkody popełnione podczas leczenia w byłych państwowych jednostkach budżetowych ochrony zdrowia planowane są w dziale "851 – Ochrona zdrowia", w rozdziale "85195 Pozostała działalność", w paragrafie "305 Zasądzone renty";
- 5) w ramach wydatków majątkowych planowane są:
	- a) wydatki na zakupy wynikające z programów technicznej modernizacji Sił Zbrojnych, realizowane przez Ministerstwo Obrony Narodowej,
	- b) wydatki na inwestycje wynikające z eksploatacji i utrzymania linii kolejowych o znaczeniu wyłącznie obronnym, planowane na podstawie art. 38 ust. 1 pkt 2 ustawy z dnia 28 marca 2003 r. o transporcie kolejowym (Dz. U. z 2021 r. poz.1984, z późn. zm.),
	- c) inne wydatki na inwestycje określone w rozporządzeniu wydanym na podstawie art. 134 ustawy o finansach publicznych.

W ramach wydatków majątkowych planowane są zakupy środków trwałych niezaliczonych do pierwszego wyposażenia, których wartość początkowa jest wyższa od kwoty określonej w art. 16f ust. 3 ustawy z dnia 15 lutego 1992 r. o podatku dochodowym od osób prawnych (Dz. U. z 2021 r. poz. 1800, z późn. zm.), a odpisy amortyzacyjne od tych środków trwałych nie są dokonywane jednorazowo lub gdy nie dokonuje się od nich odpisów amortyzacyjnych w wypadkach określonych w tej ustawie;

6) w dziale "Rolnictwo i łowiectwo", w rozdziale "Pozostała działalność" mogą być planowane wyłącznie wydatki na realizację zadań, na które nie przewidziano odrębnego rozdziału.

Wydatki wojewódzkich ośrodków doradztwa rolniczego (rozdział 01002), powiatowych inspektoratów weterynarii (rozdział 01034) oraz granicznych inspektoratów weterynarii (rozdział 01035) ujmuje się zbiorczo dla całej części budżetowej;

7) w objaśnieniach dysponent części "25. Kultura fizyczna" oraz działu "926 – Kultura fizyczna" podaje informacje dotyczące liczby i kwoty, przewidzianych na rok N i planowanych na rok N+1, świadczeń pieniężnych przyznawanych na podstawie art. 36 ustawy z dnia 25 czerwca 2010 r. o sporcie (Dz. U. z 2020 r. poz. 1133, z późn. zm.).

 Informacje o liczbie i kwocie świadczeń pieniężnych podaje się odrębnie dla każdej grupy świadczeniobiorców;

- 8) uzasadnienia i objaśnienia należy przekazać Ministrowi Finansów za pośrednictem ePUAP-u;
- 9) przekazywanie informacji zawartych w formularzach OPBW innym dysponentom części przebiega poza systemem TREZOR. Szczegółowe informacje w tym zakresie również będą zamieszczone na stronie Ministerstwa Finansów.

#### 23. Formularz DPC

Na formularzu **DPC** dysponenci wykazują wydatki budżetu państwa przeznaczone na dofinansowanie działalności bieżącej ustawowo wskazanego podmiotu, tj. dotacje podmiotowe oraz dotacje celowe, o których mowa w art. 127 ust. 1 ustawy o finansach publicznych.

 W kolumnie 6 i 9 ujmuje się dotacje zaplanowane we właściwych częściach budżetowych.

 W przypadku gdy z określonych w odrębnych przepisach zasad i trybu udzielania dotacji wynika, że w formularzu nie jest możliwe ujęcie jednostki otrzymującej dotację, należy wówczas wykazać grupę jednostek i łączną kwotę dotacji.

W formularzu nie ujmuje się:

- a) dotacji celowych planowanych w ramach programów realizowanych z udziałem środków europejskich oraz środków, o których mowa w art. 5 ust. 3 pkt 5 ustawy o finansach publicznych,
- b) dotacji celowych dla jednostek samorządu terytorialnego, tj. dla gmin, powiatów i samorządu województwa, z przeznaczeniem na:
	- ˗ finansowanie lub dofinansowanie: zadań z zakresu administracji rządowej oraz innych zadań zleconych jednostkom samorządu terytorialnego,
	- ˗ dofinansowanie zadań własnych jednostek samorządu terytorialnego,
	- ˗ zadania realizowane przez jednostki samorządu terytorialnego na podstawie porozumień z organami administracji rządowej,
- c) dotacji podmiotowych dla niepublicznych szkół artystycznych stopnia podstawowego i średniego.

W uzasadnieniu do formularza należy przedstawić informację odnośnie do wysokości środków, jaką planuje się przekazać innym jednostkom sektora finansów publicznych (agencje wykonawcze, instytucje gospodarki budżetowej, uczelnie publiczne, państwowe instytucje kultury) na uposażenia żołnierzy zawodowych w następującej szczegółowości: uposażenia żołnierzy zawodowych (paragraf 405), dodatkowe wynagrodzenie roczne żołnierzy zawodowych (paragraf 407) oraz nagrody i zapomogi (paragraf 406).

Powyższe dane należy przedstawić w odniesieniu do projektu planu na następny rok (N+1).

W kolumnach 7 i 10 wykazuje się wyłącznie środki przeznaczone na finansowanie wynagrodzeń osobowych oraz pochodnych (składek) powiązanych z tymi wynagrodzeniami.

W formularzu nie uwzględnia się środków zaplanowanych w ustawie budżetowej na rok bieżący (N) w rezerwach celowych.

W uzasadnieniu do formularza dysponenci wyjaśniają zmiany poziomu planowanych kwot dotacji na rok N+1 w porównaniu z rokiem N, w tym w szczególności w zakresie wynagrodzeń i odpisów na zakładowy fundusz świadczeń socjalnych.

Dla dotacji celowych udzielanych na podstawie art. 8h ust. 1 pkt 1 ustawy z dnia 16 kwietnia 2004 r. o ochronie przyrody (Dz. U. z 2022 r. poz. 916) kolumn 7, 8, 10, 11, 13, 14, 16 i 17 nie wypełnia się.

#### Formularz **PZ**

1) plan zatrudnienia żołnierzy zawodowych i funkcjonariuszy sporządza się na formularzu **PZ**, zbiorczo dla działu oraz odrębnie dla każdego rozdziału, wyodrębniając:

#### Kody wynagrodzeń:

- A pracownicy objęci przepisami ustawy z dnia 23 grudnia 1999 r. o kształtowaniu wynagrodzeń w państwowej sferze budżetowej oraz o zmianie niektórych ustaw
- B pozostali pracownicy, którzy nie zostali ujęci w ww. lit. A.

#### Grupy pracownicze:

- 08 Funkcjonariusze Służby Celno-Skarbowej
- 10 Żołnierze zawodowi i funkcjonariusze, z tego:

I Żołnierze zawodowi

II Funkcjonariusze;

- 2) dysponent, wypełniając formularz **PZ**, wykazuje wszystkie formy organizacyjno-prawne, w których występuje zatrudnienie, np.: jednostki budżetowe, uczelnie publiczne, instytucje gospodarki budżetowej, państwowe instytucje kultury;
- 3) formularz dotyczący żołnierzy zawodowych wyznaczonych na stanowiska służbowe w instytucjach cywilnych należy uzgodnić z Ministrem Obrony Narodowej.

Dysponent dołącza do formularza uzasadnienie opisowe planowanych wielkości zatrudnienia, kolejno działami, a w działach rozdziałami. Istotne będzie zwłaszcza omówienie zmian proponowanych na następny rok (N+1) w stosunku do ujętych w ustawie budżetowej na rok bieżący (N) z podaniem, na podstawie jakich decyzji dokonano zmian.

#### Formularz **SNZ**

Plan zatrudnienia i uposażeń żołnierzy niezawodowych sporządza się na formularzu **SNZ** zbiorczo dla działu oraz odrębnie dla każdego rozdziału, wyodrębniając: dobrowolną zasadniczą służbę wojskową, dobrowolną zasadniczą służbę wojskową na potrzeby kształcenia i terytorialną służbę wojskową.

Wynagrodzenia należy planować łącznie z podwyżkami. Wydatki na nagrody i zapomogi ujęte w formularzu **SNZ** w kolumnie 7 należy planować zgodnie z obowiązującymi przepisami.

Dysponent, wypełniając formularz **SNZ**, wykazuje wszystkie formy organizacyjno-prawne, w których występuje zatrudnienie, np.: jednostki budżetowe, uczelnie publiczne.

Dysponent dołącza do formularza uzasadnienie opisowe wnioskowanych wielkości zatrudnienia i środków na wynagrodzenia, kolejno działami, w działach rozdziałami. Istotne będzie omówienie zmian proponowanych na rok następny (N+1) w stosunku do ujętych w ustawie budżetowej na rok bieżący (N).

Formularze powinny być przekazane do Departamentu Finansowania Sfery Budżetowej Ministerstwa Finansów.

- Formularz **PZ-UE** w zakresie budżetu państwa i budżetu środków europejskich przygotowuje po przedłożeniu przez dysponentów biorących udział w realizacji zadań:
	- minister właściwy do spraw rozwoju regionalnego w ramach programów realizowanych z udziałem funduszy strukturalnych, Funduszu Spójności oraz środków, o których mowa w art. 5 ust. 3 pkt 2, 5, 5a i 5c ustawy o finansach publicznych,
	- ˗ minister właściwy do spraw rybołówstwa w zakresie zadań finansowanych w ramach Programu Operacyjnego Rybactwo i Morze 2014–2020 oraz Funduszy Europejskich dla Rybactwa,
	- ˗ minister właściwy do spraw zabezpieczenia społecznego w zakresie środków przeznaczonych na finansowanie projektów w ramach Programu Operacyjnego Pomoc Żywnościowa oraz Programu Fundusze Europejskie Pomoc Żywnościowa na lata 2021–2027,
	- ˗ minister właściwy do spraw wewnętrznych w zakresie zadań finansowanych w ramach Funduszu Azylu Migracji i Integracji oraz Funduszu Bezpieczeństwa Wewnętrznego oraz Instrumentu Wsparcia Finansowego na rzecz Zarządzania

Granicami i Polityki Wizowej w ramach Funduszu Zintegrowanego Zarządzania Granicami,

˗ minister właściwy do spraw rolnictwa na odrębnym formularzu **PZ-UE** dla zadań realizowanych w ramach pomocy technicznej Programu Rozwoju Obszarów Wiejskich 2014–2020 oraz Europejskiego Funduszu Rolnego na rzecz Rozwoju Obszarów Wiejskich 2021–2027.

Ponadto formularz **PZ-UE** wypełniają dysponenci w zakresie środków, o których mowa w art. 5 ust. 3 pkt 6 ustawy o finansach publicznych.

Formularz **PZ-UE** zawiera informacje na temat zatrudnienia i wynagrodzenia w państwowej sferze budżetowej w zakresie wydatków finansowanych ze środków Unii Europejskiej, programów realizowanych z udziałem środków bezzwrotnej pomocy udzielonej przez państwa członkowskie EFTA.

Poszczególne kolumny formularza należy wypełnić w następujący sposób:

- 1) kolumna 1 w pierwszym wierszu dla programu należy wybrać skrót programu z listy rozwijanej. Nie jest dozwolone scalanie komórek lub pozostawianie wierszy niewypełnionych. W przypadku konieczności dodania dodatkowych wierszy w ramach programu należy skopiować ostatni wiersz tyle razy, ile będzie to konieczne;
- 2) kolumna 2 wypełnia się automatycznie po wybraniu Skrótu Programu / Mechanizmu Finansowego w kol. 1;
- 3) kolumna 2.1 w przypadku gdy planowane wydatki dotyczą pomocy technicznej, należy wybrać z listy rozwijanej skrót "PT"; jeśli planowane wydatki dotyczą zadań finansowanych poza pomocą techniczną programów, należy wybrać z listy rozwijanej skrót "PR";
- 4) kolumna 3 należy wstawić numer części budżetu państwa dla wydatków planowanych w tej części, jak również dla planowanych do uruchomienia do danej części budżetowej w trakcie roku budżetowego z rezerwy celowej. Zatem w tej kolumnie zawsze wskazuje się numer właściwej części budżetowej dysponenta (bez dodatkowego uszczegóławiania) np.: 34, 85/02 itp.

W przypadku środków planowanych w rezerwie celowej nie należy wpisywać części "83. Rezerwy celowe", lecz również numer części budżetowej dysponenta. Nie jest dozwolone scalanie komórek lub pozostawianie wierszy niewypełnionych;

- 5) kolumna 4 w przypadku gdy planowane wydatki dotyczą rezerwy celowej, należy wstawić numer części 83, natomiast jeśli planowane wydatki nie będą finansowane z rezerwy celowej, należy wstawić:
	- − w przypadku województw, samorządowych kolegiów odwoławczych i sądów pierwszy człon numeru części budżetowej dysponenta, np. dla części "85/02. Województwo dolnośląskie" w kolumnie 4 należy wpisać "85", natomiast w kolumnie 5 należy wpisać "02" (edytować powinno się "02", a nie "2"),
	- − w przypadku pozostałych dysponentów w kolumnie 4 należy wpisać odpowiednią część, np. "20", natomiast w kolumnie 5 należy wpisać "00"  $($ edytować powinno się "00");
- 6) kolumna 5 wojewodowie, samorządowe kolegia odwoławcze i sądy wpisują drugi człon numeru części budżetowej dysponenta, np. dla części "85/02. Województwo dolnośląskie" w kolumnie 5 należy wpisać cyfry "02". W przypadku innych dysponentów niż wojewodowie, SKO i sądy należy wpisać "00" (edytować powinno się "00");
- 7) kolumna 6 wypełnia się automatycznie po wpisaniu rozdziału w kolumnie 7;
- 8) kolumna 7 należy wskazać właściwy rozdział planowanych wydatków zgodnie z obowiązującą klasyfikacją budżetową. W przypadku wydatków planowanych w rezerwie celowej należy wskazać rozdział "75818 Rezerwy ogólne i celowe". Nie jest dozwolone scalanie komórek lub pozostawianie wierszy niewypełnionych;
- 9) kolumny 8 i 8.1 należy wpisać paragraf trzycyfrowy. W przypadku rezerwy celowej należy wskazać paragraf 481;
- 10) kolumna 9 z listy rozwijanej należy wybrać odpowiednio BP lub BŚE;
- 11) kolumna 10 z listy rozwijanej należy wybrać odpowiedni kod wynagrodzeń;
- 12) kolumna 11 z listy rozwijanej należy wybrać odpowiednią grupę pracowniczą w zależności do wybranego paragrafu w kolumnie 8;
- 13) kolumny od 12 do 15 zatrudnienie podajemy tylko w odniesieniu do wydatków BP niezależnie od tego, czy zatrudnione osoby finansowane są tylko w ramach budżetu państwa czy zarówno w ramach budżetu państwa, jak i budżetu środków europejskich. Nie jest dopuszczalne wskazanie w tym samym programie, części,

dziale, rozdziale oraz grupie pracowniczej etatów przypisanych do wydatków BP i BŚE. Niezależnie od powyższego zatrudnienia nie podajemy w przypadku zaplanowania wydatków w rezerwie celowej;

- 14) kolumna 13 należy podać plan po zmianach na "rok bieżący N";
- 15) kolumna 14 zmiany zatrudnienia na "rok  $(N+1)$ " dotyczą różnicy pomiędzy kolumnami "Plan na rok (N+1)", a "Ustawa budżetowa na rok bieżący N". W kolumnie tej założona została formuła matematyczna, której nie należy usuwać;
- 16) kolumna 15 należy podać "Plan na rok  $(N+1)$ ". Wydatki należy zaplanować zgodnie z otrzymanym limitem w ramach części budżetowych i rezerw celowych;
- 17) kolumny od 16 do 31 wypełniamy zgodnie z nagłówkami;
- 18) kolumny 18, 22, 26 oraz 30 dotyczące "Zmian na rok N+1" mają założone formuły matematyczne i nie należy ich usuwać;
- 19) kolumna 32 w kolumnie tej wpisujemy wszystkie istotne informacje dotyczące m.in. planowanego zwiększenia/zmniejszenia etatów, zwiększenia/zmniejszenia kwoty wydatków, istotnych zmian dotyczących zatrudnienia, tempa realizacji projektów, w ramach których wnioskujemy o wynagrodzenia itp. W kolumnie tej należy również wskazać, czy etaty finansowane w ramach programów to etaty nowe czy etaty kontynuowane z ubiegłego roku, finansowane poprzednio z innego programu lub w ramach kosztów funkcjonowania urzędu.

W przypadku wynagrodzenia poszczególnych osób częściowo finansowanego w ramach wymienionych na wstępie programów, jak też z paragrafów z czwartą cyfrą 0, należy na formularzu **PZ-UE** wykazać wynagrodzenia w części finansowanej w ramach paragrafów z czwartą cyfrą: 1, 2, 5, 6, 7, 8, 9.

Dla przykładu osoba zatrudniona, której wynagrodzenie jest finansowane w 60% ze środków UE i w 40% z wydatków z czwartą cyfrą "0", powinna zostać uwzględniona w następujący sposób w formularzu PZ-UE: w kolumnie "Zatrudnienie" w przypadku wydatków w ramach "BP" należy wpisać 0,60, natomiast wynagrodzenie powinno być ujęte odpowiednio na formularzu **PZ-UE** w takiej wysokości, w jakiej finansowane jest w paragrafie z czwartą cyfrą: 1, 2, 5, 6, 8, 9 (BP) i 7 (BŚE).

Natomiast kolumnę "Zatrudnienie" należy wypełniać w formularzu **PZ-UE** tylko w odniesieniu do budżetu państwa, tj. w przypadku wydatków w ramach "BP", i wpisać w niej średnioroczne zatrudnienie proporcjonalne do wynagrodzeń finansowanych ze środków UE, programów realizowanych z udziałem środków bezzwrotnej pomocy udzielonej przez państwa członkowskie EFTA wykazanych na formularzu **PZ-UE**.

Oznacza to, że zatrudnienie prezentowane jest tylko w wierszach dotyczących budżetu państwa nawet w przypadkach, gdy wynagrodzenia finansowane są zarówno z budżetu państwa, jak i z budżetu środków europejskich.

Ze względu na art. 7 ust. 2 pkt 6 ustawy z dnia 23 grudnia 1999 r. o kształtowaniu wynagrodzeń w państwowej sferze budżetowej oraz o zmianie niektórych ustaw należy podać prognozowane zatrudnienie w ujęciu średniorocznym z zaokrągleniem do dwóch miejsc po przecinku (np. 10,23), dla którego ustalane są wynagrodzenia w projekcie ustawy budżetowej na następny rok (N+1). W kol. 12 należy podać średnioroczne zatrudnienie, dla którego ustalono wynagrodzenia w ustawie budżetowej na rok bieżący (N).

Sumy znajdują się na końcu formularza i należy je wypełnić zgodnie z opisami.

## Ogólne uwagi dotycz*ą*ce wypełniania formularza.

- Nie należy usuwać formuł matematycznych założonych w formularzu oraz list rozwijanych.
- Ze względu na art. 7 ust. 2 pkt 6 ustawy z dnia 23 grudnia 1999 r. o kształtowaniu wynagrodzeń w państwowej sferze budżetowej oraz o zmianie niektórych ustaw prognozowane zatrudnienie należy podać w ujęciu średniorocznym z zaokrągleniem do dwóch miejsc po przecinku (np. 10,23) – kolumny od 12 do 15.
- Wydatki budżetowe wykazane w tym formularzu muszą być zgodne z wydatkami wykazanymi na formularzach **F-NSS (BP), F-NSS (BE)** i **PE**.
- Nie jest dozwolone scalanie komórek lub ukrywanie komórek i zmiana ich formatów.
- Skrót Programu / Mechanizmu Finansowego należy wybierać z listy. Dopisanie programu możliwe jest jedynie w przypadku braku Programu na liście.
- W przypadku aktualizacji listy programów na stronie internetowej Ministerstwa Finansów udostępnia się formularz ze zmienioną listą programów. Ministerstwo Finansów przekazuje dysponentom informację o dokonanej aktualizacji.
- Wszystkie komórki w kol. od 1 do 11 powinny być wypełnione.
- Komórki, których nie wypełniamy, należy pozostawić puste. Nie należy stosować znaków typu: " $x$ ", " $-$ " itp.
- Nie należy wprowadzać dodatkowych formuł poza już wprowadzonymi.
- W formularzu nie należy tworzyć sum pośrednich, np. podsumowujących program. Wiersze dotyczące sum znajdują się na końcu formularza i odnoszą się do ściśle określonych wydatków.

Formularze przekazywane do ministra właściwego do spraw rozwoju regionalnego należy przekazywać również w formie elektronicznej na adres: budzet@mfipr.gov.pl.

Formularz **PZ-UE** powinien być przekazany do Departamentu Instytucji Płatniczej Ministerstwa Finansów.

#### Formularz **EMRE**

Formularz opracowują: Ministerstwo Obrony Narodowej, Ministerstwo Spraw Wewnętrznych i Administracji, Ministerstwo Sprawiedliwości (dla części "15. Sądy powszechne" oraz części "37. Sprawiedliwość"), Sąd Najwyższy, Naczelny Sąd Administracyjny, Trybunał Konstytucyjny, Instytut Pamięci Narodowej – Komisja Ścigania Zbrodni przeciwko Narodowi Polskiemu oraz Prokuratura Krajowa. Na formularzu **EMRE** dysponenci wykazują wydatki budżetu państwa klasyfikowane w paragrafie "3110 Świadczenia społeczne" przeznaczone na:

- emerytury, renty inwalidzkie, renty rodzinne, pozostałe świadczenia z tytułu zaopatrzenia emerytalnego żołnierzy i funkcjonariuszy,
- uposażenia sędziów i prokuratorów w stanie spoczynku oraz uposażenia rodzinne, a także pozostałe świadczenia wypłacane sędziom i prokuratorom w stanie spoczynku.

Wydatki należy wykazać w podziale na poszczególne rodzaje świadczeń.

W części "29. Obrona narodowa" oraz "37. Sprawiedliwość" planowane wydatki należy przedstawić także w podziale na rozdziały.

Formularz jest opracowywany również przez Prezesa Zakładu Ubezpieczeń Społecznych (część 73) oraz Prezesa Kasy Rolniczego Ubezpieczenia Społecznego (część 72) w zakresie wydatków planowanych w rozdziale "75313 Świadczenia finansowane z budżetu państwa zlecone do wypłaty Zakładowi Ubezpieczeń Społecznych i Kasie Rolniczego Ubezpieczenia Społecznego". Oprócz wydatków

budżetu państwa z tytułu wypłacanych świadczeń społecznych klasyfikowanych w paragrafie 3110 wyżej wymienieni dysponenci wykazują osobno kwotę obsługi świadczeń zleconych do wypłaty (paragraf "2860 Dotacja z budżetu państwa stanowiąca zwrot kosztów obsługi świadczeń zleconych do wypłaty Zakładowi Ubezpieczeń Społecznych i Kasie Rolniczego Ubezpieczenia Społecznego oraz dotacja dla Funduszu Kościelnego"), a Zakład Ubezpieczeń Społecznych kwotę odsetek (paragraf "4580 Pozostałe odsetki").

Wydatki wykazane w kolumnie 9 powinny być zgodne z kwotami zaplanowanymi w formularzu **OPBW** we właściwych częściach budżetowych.

Dysponent dołącza do formularza uzasadnienie opisowe projektowanych wielkości w zakresie liczby świadczeniobiorców oraz środków przeznaczonych na świadczenia społeczne z podaniem przyczyn zmian w stosunku do wielkości zaplanowanych w poprzednim roku budżetowym.

Dla części "72. Kasa Rolniczego Ubezpieczenia Społecznego" oraz "73. Zakład Ubezpieczeń Społecznych" formularz powinien być przekazany do Departamentu Budżetu Państwa Ministerstwa Finansów. W zakresie pozostałych części budżetowych – do Departamentu Finansowania Sfery Budżetowej.

#### Formularz **BW-I**

Na formularzu BW-I wykazuje się inwestycje, na finansowanie których planuje się przeznaczyć środki budżetu państwa w roku N+1 oraz latach N+2, N+3. Formularz obejmuje również inwestycje, których realizacja zakończy się w roku N, i może uwzględniać inwestycje, których realizacja rozpocznie się po roku N+1, zgodnie z priorytetami przyjętymi w planie finansowym dysponenta części budżetowej.

Zadania wykazywane na formularzu BW-I należy przypisać do określonej kategorii (inwestycyjne programy wieloletnie, inwestycje pozostałe polegające na budownictwie inwestycyjnym, zakupy inwestycyjne niezwiązane z budownictwem, zakupy uzbrojenia i sprzętu wojskowego, inwestycje realizowane w ramach Programu Inwestycji NATO w Dziedzinie Bezpieczeństwa) oraz klasyfikacji budżetowej. Inwestycje jednego rodzaju należy wykazać łącznie, np. zakup środków transportu, zakup sprzętu informatycznego, zakup sprzętu biurowego itp.

O zakwalifikowaniu wydatku/dotacji do kategorii inwestycyjnej oraz o zastosowanym nazewnictwie zadań inwestycyjnych decydują dysponenci, mając na uwadze, iż środki budżetowe na finansowanie lub dofinansowanie inwestycji nie obejmują środków na remonty, które finansowane są w ramach wydatków bieżących. Pomocne w tym zakresie będą przepisy zawarte w § 3 rozporządzenia Rady Ministrów z dnia 2 grudnia 2010 r. w sprawie szczegółowego sposobu i trybu finansowania inwestycji z budżetu państwa (Dz.U. poz. 1579) oraz art. 3 ustawy z dnia 7 lipca 1994 r. – Prawo budowlane (Dz.U. z 2021 r. poz. 2351, z późn. zm.).

Formularz **BW-I** nie obejmuje wydatków/dotacji na inwestycje realizowane w ramach projektów współfinansowanych z udziałem środków Unii Europejskiej oraz zadań inwestycyjnych w ramach budżetu środków europejskich.

W częściach I i II formularza **BW-I** wymienia się poszczególne tytuły inwestycji (m.in. polegające na budownictwie oraz zakupy inwestycyjne) kolejno działami, w działach – rozdziałami, w rozdziałach – paragrafami czterocyfrowymi. Inwestycje jednego rodzaju należy wykazać łącznie, np. zakup środków transportu, zakup sprzętu informatycznego, zakup sprzętu biurowego itp.

Wszystkie wydatki/dotacje wykazane w formularzu **BW-I** powinny być ujęte w formularzu **OPBW** w takiej samej klasyfikacji budżetowej.

Inwestycyjne zadania budowlane ujęte w formularzu powinny spełniać wymogi określone w § 4–6 rozporządzenia Rady Ministrów z dnia 2 grudnia 2010 r. w sprawie szczegółowego sposobu i trybu finansowania inwestycji z budżetu państwa.

Do formularza **BW-I** dołącza się opis poszczególnych pozycji planowanych wydatków/dotacji, a w szczególności:

- − uzasadnienie w odniesieniu do inwestycji ujętych po raz pierwszy,
- − uzasadnienie zmian dotyczących finansowania w poszczególnych latach programów wieloletnich w porównaniu z przyjętymi w ustawie budżetowej na rok N,
- − wskazanie podstawy prawnej w każdym przypadku planowania dotacji na inwestycje jednostek niezaliczanych do sektora finansów publicznych.

Ponadto w przypadku podjęcia przez dysponenta, w ramach wstępnych kwot wydatków, decyzji o zakupie siedziby – niezbędne jest stanowisko ministra właściwego do spraw budownictwa, planowania i zagospodarowania przestrzennego oraz mieszkalnictwa potwierdzające brak możliwości pozyskania nieruchomości z zasobu Skarbu Państwa.

 Formularz **BW-IA** stanowi aktualizację formularza BW-I na potrzeby przygotowania WPFP oraz projektu ustawy budżetowej na kolejny rok budżetowy.

Aktualizacja dotyczy zakresu rzeczowego planowanych do realizacji zadań inwestycyjnych w roku N oraz na lata N+1, N+2, przy czym ewentualne zmiany w poziomie planowanych wydatków majątkowych nie mogą skutkować przekroczeniem łącznej puli przyznanych kwot wyjściowych na lata N+1, N+2. Dodatkowo formularz umożliwia zaprezentowanie zadań planowanych na rok N+3 przy uwzględnieniu poziomu wydatków w latach poprzednich. Formularz może obejmować inwestycje, których realizacja rozpocznie się po roku N+1, zgodnie z priorytetami przyjętymi w planie finansowym dysponenta części budżetowej.

Dane z zakresu ustawy budżetowej na rok N prezentuje się zgodnie z wymogami ujętymi w § 9 ust. 3 rozporządzenia, przyjmując za rok N bieżący rok budżetowy.

W zakresie pozostałych informacii wykazywanych na formularzu BW-IA oraz w załączonym opisie zastosowanie mają zasady, o których mowa w objaśnieniach do formularza BW-I.

 Materiały planistyczne sporządzane na formularzach **BW-IA i BW-I** należy przedkładać w obowiązujących terminach zgodnie z zasadami, o których mowa w rozdziale 1 ust. 1 niniejszego załącznika, do Departamentu Finansowania Sfery Gospodarczej Ministerstwa Finansów.

Formularze **BW-IA** i **BW-I** dla części "29. Obrona narodowa" należy złożyć w ww. terminach w Wydziale Obrony Narodowej i Służb Specjalnych Departamentu Finansowania Sfery Budżetowej Ministerstwa Finansów.

Materiały przygotowane przez dysponentów na formularzach planistycznych kierowanych zgodnie z rozporządzeniem do ministra właściwego do spraw rozwoju regionalnego powinny zostać przesłane w obowiązujących terminach również w formie elektronicznej w postaci plików edytowalnych do Ministerstwa Funduszy i Polityki Regionalnej na adres poczty: budzet@mfipr.gov.pl ze wskazaniem w temacie wiadomości numeru i nazwy części budżetowej, której formularze dotyczą.

Materiały przygotowane przez dysponentów na formularzach planistycznych kierowanych do Szefa Służby Cywilnej, o których mowa w § 14 ust. 8 i 9 rozporządzenia, powinny zostać przesłane w obowiązujących terminach również w formie elektronicznej w postaci plików edytowalnych do Departamentu Służby Cywilnej Kancelarii Prezesa Rady Ministrów na adres poczty: budzetsc@kprm.gov.pl ze wskazaniem w temacie wiadomości numeru i nazwy części budżetowej, której formularze dotyczą.

#### Formularze: **BZS i BZSA**

Na formularzu **BZS** ujmuje się wyłącznie dotacje celowe – na zadania bieżące z zakresu administracji rządowej realizowane przez jednostki samorządu terytorialnego, na dofinansowanie bieżących zadań własnych jednostek samorządu terytorialnego oraz na zadania bieżące realizowane przez jednostki samorządu terytorialnego na podstawie porozumień z organami administracji rządowej (bez środków własnych na te zadania) – w ramach których finansowane są wynagrodzenia (członków korpusu służby cywilnej i/lub pozostałych pracowników), szkolenia członków korpusu służby cywilnej oraz odpisy na zakładowy fundusz świadczeń socjalnych.

Z formularza BZS należy wyłączyć kwoty dotacji celowych przekazanych z budżetu państwa na realizację zadań z zakresu administracji rządowej zleconych gminom ustawą z dnia 28 listopada 2014 r. – Prawo o aktach stanu cywilnego (Dz. U. z 2021 r. poz. 709, z późn. zm.), ustawą z dnia 24 września 2010 r. o ewidencji ludności (Dz. U. z 2022 r. poz. 1191) oraz ustawą z dnia 6 sierpnia 2010 r. o dowodach osobistych (Dz. U. z 2022 r. poz. 671) oraz w obszarze gospodarki nieruchomościami Skarbu Państwa w części obsługi administracyjnej, mając na uwadze wprowadzony system finansowania powyższych zadań, polegający na przyjęciu jednolitych sposobów kalkulacji wysokości kosztów przedmiotowych zadań realizowanych przez jednostki samorządu terytorialnego, tj. według kryterium liczby zrealizowanych przez jednostki samorządu terytorialnego spraw z uwzględnieniem ujednoliconego czasu realizacji zadań oraz przyjętej stawki roboczogodziny.

Kwoty dotacji w poszczególnych paragrafach klasyfikacji budżetowej dla rozdziałów wykazane w formularzu **BZS** powinny być zgodne z kwotami wykazanymi na formularzu **OPBW.**

Formularz **BZSA** dotyczy funkcjonariuszy.

Wydatki na nagrody i zapomogi ujęte na formularzu **BZSA** w kolumnach 6 należy planować na podstawie art. 93 ust. 1 pkt 2 ustawy z dnia 24 sierpnia 1991 r. o Państwowej Straży Pożarnej.

#### Formularz **SO-GN**

Na formularzu **SO-GN** ujmuje się dotacje celowe przekazywane z budżetu państwa na realizację wystandaryzowanych zadań z zakresu administracji rządowej.

Sporządza się dwa oddzielne formularze, w których odpowiednio ujmuje się dotacje w zakresie:

1. zadań zleconych gminom ustawą z dnia 28 listopada 2014 r. – Prawo o aktach stanu cywilnego, ustawą z dnia 24 września 2010 r. o ewidencji ludności oraz ustawą z dnia 6 sierpnia 2010 r. o dowodach osobistych (tzw. sprawy obywatelskie);

2. zadań zleconych powiatom w obszarze gospodarki nieruchomościami Skarbu Państwa w części obsługi administracyjnej (w części wystandaryzowanej).

Wyżej wymienione zadania z zakresu administracji rządowej kalkulowane są według kryterium liczby zrealizowanych przez jednostki samorządu terytorialnego spraw (zgodnie z obowiązującym katalogiem zadań), z uwzględnieniem ujednoliconego czasu realizacji zadań oraz przyjętej stawki roboczogodziny.

W wierszu "Zadanie" należy wybrać z listy rozwijanej odpowiednie zadanie (zlecone gminom lub zlecone powiatom).

W kolumnie 1 należy ująć kwotę wydatków zaplanowanych na realizację przedmiotowych zadań w budżecie Wojewody na dany rok budżetowy (N+1), w podziale na wynagrodzenia wraz z pochodnymi (kolumna 2) oraz pozostałe wydatki (kolumna 3).

W kolumnie 4 należy ująć kwotę wydatków niezbędnych do zabezpieczenia całorocznej realizacji tych zadań na podstawie przewidywanego wykonania liczby czynności zgodnie z obowiązującym katalogiem, w podziale na wynagrodzenia wraz z pochodnymi (kolumna 5) oraz pozostałe wydatki (kolumna 6).

#### Formularz **ZZAR**

Na formularzu **ZZAR** dysponenci przedstawiają zmiany dotyczące zadań z zakresu administracji rządowej i innych zadań zleconych jednostkom samorządu terytorialnego odrębnymi ustawami w podziale na gminy, powiaty i samorząd województwa.

W "Części A" ujmuje się nowe zadania, które od następnego roku (N+1) będą realizowane jako zadania z zakresu administracji rządowej, natomiast w "Części B" ujmuje się zadania z zakresu administracji rządowej, w przypadku których, w związku

ze zmianą przepisów, od następnego roku (N+1) nastąpi zmiana zakresu realizowanych zadań lub sposobu ich realizacji, tj. zadania, które od następnego roku (N+1) nie będą realizowane jako zadania z zakresu administracji rządowej.

#### Formularz **SOM**

W zakresie wydatków jednostek sfery budżetowej z tytułu wpłaconych składek na rzecz organizacji międzynarodowych należy podać:

- a) nazwę organizacji,
- b) podstawę prawną przynależności,
- c) kalkulacje składek płaconych w roku N i na rok N+1, w walucie płatności i w tysiącach złotych.

### Formularz **PR-Z** sporządzają:

- − dysponenci współrealizatorzy programu w odniesieniu do swoich zadań,
- − koordynatorzy programów wieloletnich w odniesieniu do swoich zadań oraz po uzgodnieniu z dysponentami współrealizującymi programy – w odniesieniu do łącznej kwoty nakładów na dany program, w podziale na poszczególnych realizatorów programów.

O sposobie ujęcia programu wieloletniego w układzie zadaniowym koordynatorzy programów wieloletnich informują dysponentów – współrealizatorów programów.

Przy wypełnianiu formularza stosuje się zasady budżetu zadaniowego określone w rozdziale 6 ust. 56–61 z poniższymi zastrzeżeniami.

Dysponenci wykazują wydatki na realizację programów wieloletnich w ramach działania, którego zakres przedmiotowy obejmuje dany program wieloletni; w uzasadnionych przypadkach dysponenci mogą wykazać wydatki na dany program wieloletni w więcej niż 1 działaniu, uwzględniając podział programu na obszary/priorytety.

Ze względu na bezpieczeństwo państwa wydatki na realizację programów wieloletnich w zakresie obronności państwa dysponenci w formularzu **PR-Z** mogą wykazywać w ramach podzadania albo podzadań, których zakres przedmiotowy obejmuje dany program wieloletni.

Cele i mierniki dla programów wieloletnich koordynatorzy tych programów określają w terminie wskazanym w § 14 ust. 1 rozporządzenia, z uwzględnieniem celów

i mierników wskazanych w dokumentach ustanawiających program; wartości docelowe mierników określa się w powiązaniu z wysokością planowanych wydatków wynikających z ustawy/uchwały ustanawiającej program (z uwzględnieniem w tym przypadku środków z rezerw celowych).

Formularz oznaczony symbolem **PR-Z** koordynatorzy programów wieloletnich w odniesieniu do łącznej kwoty nakładów poniesionych na dany program przekazują również w formie elektronicznej na adres: bz@mf.gov.pl.

Szczegółowe informacje o programach wieloletnich należy przekazać wraz z formularzem **PR-Z** na formularzu opisowym, udostępnionym na stronie internetowej Ministerstwa Finansów, również w formie elektronicznej na adres: bz@mf.gov.pl.

### Formularz **PE**

Formularz **PE** sporządzają dysponenci realizujący programy, co do zasady, o których mowa w art. 5 ust. 3 pkt 6 ustawy o finansach publicznych, które wymagają ustalonego w nich udziału środków budżetowych w zakresie wydatków ponoszonych ze środków podlegających refundacji z Komisji Europejskiej oraz współfinansowania krajowego.

- 1) kolumna 1 w pierwszym wierszu należy wybrać nazwę z listy rozwijanej; nie jest dozwolone scalanie komórek lub pozostawianie wierszy niewypełnionych; w przypadku konieczności dodania dodatkowych wierszy w ramach danej nazwy należy skopiować ostatni wiersz tyle razy, ile będzie to konieczne;
- 2) kolumna 2 należy podać nazwę Programu, Projektu lub Funduszu. W przypadku SOLID 2020 "Wieloletnie Ramy Finansowe w Zakresie Spraw Wewn*ę*trznych 2014–2020" należy wskazać jeden z następujących Funduszy, tj.: Fundusz Bezpieczeństwa Wewnętrznego – Instrument na rzecz Wsparcia Finansowego w zakresie Granic Zewnętrznych i Wiz, Fundusz Bezpieczeństwa Wewnętrznego – Instrument na rzecz Współpracy Policyjnej, Zapobiegania i Zwalczania Przestępczości oraz Zarządzania Kryzysowego lub Fundusz Azylu, Migracji i Integracji. W zakresie Perspektywy Finansowej 2021–2027 należy wskazać jeden z następujących Funduszy, tj.: Fundusz Bezpieczeństwa Wewnętrznego, Fundusz Azylu, Migracji i Integracji lub Instrument Wsparcia Finansowego na rzecz Zarządzania Granicami i Polityki Wizowej w ramach Funduszu Zintegrowanego Zarządzania Granicami. Odpowiednia nazwa funduszu w ramach SOLID powinna zostać wybrana tylko wtedy, gdy dotyczy
zadań realizowanych w ramach Programów Krajowych. W innym przypadku należy wskazać odpowiednią nazwę projektu w ramach innych środków;

- 3) w przypadku aktualizacji listy programów na stronie internetowej Ministerstwa Finansów udostępnia się formularz ze zmienioną listą programów. Ministerstwo Finansów przekazuje dysponentom informację o dokonanej aktualizacji;
- 4) kolumna 3 należy wstawić numer części budżetu państwa właściwej dla wydatków planowanych w tej części, jak również dla planowanych do uruchomienia do danej części budżetowej w trakcie roku budżetowego z rezerwy celowej. Zatem w tej kolumnie zawsze wskazuje się właściwą część budżetową dysponenta. W przypadku środków planowanych w rezerwie celowej nie należy wpisywać części "83. Rezerwy celowe", lecz również numer części budżetowej dysponenta; nie jest dozwolone scalanie komórek lub pozostawianie wierszy niewypełnionych;
- 5) kolumna 4 w przypadku gdy planowane wydatki dotyczą rezerwy celowej, należy wstawić numer części 83, natomiast jeśli planowane wydatki nie będą finansowane z rezerwy celowej, należy wstawić:
	- − w przypadku województw, samorządowych kolegiów odwoławczych i sądów pierwszy człon numeru części budżetowej dysponenta, np. dla części "85/02. Województwo dolnośląskie" w kolumnie 4 należy wpisać "85", natomiast w kolumnie 5 należy wpisać "02" (edytować powinno się "02", a nie "2"),
	- − w przypadku pozostałych dysponentów w kolumnie 4 należy wpisać odpowiednią część, np. "20", natomiast w kolumnie 5 należy wpisać "00"  $($ edytować powinno się "00");
- 6) kolumna 5 wojewodowie, samorządowe kolegia odwoławcze i sądy wpisują drugi człon numeru części budżetowej dysponenta, np. dla części "85/02. Województwo dolnośląskie" w kolumnie 5 należy wpisać cyfry "02". W przypadku innych dysponentów niż wojewodowie, SKO i sądy należy wpisać "00" (edytować powinno się "00");
- 7) kolumna 6 i 7 należy wskazać numery działów i rozdziałów zgodnie z obowiązującą klasyfikacją budżetową; w przypadku wydatków planowanych w rezerwie celowej należy wskazać dział "758 – Różne rozliczenia", rozdział "75818 Rezerwy ogólne i celowe". Nie jest dozwolone scalanie komórek lub pozostawianie wierszy niewypełnionych;
- 8) kolumna 8 należy wskazać właściwy czterocyfrowy paragraf klasyfikacji budżetowej. W przypadku rezerwy celowej należy wskazać paragrafy z odpowiednią czwartą cyfrą np. 4811 lub 6801;
- 9) kolumny 9–10 należy wybrać właściwy skrót z listy rozwijanej;
- 10) kolumny 11–12 należy wskazać kwoty przewidywanego wykonania wydatków w roku budżetowym w zakresie finansowania i współfinansowania; kwotę wydatków wskazuje się w wierszu sumującym dla programu; podsumowanie arkusza w zakresie przewidywanego wykonania wydatków stanowi suma kwot wykazanych w poszczególnych programach/funduszach; w ramach przewidywanego wykonania wydatków uwzględnia się wydatki przewidziane do realizacji do końca roku z aktualnego planu finansowego części budżetowej, jak również wydatki, które planowane są do uruchomienia z rezerw celowych;
- 11) kolumna 13 należy wstawić sumę planowanych wydatków na kolejny rok (N+1) ujętych w kolumnach od 14 do 15;
- 12) kolumny 16–21 należy wstawić kwotę planowanych wydatków w latach N+2 do N+4 z podziałem na finansowanie i współfinansowanie.

Formularz powinien być przekazany do Departamentu Instytucji Płatniczej Ministerstwa Finansów.

- Formularz **F-REF** w zakresie budżetu państwa i budżetu środków europejskich przygotowuje w podziale na poszczególne programy (tj. bez wyszczególniania części budżetowych) odpowiednio:
	- minister właściwy do spraw rozwoju regionalnego w zakresie programów realizowanych z udziałem funduszy strukturalnych, Funduszu Spójności oraz środków, o których mowa w art. 5 ust. 3 pkt 2, 5, 5a i 5c ustawy o finansach publicznych,
	- − minister właściwy do spraw rybołówstwa w zakresie zadań finansowanych w ramach Programu Operacyjnego Zrównoważony Rozwój Sektora Rybołówstwa i Nadbrzeżnych Obszarów Rybackich 2007–2013, Programu Operacyjnego Rybactwo i Morze 2014–2020 i Funduszy Europejskich dla Rybactwa,
	- − minister właściwy do spraw zabezpieczenia społecznego w zakresie środków przeznaczonych na finansowanie projektów w ramach Programu Operacyjnego Pomoc Żywnościowa oraz Programu Fundusze Europejskie Pomoc Żywnościowa na lata 2021–2027,

− minister właściwy do spraw rolnictwa w zakresie dochodów budżetu państwa z tytułu refundacji wydatków na zadania weterynaryjne.

Ponadto formularz **F-REF** wypełniają dysponenci w zakresie środków, o których mowa w art. 5 ust. 3 pkt 6 ustawy o finansach publicznych do Programu/Projektu z wyszczególnieniem części budżetowych.

Przygotowując formularz **F-REF**, Instytucja Zarządzająca / Instytucja Koordynująca programem może wystąpić do dysponentów o oszacowanie napływu środków z tytułu refundacji wydatków poniesionych z budżetu państwa i budżetu środków europejskich na finansowanie projektów/programów realizowanych z udziałem środków Unii Europejskiej.

Szacując napływ środków z tytułu refundacji wydatków poniesionych z budżetu państwa na finansowanie projektów/programów realizowanych z udziałem środków Unii Europejskiej oraz programów realizowanych z udziałem środków bezzwrotnej pomocy udzielonej przez państwa członkowskie EFTA (w tym również zaliczek), należy wziąć pod uwagę fakt, że przewidywany napływ środków powinien dotyczyć kwot przewidywanych do otrzymania z Komisji Europejskiej oraz od Państw Członkowskich EFTA w danym roku budżetowym.

Nazwę Programu / Mechanizmu Finansowego należy wybierać z listy rozwijanej. Dopisanie programu jest możliwe jedynie w przypadku braku Programu na liście. W przypadku aktualizacji listy programów na stronie internetowej Ministerstwa Finansów udostępnia się formularz ze zmienioną listą programów. Ministerstwo Finansów przekazuje dysponentom informację o dokonanej aktualizacji.

Formularz powinien być przekazany do Departamentu Instytucji Płatniczej Ministerstwa Finansów.

### Formularz **WPR**

Formularz **WPR**, obejmujący wydatki i dochody budżetu państwa oraz budżetu środków europejskich w ramach wspólnej polityki rolnej, po przedłożeniu danych przez dysponentów biorących udział w realizacji zadań przygotowuje minister właściwy do spraw rozwoju wsi.

Formularz powinien zawierać dane o środkach związanych z realizacją zadań, wynikających z członkostwa Polski w Unii Europejskiej, dotyczących WPR – w podziale na środki budżetu państwa i budżetu środków europejskich. W kolumnach: 5, 6, 7 i 10 w odniesieniu do właściwych wierszy należy podać odpowiednią klasyfikację budżetową. W kolumnach 8 i 9 należy wskazać grupę i podgrupę ekonomiczną. Dla płatności związanych z finansowaniem lub współfinansowaniem wydatków z funduszu EFRG w perspektywie 2014–2020 należy wpisać podgrupę ekonomiczną 71EFRG, a dla płatności z funduszu EFRROW – 72PROW. Dla płatności związanych z finansowaniem lub współfinansowaniem wydatków z funduszu EFRG w perspektywie 2021–2027 należy wpisać podgrupę ekonomiczną 73EFRG, a dla płatności z funduszu EFRROW – 74EFRROW. Grupa ekonomiczna dla płatności związanych z finansowaniem lub współfinansowaniem wydatków z budżetu UE powinna być oznaczona cyfrą 1.

Grupa i podgrupa ekonomiczna wpisana w formularzu WPR powinna być zgodna z grupą i podgrupą ekonomiczną wpisaną w systemie TREZOR na formularzu "Opracowanie projektu budżetu – wydatki (OPBW)". Wydatki budżetu państwa i budżetu środków europejskich należy ująć w formularzu w pełnej wysokości stosownie do całorocznych potrzeb finansowych WPR.

Biorąc powyższe pod uwagę, w uzasadnionym przypadku formularz może być modyfikowany przez dysponenta wyłącznie poprzez dodanie lub usunięcie wiersza zgodnie z podziałem środków wynikającym z klasyfikacji budżetowej albo w sytuacji, gdy w okresie od opublikowania rozporządzenia do sporządzenia formularza dokonane zostaną systemowe rozstrzygnięcia w zakresie finansowania zadań WPR wymuszające taką zmianę.

W części formularza dotyczącej finansowania wyprzedzającego powinny znaleźć się również dane dotyczące wynagrodzeń wypłacanych w ramach pomocy technicznej Programu Rozwoju Obszarów Wiejskich na lata 2014–2020 oraz jego odpowiednika w perspektywie finansowej 2021–2027, prezentowane w formularzu **PZ-UE**. Zatem dane w zakresie środków na wynagrodzenia w ramach pomocy technicznej należy przedstawić w obu formularzach – **WPR** oraz **PZ-UE**.

Formularze obejmujące dane właściwych dysponentów powinny być przekazane do ministra właściwego do spraw rozwoju wsi celem weryfikacji zgłaszanych kwot w zakresie właściwych proporcji pomiędzy środkami finansowanymi z UE oraz budżetu państwa, jak również w zakresie limitów finansowych na poszczególne działania i na pomoc techniczną.

Zbiorczy formularz sporządzony przez ministra właściwego do spraw rozwoju wsi powinien być przekazany do Departamentu Instytucji Płatniczej Ministerstwa Finansów.

## Formularz **F-NSS (BP)**

Formularz **F-NSS (BP)** w zakresie budżetu państwa przygotowuje w oparciu o formularze otrzymane od innych dysponentów części budżetowych biorących udział w realizacji zadań:

- − minister właściwy do spraw rozwoju regionalnego w ramach programów realizowanych z udziałem funduszy strukturalnych, Funduszu Spójności oraz środków, o których mowa w art. 5 ust. 3 pkt 2, 5, 5a i 5c ustawy o finansach publicznych,
- − minister właściwy do spraw rybołówstwa w zakresie zadań finansowanych w ramach Programu Operacyjnego Rybactwo i Morze 2014–2020 oraz Funduszy Europejskich dla Rybactwa,
- − minister właściwy do spraw zabezpieczenia społecznego w zakresie środków przeznaczonych na finansowanie projektów w ramach Programu Operacyjnego Pomoc Żywnościowa (PO PŻ) oraz Programu Fundusze Europejskie Pomoc Żywnościowa na lata 2021–2027.

Poszczególne kolumny formularza należy wypełnić w następujący sposób:

1) kolumny 1a i 1b – w pierwszym wierszu dla programu należy wybrać skrót programu (kolumna 1a) z listy rozwijanej, wówczas w kolumnie 1b automatycznie pojawi się pełna nazwa programu. Nie jest dozwolone scalanie komórek lub pozostawianie wierszy niewypełnionych. W przypadku konieczności dodania dodatkowych wierszy w ramach programu należy skopiować ostatni wiersz tyle razy, ile będzie to konieczne.

W przypadku aktualizacji listy programów na stronie internetowej Ministerstwa Finansów udostępnia się formularz ze zmienioną listą programów. Ministerstwo Finansów przekazuje dysponentom informację o dokonanej aktualizacji;

2) kolumna 2 – w przypadku gdy planowane wydatki dotyczą pomocy technicznej, należy wstawić z listy rozwijanej skrót "PT"; jeśli planowane wydatki dotyczą zadań finansowanych poza pomocą techniczną programu, należy wstawić skrót "PR"; w przypadku gdy wydatki dotyczą przewidywanego wykonania wydatków

w roku bieżącym N, należy wstawić skrót "PW" i wypełnić właściwe kolumny bez symbolu X;

- 3) kolumna 3 należy wstawić numer części budżetu państwa dla wydatków planowanych w tej części, jak również dla planowanych do uruchomienia do danej części budżetowej w trakcie roku budżetowego z rezerwy celowej. Zatem w tej kolumnie zawsze wskazuje się numer właściwej części budżetowej dysponenta (bez dodatkowego uszczegóławiania). W przypadku środków planowanych w rezerwie celowej nie należy wpisywać części "83. Rezerwy celowe", lecz również numer części budżetowej dysponenta. Nie jest dozwolone scalanie komórek lub pozostawianie wierszy niewypełnionych;
- 4) kolumna 4 w przypadku gdy planowane wydatki dotyczą rezerwy celowej, należy wstawić numer części 83, natomiast jeśli planowane wydatki nie będą finansowane z rezerwy celowej, należy wstawić:
	- − w przypadku województw, samorządowych kolegiów odwoławczych i sądów pierwszy człon numeru części budżetowej dysponenta, np. dla części "85/02. Województwo dolnośląskie" w kolumnie 4 należy wpisać "85", natomiast w kolumnie 5 należy wpisać "02" (edytować powinno się "02", a nie "2"),
	- − w przypadku pozostałych dysponentów w kolumnie 4 należy wpisać odpowiednią część, np. "20", natomiast w kolumnie 5 należy wpisać "00" (edytować powinno się "00");
- 5) kolumna 5 wojewodowie, samorządowe kolegia odwoławcze i sądy wpisują drugi człon numeru części budżetowej dysponenta, np. dla części "85/02. Województwo dolnośląskie" w kolumnie 5 należy wpisać cyfry "02". W przypadku innych dysponentów niż wojewodowie, SKO i sądy należy wpisać "00" (edytować powinno się "00");
- 6) kolumna 6 i 7 należy wskazać numery działów i rozdziałów zgodnie z obowiązującą klasyfikacją budżetową; w przypadku wydatków planowanych w rezerwie celowej należy wskazać dział "758 Różne rozliczenia", rozdział "75818 Rezerwy ogólne i celowe", nie jest dozwolone scalanie komórek lub pozostawianie wierszy niewypełnionych;
- 7) kolumna 8 należy wskazać właściwy czterocyfrowy paragraf klasyfikacji budżetowej. W przypadku rezerwy celowej należy wskazać paragrafy z odpowiednią czwartą cyfrą, np. 4818 lub 6809;
- 8) kolumna 9 i 10 należy wybrać z listy rozwijanej właściwy skrót kodu wynagrodzeń i grupy pracowniczej. Kody i grupa pracownicza są wypełniane tylko w przypadku wydatków na wynagrodzenia w państwowych jednostkach budżetowych (paragrafy 401–407, 479, 480). Jeśli wydatek nie dotyczy ww. wynagrodzeń, komórki w tych kolumnach należy pozostawić puste;
- 9) kolumna 11 należy wybrać z listy rozwijanej właściwy skrót dotyczący rodzaju finansowania wydatków (tzn. finansowanie lub współfinansowanie);
- 10) kolumna 12 należy wskazać kwotę przewidywanego wykonania wydatków w roku budżetowym (uwzględniając podział wydatków w kolumnie nr 11 na finansowanie i współfinansowanie). Kwotę wydatków wpisuje się tylko w wierszach, dla których z kolumny 2 z listy rozwijanej wybrano "PW". W ramach przewidywanego wykonania wydatków uwzględnia się wydatki przewidziane do realizacji do końca roku z aktualnego planu finansowego części budżetowej, jak również wydatki, które planowane są do uruchomienia z rezerw celowych;
- 11) kolumna 13 należy wstawić kwotę planowanych wydatków w roku n+1 (uwzględniając podział wydatków w kolumnie nr 11 na finansowanie i współfinansowanie). Wydatki należy zaplanować zgodnie z otrzymanym limitem w ramach części budżetowych i rezerw celowych, w podziale na pomoc techniczną oraz wydatki poza pomocą techniczną;
- 12) kolumny 14–16 należy wstawić kwotę planowanych wydatków na lata N+2 do N+4, uwzględniając podział wydatków w kolumnie nr 11 na finansowanie i współfinansowanie, zgodnie z otrzymanym wstępnym limitem;

W wierszu "RAZEM wydatki, z tego" należy wstawić sumę planowanych wydatków na wszystkie programy ujęte w formularzu.

W wierszu "finansowanie" występującym poniżej wiersza "RAZEM wydatki, z tego" należy wstawić sumę planowanych wydatków ujętych jako finansowanie na wszystkie programy ujęte w formularzu.

W wierszu "współfinansowanie" występującym poniżej wiersza "RAZEM wydatki, z tego" należy wstawić sumę planowanych wydatków ujętych jako współfinansowanie na wszystkie programy ujęte w formularzu.

W wierszu "z tego w częściach budżetowych" występującym poniżej wiersza "RAZEM wydatki, z tego" należy wstawić sume wydatków do ujęcia w części budżetowej dysponenta planowanych w ramach wszystkich programów.

W wierszu "*finansowanie"* występującym poniżej wiersza "z tego w częściach budżetowych" należy wstawić sumę wydatków do ujęcia jako finansowanie w części budżetowej dysponenta planowanych w ramach wszystkich programów.

W wierszu "współfinansowanie" występującym poniżej wiersza "z tego w częściach budżetowych" należy wstawić sumę wydatków do ujęcia jako współfinansowanie w części budżetowej dysponenta planowanych w ramach wszystkich programów.

W wierszu "z tego w rezerwie celowej" występującym poniżej wiersza "RAZEM wydatki, z tego" należy wstawić sumę wydatków do ujęcia w rezerwie celowej – część 83, zgodnie z kolumną 4 w ramach wszystkich programów.

W wierszu "finansowanie" występującym poniżej wiersza "z tego w rezerwie celowej" należy wstawić sumę wydatków do ujęcia jako finansowanie w rezerwie celowej – część 83, zgodnie z kolumną 4 w ramach wszystkich programów.

W wierszu "współfinansowanie" występującym poniżej wiersza "z tego w rezerwie celowej" należy wstawić sumę wydatków do ujęcia jako współfinansowanie w rezerwie celowej – część 83, zgodnie z kolumną 4 w ramach wszystkich programów.

Zbiorcze formularze **F-NSS (BP)** przekazywane przez właściwych ministrów nadzorujących więcej niż jeden program powinny na końcu formularza mieć wprowadzone dodatkowe wiersze dotyczące sumy planowanych wydatków na dany program, tzn.:

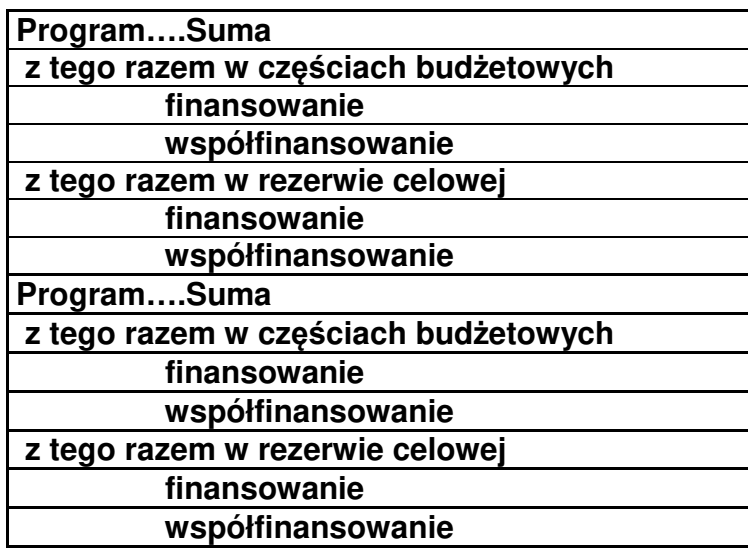

Niedozwolone jest:

- scalanie lub ukrywanie komórek i zmiana ich formatów,
- − wpisywanie własnych skrótów programów, jeżeli skrót programu znajduje się na rozwijanej liście wzoru formularza **F-NSS (BP)**,
- − wypełnianie komórek, w których na wzorze wstawiony został znak "X",
- wprowadzanie dodatkowych wierszy sumujących poza wprowadzonymi na wzorze sumowań planowanych wydatków razem oraz dla części i rezerwy celowej,
- − wprowadzanie formuł z funkcjami matematycznymi zamiast kwot wynikowych,
- − wprowadzanie do tabeli dodatkowych uwag i wyjaśnień.

Ewentualne komentarze można zamieszczać w uzasadnieniu – części opisowej do formularza.

Dysponenci sporządzają formularz odrębnie dla każdej części budżetowej i przekazują go odpowiednio do ministra właściwego do spraw rozwoju regionalnego, ministra właściwego do spraw rybołówstwa lub ministra właściwego do spraw zabezpieczenia społecznego w formie elektronicznej.

Formularze przekazywane do ministra właściwego do spraw rozwoju regionalnego należy przekazywać również w formie elektronicznej na adres: budzet@mfipr.gov.pl.

Zbiorczy formularz przekazywany jest przez ministra właściwego do spraw rozwoju regionalnego, ministra właściwego do spraw rybołówstwa oraz ministra właściwego do spraw zabezpieczenia społecznego do Departamentu Instytucji Płatniczej Ministerstwa Finansów.

Dodatkowo dysponenci sporządzają formularz odrębnie dla każdej części budżetowej i przekazują go do ministra właściwego do spraw rozwoju regionalnego w zakresie wydatków na projekty drogowe i kolejowe w układzie zgodnym z poniższym wzorem, również w edytowalnym formacie jako załącznik do formularzy F-NSS (BP) i F-NSS (BE).

WYDATKI NA PROJEKTY DROGOWE I KOLEJOWE W RAMACH WYDATKÓW WYKAZYWANYCH NA FORMULARZACH F-NSS (BP) ORAZ F-NSS (BE)

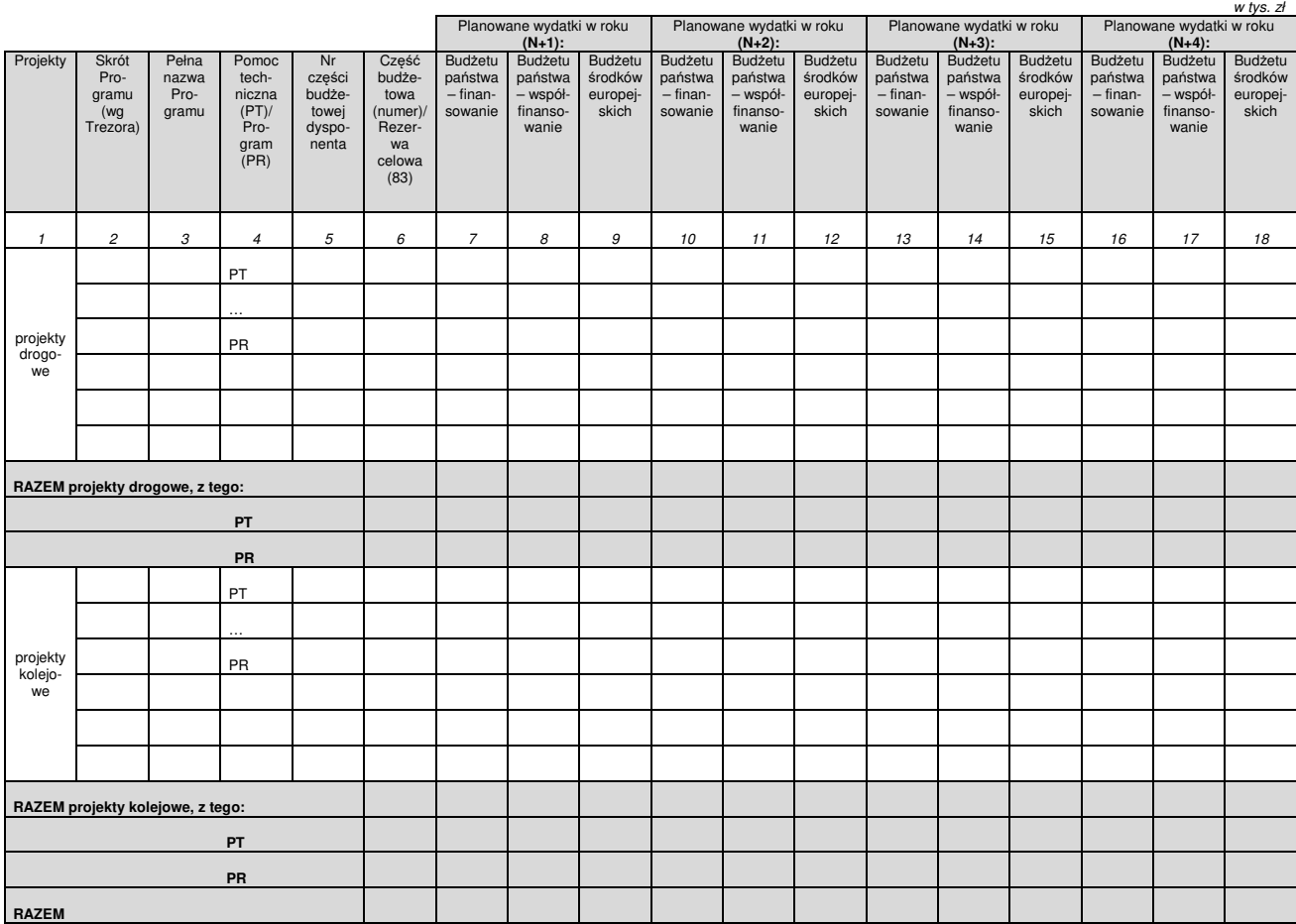

W powyższym formularzu, w przypadku danych wpisywanych w wierszach "PR", należy ujmować tylko wydatki na projekty realizowane w ramach programów wieloletnich (KPK, PBDK).

Zbiorczy formularz przekazywany jest przez ministra właściwego do spraw rozwoju regionalnego do Departamentu Instytucji Płatniczej Ministerstwa Finansów.

- Formularz **F-NSS (BE)** w zakresie budżetu środków europejskich przygotowuje w oparciu o formularze otrzymane od innych dysponentów biorących udział w realizacji zadań:
	- minister właściwy do spraw rozwoju regionalnego w ramach programów realizowanych z udziałem funduszy strukturalnych, Funduszu Spójności oraz środków, o których mowa w art. 5 ust. 3 pkt 2, 5, 5a i 5c ustawy o finansach publicznych,
	- minister właściwy do spraw rybołówstwa w zakresie zadań finansowanych w ramach Programu Operacyjnego Rybactwo i Morze 2014–2020 oraz Funduszy Europejskich dla Rybactwa,
	- minister właściwy do spraw zabezpieczenia społecznego w zakresie środków przeznaczonych na finansowanie projektów w ramach Programu Operacyjnego Pomoc Żywnościowa (PO PŻ) oraz Programu Fundusze Europejskie Pomoc Żywnościowa na lata 2021–2027.

Poszczególne kolumny formularza należy wypełnić w następujący sposób:

1) kolumny 1a i 1b – w pierwszym wierszu dla programu należy wybrać skrót programu (kolumna 1a) z listy rozwijanej, wówczas w kolumnie 1b automatycznie pojawi się pełna nazwa programu. Nie jest dozwolone scalanie komórek lub pozostawianie wierszy niewypełnionych. W przypadku konieczności dodania dodatkowych wierszy w ramach programu należy skopiować ostatni wiersz tyle razy, ile będzie to konieczne.

W przypadku aktualizacji listy programów na stronie internetowej Ministerstwa Finansów udostępnia się formularz ze zmienioną listą programów. Ministerstwo Finansów przekazuje dysponentom informację o dokonanej aktualizacji;

- 2) kolumna 2 w przypadku planowanych wydatków na program należy wstawić skrót "PR"; w przypadku gdy wydatki dotyczą przewidywanego wykonania wydatków w roku bieżącym N, należy wstawić skrót "PW" i wypełnić właściwe kolumny bez symbolu X;
- 3) kolumna 3 należy wstawić numer części budżetu państwa właściwy dla wydatków planowanych w tej części, jak również dla planowanych do uruchomienia do danej części budżetowej w trakcie roku budżetowego z rezerwy celowej. Zatem w tej kolumnie zawsze wskazuje się numer właściwej części budżetowej dysponenta (bez dodatkowego uszczegóławiania). W przypadku środków planowanych w rezerwie celowej nie należy wpisywać części "83. Rezerwy celowe", lecz również numer części

budżetowej dysponenta. Nie jest dozwolone scalanie komórek lub pozostawianie wierszy niewypełnionych;

- 4) kolumna 4 w przypadku gdy planowane wydatki dotyczą rezerwy celowej, należy wstawić numer części 83, natomiast jeśli planowane wydatki nie będą finansowane z rezerwy celowej, należy wstawić:
	- − w przypadku województw, samorządowych kolegiów odwoławczych i sądów pierwszy człon numeru części budżetowej dysponenta, np. dla części "85/02. Województwo dolnośląskie" w kolumnie 3 należy wpisać "85", natomiast w kolumnie 4 należy wpisać "02" (edytować powinno się "02", a nie "2"),
	- − w przypadku pozostałych dysponentów w kolumnie 3 należy wpisać odpowiednią część, np. "20", natomiast w kolumnie 4 należy wpisać "00" (edytować powinno się "00")";
- 5) kolumna 5 wojewodowie, samorządowe kolegia odwoławcze i sądy wpisują drugi człon numeru części budżetowej dysponenta, np. dla części "85/02. Województwo dolnośląskie" w kolumnie 4 należy wpisać cyfry "02". W przypadku innych dysponentów niż wojewodowie, SKO i sady należy wpisać "00" (edytować powinno się  $,00"$ ;
- 6) kolumna 6 i 7 należy wskazać numery działów i rozdziałów zgodnie z obowiązującą klasyfikacją budżetową; w przypadku wydatków planowanych w rezerwie celowej należy wskazać dział "758 – Różne rozliczenia", rozdział "75818 Rezerwy ogólne i celowe", nie jest dozwolone scalanie komórek lub pozostawianie wierszy niewypełnionych;
- 7) kolumna 8 należy wskazać właściwy czterocyfrowy paragraf klasyfikacji budżetowej. W przypadku rezerwy celowej należy wskazać paragrafy 4817 lub 6807;
- 8) kolumna 9 i 10 należy wybrać z listy rozwijanej właściwy skrót kodu wynagrodzeń i grupy pracowniczej. Kod i grupa pracownicza wypełniana jest tylko w przypadku wydatków na wynagrodzenia w państwowych jednostkach budżetowych (paragrafy 401–407, 479, 480). Jeśli wydatek nie dotyczy ww. wynagrodzeń, komórki w tych kolumnach należy pozostawić puste;
- 9) kolumna 11 należy wybrać z listy rozwijanej "finansowanie";
- 10) kolumna 12 należy wskazać kwotę przewidywanego wykonania wydatków w roku budżetowym; kwotę wydatków wskazuje się w wierszu, dla którego z kolumny 2 z listy rozwijanej wybrano "PW"; w ramach przewidywanego wykonania wydatków uwzględnia się wydatki przewidziane do realizacji do końca roku z aktualnego planu finansowego części budżetowej, jak również wydatki, które planowane są do uruchomienia do części budżetowej z rezerw celowych;
- 11) kolumna 13 należy wstawić kwotę planowanych wydatków na rok kolejny (N+1); wydatki należy zaplanować zgodnie z otrzymanym limitem;
- 12) kolumny 14–16 należy wstawić kwotę planowanych wydatków na lata N+2 do N+4 zgodnie z otrzymanym wstępnym limitem.

W wierszu "RAZEM wydatki" należy wstawić sumę planowanych wydatków na wszystkie programy ujęte w formularzu.

W wierszu "z tego w częściach budżetowych" należy wstawić sumę wydatków do ujęcia w części budżetowej dysponenta planowanych w ramach wszystkich programów.

W wierszu "z tego w rezerwach celowych" należy wstawić sumę wydatków do ujęcia w rezerwie celowej – część 83 w ramach wszystkich programów.

Zbiorcze formularze F-NSS (BE) przekazywane przez właściwych ministrów nadzorujących więcej niż jeden program powinny na końcu formularza mieć wprowadzone dodatkowe wiersze dotyczące sumy planowanych wydatków na dany program, tzn.:

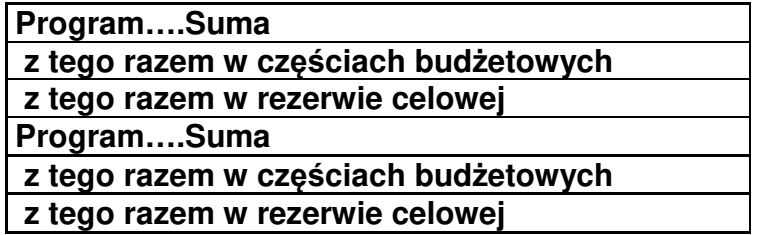

Niedozwolone jest:

- − scalanie lub ukrywanie komórek i zmiana ich formatów,
- − wpisywanie własnych nazw programów, jeżeli program znajduje się na rozwijanej liście wzoru formularza **F-NSS (BE)**,
- − wypełnianie komórek, w których na wzorze wstawiony został znak "X",
- − wprowadzanie dodatkowych wierszy sumujących poza wprowadzonymi na wzorze sumowań planowanych wydatków razem oraz dla części i rezerwy celowej,
- − wprowadzanie formuł z funkcjami matematycznymi zamiast kwot wynikowych,
- − wprowadzanie do tabeli i pod tabelą dodatkowych uwag i wyjaśnień. Ewentualne komentarze można zamieszczać w uzasadnieniu – części opisowej do formularza.

Dysponenci sporządzają formularz odrębnie dla każdej części budżetowej i przekazują go do odpowiednio ministra właściwego do spraw rozwoju regionalnego, ministra właściwego do spraw rybołówstwa lub ministra właściwego do spraw zabezpieczenia społecznego w formie elektronicznej.

Formularze przekazywane do ministra właściwego do spraw rozwoju regionalnego należy przekazywać również w formie elektronicznej na adres: budzet@mfipr.gov.pl.

Zbiorczy formularz przekazywany jest przez ministra właściwego do spraw rozwoju regionalnego, ministra właściwego do spraw rybołówstwa oraz ministra właściwego do spraw zabezpieczenia społecznego do Departamentu Instytucji Płatniczej Ministerstwa Finansów.

Dodatkowo należy wypełnić w zakresie budżetu środków europejskich zbiorczy formularz obejmujący wydatki na projekty drogowe i kolejowe zgodnie ze wzorem załączonym pod uzasadnieniem formularza **F-NSS (BP)**.

#### Formularze **LZ\_LW (UE)** przygotowują:

- minister właściwy do spraw rozwoju regionalnego w ramach programów realizowanych z udziałem funduszy strukturalnych, Funduszu Spójności oraz środków, o których mowa w art. 5 ust. 3 pkt 2, 5, 5a i 5c ustawy o finansach publicznych,
- minister właściwy do spraw rybołówstwa w zakresie zadań finansowanych w ramach Programu Operacyjnego Rybactwo i Morze 2014–2020 oraz Programu Fundusze Europejskie dla Rybactwa,
- minister właściwy do spraw zabezpieczenia społecznego w zakresie środków przeznaczonych na finansowanie projektów w ramach Programu Operacyjnego Pomoc Żywnościowa oraz Programu Fundusze Europejskie Pomoc Żywnościowa na lata 2021–2027.

Dysponent pełniący funkcję Instytucji Zarządzającej programem, a w przypadku regionalnych programów operacyjnych dysponent pełniący funkcję koordynatora programów regionalnych może zwrócić się do dysponentów o przekazanie danych niezbędnych do przygotowania omawianych formularzy.

W kolumnie 1 formularza należy w wierszu "Program..." wybrać program z listy rozwijanej i wpisać odpowiednie lata, w ramach których będą wpisywane kwoty zobowiązań oraz wydatków. Następnie skopiować wiersz "Program...." z odpowiednimi latami tyle razy, ile będzie to konieczne.

W przypadku aktualizacji listy programów na stronie internetowej Ministerstwa Finansów udostępnia się formularz ze zmienioną listą programów. Ministerstwo Finansów przekazuje dysponentom informację o dokonanej aktualizacji.

W przypadku "Limitu wydatków" kwoty wydatków powinny obejmować wydatki planowane do ujęcia w ramach części budżetowej dysponenta, jak również środki planowane do ujęcia w rezerwie celowej.

Natomiast w przypadku funduszy strukturalnych "Limit zobowiązań" powinien uwzględniać alokację ogółem funduszy strukturalnych / Funduszu Spójności wynikającą z aktualnego na dzień sporządzenia **LZ\_LW** arkusza kalkulacyjnego wyliczającego limity kontraktacji w danym miesiącu.

Natomiast w zakresie Mechanizmów Finansowych oraz Instrumentu Łącząc Europę "Limit zobowiązań" powinien uwzględniać środki, jakie mogą być zakontraktowane w danym programie w okresie jego obowiązywania.

Nie jest dozwolone scalanie komórek oraz wpisywanie kwot z miejscami po przecinku.

Zbiorczy formularz przekazywany jest przez ministra właściwego do spraw rozwoju regionalnego, ministra właściwego do spraw rybołówstwa oraz ministra właściwego do spraw zabezpieczenia społecznego do Departamentu Instytucji Płatniczej Ministerstwa Finansów.

#### Formularz **NAL-SP**

Formularz wypełniają dysponenci środków budżetu państwa, którzy w imieniu Skarbu Państwa udzielają pożyczek mieszkaniowych na zaspokojenie potrzeb mieszkaniowych sędziów (art. 96 § 1 ustawy z dnia 27 lipca 2001 r. – Prawo o ustroju sądów powszechnych) lub prokuratorów (art. 122 § 1 ustawy z dnia 28 stycznia 2016 r. – Prawo o prokuraturze).

Formularzem objęta jest łączna wartość nominalna udzielonych pożyczek pozostających do spłaty na dzień sprawozdawczy (niezależnie od terminu spłaty) oraz kwota odsetek należnych na dzień sprawozdawczy.

Poprzez dzień sprawozdawczy należy rozumieć dzień:

31.12 ubiegłego roku N-1 (wykonanie),

31.12 bieżącego roku N (przewidywana wielkość),

31.12 kolejnego roku N+1 (prognoza stanu).

Zbiorcze formularze dysponenci przekazują do Departamentu Długu Publicznego oraz Departamentu Finansowania Sfery Budżetowej w Ministerstwie Finansów.

## Formularz **TSFP**

W formularzu Transfery w sektorze finansów publicznych dysponenci (z wyłączeniem wojewodów i SKO) są zobowiązani przekazać dane odnośnie do transferów, w tym transferów realizowanych w podległych im i nadzorowanych przez nich jednostkach sektora finansów publicznych, o których mowa w art. 9 pkt 5–14 ustawy o finansach publicznych (z wyłączeniem samorządowych osób prawnych), a także jednostkach, których dysponentem jest organ im podległy lub przez nich nadzorowany, z wyróżnieniem środków pochodzących z budżetu państwa oraz z budżetu środków europejskich.

Przy czym informacje w zakresie:

- − uczelni publicznych sporządza zbiorczo minister właściwy dla nadzorowanych szkół wyższych;
- − Polskiej Akademii Nauk i tworzonych przez nią jednostek organizacyjnych sporządza zbiorczo minister właściwy do spraw szkolnictwa wyższego i nauki;
- − samodzielnych publicznych zakładów opieki zdrowotnej sporządza zbiorczo właściwy minister.

Szablon dotyczy jedynie transferów bezpośrednich (tylko środki, które dany podmiot przekazuje lub otrzymuje).

Na etapie prac planistycznych w formularzu **TSFP** należy wypełnić odpowiednie kolumny na lata od N do N+4.

Przez transfery należy rozumieć środki przekazywane do / otrzymywane od jednostek zaliczanych do sektora finansów publicznych. Lista enumeratywnie wymienionych paragrafów, które stanowić będą transfery, zostanie zamieszczona na stronie Ministerstwa Finansów wraz z niniejszym rozporządzeniem.

Szablon składa się z przygotowanych do wypełnienia dwóch arkuszy, tj.:

- 1) Transfery PRZEKAZYWANE, w którym należy wykazać wszystkie przepływy dokonywane przez dany podmiot na rzecz innych jednostek sektora finansów publicznych,
- 2) Transfery OTRZYMYWANE, w którym należy wykazać wszystkie przepływy otrzymywane przez dany podmiot od innych jednostek sektora finansów publicznych.

W przypadku gdy podmiot przekazuje środki, które:

- − pochodzą z różnych źródeł finansowania lub
- − mają różny charakter (wydatki bieżące/majątkowe), lub
- − kierowane są do więcej niż jednej jednostki,

dane należy wprowadzić tak, aby każdy transfer prezentowany był w oddzielnej pozycji/wierszu, z uzupełnieniem wartości we wszystkich kolumnach odpowiednio dla każdego wiersza.

Jednocześnie w szablonie **TSFP** załączone będą arkusze informacyjne: przykładowo wypełnione formularze Część A i B, słownik podmiotów i części budżetowych oraz lista paragrafów zaliczanych do transferów.

Arkusz Transfery PRZEKAZYWANE – sposób wypełniania:

**Kolumna A "Podmiot"** – w komórce (np. A7) należy z listy wyboru wskazać podmiot, który dokonuje transferu. Jeżeli transfer przekazywany jest z części budżetowej do innego podmiotu, to w przedmiotowej kolumnie jedyne możliwe do wpisania wartości to "Budżet państwa" lub "Budżet środków europejskich".

W sytuacji gdy nazwy podmiotu należącego do sektora finansów publicznych nie ma na ww. liście, należy ręcznie wprowadzić ją w pełnym brzmieniu.

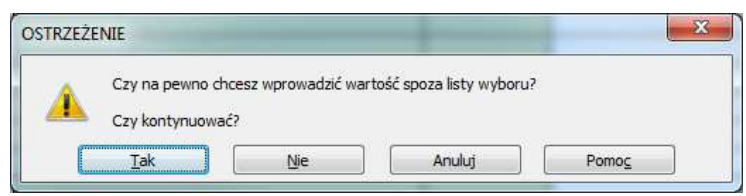

Po dokonaniu tej czynności na formularzu wyświetli się komunikat

Należy wybrać przycisk "Tak".

**Kolumna B "Część budżetowa"** – wypełniana tylko w przypadku, gdy w kolumnie A wybrana została z listy wyboru wartość "Budżet państwa" lub "Budżet środków europejskich" (w pozostałych przypadkach kolumna B powinna zostać niewypełniona). Z listy wyboru należy wybrać numer części budżetowej, z której dokonywany jest transfer.

Kolumna C "Dział" – wypełniana tylko w przypadku, gdy w kolumnie B została wskazana wartość (w pozostałych przypadkach kolumna C powinna zostać niewypełniona). Z listy wyboru należy wybrać numer działu, w ramach którego dokonywany jest transfer.

**Kolumna D "Źródło finansowania"** – należy wybrać z listy wyboru jedno ze wskazanych źródeł finansowania, przy czym wartość:

- − Środki krajowe odnosi się do paragrafów z ostatnią czwartą cyfrą 0, 3, 4,
- − Współfinansowanie odnosi się do paragrafów z ostatnią czwartą cyfrą 2, 6 i 9,
- − Finansowanie odnosi się do paragrafów z ostatnią czwartą cyfrą 1, 5 i 8,
- − BŚE odnosi się do paragrafów z ostatnią czwartą cyfrą 7.

Kolumna E "Rodzaj wydatków" – należy z listy wyboru wybrać jedną z dwóch wartości (pozycji) – bieżące lub majątkowe.

Pozycja majątkowe obejmuje wydatki klasyfikowane w paragrafach 6xx bez względu na czwartą cyfrę.

Pozycja bieżące obejmuje wszystkie wydatki, które nie zawierają się w pozycji majątkowe, w tym np. wydatki bieżące, dotacje i subwencje, świadczenia na rzecz osób fizycznych.

Kolumna F "Opis transferu" – należy w zwięzły sposób opisać rodzaj i charakter transferu (np. dotacja z budżetu państwa do FUS).

**Kolumna G "Przekazywane do"** – należy z listy wyboru wybrać jednostke, do której przekazywany jest transfer. Jeżeli transfer przekazywany jest do części budżetowej od innego podmiotu, to w kolumnie jedyne możliwe do wpisania wartości to "Budżet państwa" lub "Budżet środków europejskich". W sytuacji gdy nazwy jednostki należącej do sektora finansów publicznych nie ma na liście wyboru, należy wprowadzić ją w pełnym brzmieniu. Po wprowadzeniu nowej nazwy jednostki formularz wyświetli komunikat

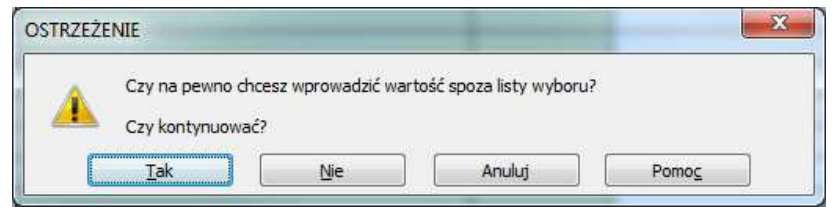

Należy wybrać przycisk "Tak".

Kolumna H "Część budżetowa" – wypełniana tylko w przypadku, gdy w kolumnie G wybrana została z listy wyboru wartość "Budżet państwa" lub "Budżet środków europejskich" (w pozostałych przypadkach kolumna G powinna zostać niewypełniona). Z listy wyboru należy wybrać numer części budżetowej, do której przekazywany jest transfer.

Kolumny od I do L "Transfery w sektorze finansów publicznych" – należy wprowadzić kwoty przekazywanych transferów w sektorze finansów publicznych odpowiednio dla roku N (bieżący rok budżetowy), N+1, N+2, N+3, N+4. Kwoty powinny być wprowadzane w tys. zł.

Należy zamieścić dane kontaktowe osoby, która wypełniła formularze.

Arkusz Transfery OTRZYMYWANE należy wypełnić w analogiczny sposób jak arkusz Transfery PRZEKAZYWANE. Wyjątek stanowią: kolumna A "Podmiot" – w komórce (np. A6) należy z listy wyboru wskazać podmiot, który otrzymuje transfer, oraz kolumna G "Otrzymywane od", gdzie z listy wyboru należy wybrać jednostkę, od której otrzyma transfer.

Należy zamieścić dane kontaktowe osoby, która wypełniła formularze.

Prezentowane wartości transferów w sektorze finansów publicznych powinny być zgodne z danymi planistycznymi przedkładanymi przez dysponenta.

Informacje dotyczące transferów podległych i nadzorowanych jednostek, o których mowa w § 4 rozporządzenia przekazuje, po ich uprzedniej weryfikacji, właściwy dysponent. Całość informacji dotyczących transferów powinna być ujęta w jednym pliku.

## Formularz **N-IT**

Dysponenci części budżetowych wskazują wydatki z obszaru IT – gdzie każdy wydatek powinien być przypisany tylko do jednej kategorii. Nie należy wpisywać tych samych kwot do więcej niż jednej pozycji. Nie należy wpisywać wydatków na akcesoria informatyczne wykorzystywane jako materiały promocyjne, jak np. pamięci usb.

W formularzu wykazywane są następujące kategorie wydatków:

## **I. Wydatki na oprogramowanie, w tym:**

- 1) Zakup autorskich praw majątkowych do oprogramowania dedykowanego, którego jednostka jest/będzie właścicielem, w tym koszt budowy nowych systemów teleinformatycznych i rozwój istniejących systemów teleinformatycznych, zawierający wydatki poniesione na zakup systemu m.in. w zakresie oprogramowania i wdrożenia – w tej pozycji należy wpisać wydatki z umów, na podstawie których powstał nowy system teleinformatyczny zaprojektowany pod indywidualne potrzeby jednostki, lub dokonywano rozwoju, w tym modyfikacji, istniejącego systemu, a autorskie prawa majątkowe do systemu albo jego modyfikacji przeszły na jednostkę (oprogramowanie dedykowane). W tej pozycji należy wpisać również koszt budowy lub rozwoju systemów, w których występują elementy oprogramowania licencjonowanego, ale ich udział nie ma charakteru przeważającego (w takiej sytuacji w tym punkcie należy podać całościową kwotę za system, w tym za oprogramowanie licencjonowane). Koszty utrzymania systemu mogą być ujęte w tym punkcie, jeżeli kwota za utrzymanie nie została wyodrębniona w umowie na budowę systemu;
- 2) Zakup licencji do oprogramowania oraz usług do nich, o ile to możliwe w rozbiciu na producentów – w tej pozycji należy wpisać koszty zakupu wszelkiego rodzaju licencji do oprogramowania wykorzystywanego w jednostce wraz z kosztami usług związanych z tymi licencjami, o ile ich koszt był przez wykonawcę wliczony w koszt zakupu licencji. Przykładowo w tym punkcie należy wskazać cały koszt zakupu oprogramowania razem ze wsparciem, o ile to wsparcie było wliczone

w cenę oprogramowania. Należy również uwzględnić koszty aktualizacji posiadanego oprogramowania. Ten punkt dotyczy licencji kupowanych na czas nieokreślony i określony.

## **II. Wydatki na sprzęt, w tym:**

- 3) Zakup infrastruktury IT, w tym dla systemów/rejestrów (przykładowo: serwery, szafy, macierze, sprzęt i okablowanie sieciowe);
- 4) Zakup biurowego sprzętu informatycznego niesklasyfikowanego w pkt 3 (przykładowo: laptopy, monitory, telefony VoIP, smartfony, tablety i akcesoria do nich, drukarki).

## **III. Wydatki na usługi, w tym:**

- 5) Zakup usług utrzymania systemów teleinformatycznych, w tym usług wsparcia dla oprogramowania – w tej pozycji należy wpisać koszty wynikające z umów cywilnoprawnych, w tym zawartych w wyniku postępowania w trybie ustawy z dnia 11 września 2019 r. – Prawo zamówień publicznych (Dz.U. z 2021 r. poz. 1129, z późn. zm.), na utrzymanie systemów posiadanych przez jednostki. Dotyczy to zarówno oprogramowania dedykowanego, jak i oprogramowania licencjonowanego. Jeżeli zakup usług wsparcia dla oprogramowania systemów teleinformatycznych został wkalkulowany w koszt utrzymania, należy go również ująć w tym punkcie, a nie kolejnym;
- 6) Zakup usług wsparcia dla oprogramowania licencjonowanego, o ile są one nabywane osobno, a nie w ramach usługi utrzymania systemu teleinformatycznego – w tej pozycji należy wskazać koszt zakupu usług wsparcia dla oprogramowania licencjonowanego, jeżeli są one kupowane oddzielnie, tzn. przedmiot umowy dotyczy wyłącznie takich usług;
- 7) Zakup usług chmurowych (IaaS, PaaS, SaaS);
- 8) Zakup usług konsultingowych i doradczych m.in. w zakresie bezpieczeństwa, architektury;
- 9) Subskrypcja dla oprogramowania (usługa udostępnienia oprogramowania);
- 10) Zakup usługi dostępu do internetu i wydatki teleinformatyczne (bramki, monitoring).

## **IV. Pozostałe wydatki**

- 11) Wydatki na body leasing w pozycji tej należy wykazać koszt wynikający z umów cywilnoprawnych, których przedmiotem jest zapewnienie zasobów ludzkich z branży IT;
- 12) Wynajem powierzchni serwerowni w tej pozycji należy wpisać koszt najmu całego budynku serwerowni, jednego lub kilku pomieszczeń serwerowni, "kawałka" podłogi w serwerowni;
- 13) Wydatki na budowę lub modernizację budynków lub pomieszczeń serwerowni;
- 14) Zakup energii na potrzeby funkcjonowania serwerowni/Centrum Przetwarzania Danych;
- 15) Ochrona obiektów serwerowni/Centrum Przetwarzania Danych;
- 16) Inne nieujęte w powyższych kategoriach wydatki na IT w pozycji tej należy wykazać wszelkie inne wydatki IT, nieujęte w pozostałych kategoriach.

# **Rozdział 5**

# **Projekty planów finansowych jednostek sektora finansów publicznych**

45. Projekty planów finansowych jednostek pozabudżetowych sporządzane na podstawie formularzy planistycznych PFC, PFC-FUS, PFC-FEP, PFC-FER, PF-ZUS, PF-OSPR, PF-ZWRSP wraz z uzasadnieniem dysponenci przekazują w systemie TREZOR na drukach planistycznych generowanych w autoryzacji "Trezor 3.0: Plany finansowe jednostek pozabudżetowych" w folderze "Plany finansowe jednostek pozabudżetowych", z wyjątkiem sporządzanych zbiorczo formularzy PF-OSPR przekazywanych na zasadach określonych w ust. 50 pkt 1–4.

# Formularz **PFC**

Projekty planów finansowych państwowych funduszy celowych przedkładane są dla wszystkich funduszy niezależnie od tego, czy w planie przewidziano dotację z budżetu państwa.

Projekty planów dysponenci przedkładają odrębnie dla każdego państwowego funduszu celowego wraz z uzasadnieniem.

W przypadku składania łącznego planu finansowego funduszu wykazuje się planowane przychody/koszty, po wyeliminowaniu wewnętrznych przelewów redystrybucyjnych.

W projektach planów nie ujmuje się zwrotów niewykorzystanych dotacji z budżetu państwa otrzymanych w roku poprzednim dokonywanych w okresie przejściowym, o którym mowa w § 22 ust. 1 rozporządzenia Ministra Finansów z dnia 15 stycznia 2014 r. w sprawie szczegółowego sposobu wykonywania budżetu państwa (Dz. U. z 2021 r. poz. 259). Faktyczny przepływ środków z tytułu tych zwrotów powinien być prezentowany jedynie w sprawozdaniach z wykonania tych planów sporządzanych na podstawie rozporządzenia Ministra Finansów z dnia 11 stycznia 2022 r. w sprawie sprawozdawczości budżetowej (Dz.U. poz. 144).

W projekcie planu Funduszu Rekompensacyjnego w części B w poz. II.9 "Pozostałe przychody" oraz w części C w poz. I.12 "Pozostałe dochody" wyodrębnia się w szczególności zasilenie z Zasobu Własności Rolnej Skarbu Państwa.

Projekt planu finansowego Funduszu Administracyjnego przedkłada Prezes Kasy Rolniczego Ubezpieczenia Społecznego.

W projekcie planu finansowego Funduszu Administracyjnego w części B w poz. II.5 "Przelewy redystrybucyjne, z tego:" oraz w części C w poz. I.5 "Przelewy redystrybucyjne, w tym:" ujmuje się odpisy z funduszu emerytalno-rentowego oraz z funduszu składkowego z wyszczególnieniem w odrębnych wierszach. Jednocześnie w projekcie planu finansowego Funduszu Administracyjnego należy wypełnić część G w zakresie liczby zatrudnionych w przeliczeniu na pełne etaty.

W projekcie planu finansowego Funduszu rozwoju przewozów autobusowych o charakterze użyteczności publicznej w części. B w poz. III.7 "Przelewy redystrybucyjne, z tego na:" oraz w części C w poz. II.7 "Przelewy redystrybucyjne, z tego na:" ujmuje się środki przekazane do Rządowego Funduszu Rozwoju Dróg na podstawie art. 9 ust. 2 ustawy z dnia 16 maja 2019 r. o Funduszu rozwoju przewozów autobusowych o charakterze użyteczności publicznej (Dz.U. z 2021 r. poz. 717, z późn. zm.).

W projekcie planu finansowego Rządowego Funduszu Rozwoju Dróg w części B w poz. II.5 "Przelewy redystrybucyjne, z tego:" oraz w części C w poz. I.5 "Przelewy redystrybucyjne, w tym:" ujmuje się środki otrzymane z Funduszu rozwoju przewozów autobusowych o charakterze użyteczności publicznej na podstawie art. 9 ust. 2 ustawy z dnia 16 maja 2019 r. o Funduszu rozwoju przewozów autobusowych o charakterze użyteczności publicznej.

Projekt planu finansowego Funduszu Prewencji i Rehabilitacji przedkłada Prezes Kasy Rolniczego Ubezpieczenia Społecznego.

W projekcie planu finansowego Funduszu Prewencji i Rehabilitacji w części B w poz. II.5 "Przelewy redystrybucyjne, z tego:" oraz w części C w poz. I.5 "Przelewy redystrybucyjne, w tym:" ujmuje się odpis z funduszu składkowego.

W projekcie planu finansowego Rządowego Funduszu Rozwoju Dróg oraz Funduszu rozwoju przewozów autobusowych o charakterze użyteczności publicznej w części B w poz. II.10 oraz w części C w poz. I.13 ,,Pozostałe środki z budżetu państwa dla państwowego funduszu celowego" ujmuje się środki, które nie stanowią dotacji zgodnie z art. 7 ustawy z dnia 16 maja 2019 r. o Funduszu rozwoju przewozów autobusowych o charakterze użyteczności publicznej oraz art. 5a ustawy z dnia 23 października 2018 r. o Rządowym Funduszu Rozwoju Dróg (Dz.U. z 2022 r. poz. 505, z późn. zm.).

W planach Funduszu Rozwoju Kultury Fizycznej, Funduszu Promocji Kultury, Funduszu Rozwiązywania Problemów Hazardowych oraz Funduszu Wspierania Rozwoju Społeczeństwa Obywatelskiego wysokość przychodów (w części B formularza) oraz dochodów (w części C formularza) z tytułu dopłat do stawek w grach losowych stanowiących monopol państwa planowana jest na podstawie jednolitych danych z Totalizatora Sportowego.

Plany sporządza się w częściach A i B w układzie memoriałowym, natomiast dane w części C w układzie kasowym.

W części D do określenia wartości nominalnej zobowiązań stosuje się przepisy rozporządzenia Ministra Finansów, Funduszy i Polityki Regionalnej z dnia 17 grudnia 2020 r. w sprawie sprawozdań jednostek sektora finansów publicznych w zakresie operacji finansowych (Dz. U. poz. 2396, z późn. zm.) w części dotyczącej sprawozdań Rb-Z.

W części E pozycja "Wolne środki finansowe przekazane w zarządzanie lub depozyt u Ministra Finansów" dotyczy stanu wolnych środków na koniec roku w układzie kasowym.

W części F "Dane uzupełniające" Fundusz Zapasów Interwencyjnych wykazuje dane dotyczące agencyjnych zapasów ropy naftowej i paliw, tworzonych i utrzymywanych przez Rządową Agencję Rezerw Strategicznych, o których mowa w art. 3 ustawy z dnia 16 lutego 2007 r. o zapasach ropy naftowej, produktów naftowych i gazu ziemnego oraz zasadach postępowania w sytuacjach zagrożenia bezpieczeństwa paliwowego państwa i zakłóceń na rynku naftowym (Dz. U. z 2021 r. poz. 2249, z późn. zm.). Część tę wypełnia się dla Funduszu Zapasów Interwencyjnych.

W uzasadnieniu opisowym powinny być także wymienione poszczególne zadania inwestycyjne finansowane w formie dotacji i pożyczek udzielonych z budżetu państwa.

## Formularz **PFC-FUS**

Projekt planu finansowego Funduszu Ubezpieczeń Społecznych przedkłada Prezes Zakładu Ubezpieczeń Społecznych Ministrowi Finansów w systemie TREZOR oraz ministrowi nadzorującemu działalność tego funduszu.

Plan **PFC-FUS** sporządza się w częściach A i B w układzie memoriałowym, w części C w układzie kasowym, w części D w układzie statystycznym.

W projekcie planu nie ujmuje się zwrotów niewykorzystanych dotacji z budżetu państwa otrzymanych w roku poprzednim dokonywanych w okresie przejściowym, o którym mowa w § 22 ust. 1 rozporządzenia Ministra Finansów z dnia 15 stycznia 2014 r. w sprawie szczegółowego sposobu wykonywania budżetu państwa. Faktyczny przepływ środków z tytułu tych zwrotów powinien być prezentowany jedynie w sprawozdaniu z wykonania planu sporządzanym na podstawie rozporządzenia Ministra Finansów z dnia 11 stycznia 2022 r. w sprawie sprawozdawczości budżetowej.

## Formularz **PFC-FEP**

Przy wypełnianiu formularza stosuje się odpowiednio objaśnienia podane do formularza **PFC-FUS**, z tym że plan **PFC-FEP** sporządza się w częściach A i B w układzie memoriałowym, w części C w układzie kasowym.

## Formularz **PFC-FER**

Projekt planu finansowego Funduszu Emerytalno-Rentowego przedkłada Prezes Kasy Rolniczego Ubezpieczenia Społecznego Ministrowi Finansów w systemie TREZOR oraz ministrowi właściwemu do spraw rozwoju wsi.

Plan **PFC-FER** sporządza się w częściach A i B w układzie memoriałowym, w części C w układzie kasowym.

W projekcie planu nie ujmuje się zwrotów niewykorzystanych dotacji z budżetu państwa otrzymanych w roku poprzednim dokonywanych w okresie przejściowym, o którym mowa w § 22 ust. 1 rozporządzenia Ministra Finansów z dnia 15 stycznia 2014 r. w sprawie szczegółowego sposobu wykonywania budżetu państwa. Faktyczny przepływ środków z tytułu tych zwrotów powinien być prezentowany jedynie w sprawozdaniu z wykonania planu sporządzanym na podstawie rozporządzenia Ministra Finansów z dnia 11 stycznia 2022 r. w sprawie sprawozdawczości budżetowej.

 Formularz **PF-OSPR** sporządza się dla agencji wykonawczych, instytucji gospodarki budżetowej oraz osób prawnych, o których mowa w art. 9 pkt 9–14 ustawy o finansach publicznych.

### Formularz **PF-OSPR**:

- 1) o którym mowa w pkt 2–4 właściwy minister przekazuje z wykorzystaniem szablonu druku planistycznego zamieszczonego na stronie Ministerstwa Finansów w zakładce www.gov.pl/finanse w zakładce: Co robimy => Budżet państwa => Ustawy budżetowe => Budżet na (N+1) => Szablony, instrukcja i druki za pośrednictwem ePUAP-u (dokumenty opatrzone podpisem elektronicznym oraz w formie plików edytowalnych);
- 2) w zakresie działu "Kultura i ochrona dziedzictwa narodowego" sporządzany jest zbiorczo dla części oraz odrębnie dla każdego rozdziału;
- 3) w zakresie uczelni publicznych sporządza właściwy minister zbiorczo dla nadzorowanych szkół wyższych;
- 4) w zakresie samodzielnych publicznych zakładów opieki zdrowotnej sporządzany jest zbiorczo dla części oraz odrębnie dla każdego rozdziału;
- 5) w zakresie Polskiej Akademii Nauk i tworzonych przez nią jednostek organizacyjnych sporządza dysponent części "67. Polska Akademia Nauk" zbiorczo oraz odrębnie dla Polskiej Akademii Nauk jako osoby prawnej wraz z będącymi w jej strukturze jednostkami oraz oddzielnie dla instytutów naukowych Akademii;
- 6) części A, C wypełnia się w układzie memoriałowym, natomiast część B w układzie kasowym;
- 7) w części A w poz. II.2 nie ujmuje się dotacji na inwestycje i zakupy inwestycyjne oraz środków otrzymywanych, a następnie przekazywanych innym jednostkom (transfery), chyba że odrębne przepisy (np. ustaw szczególnych regulujących gospodarkę finansową poszczególnych osób prawnych) zaliczają ww. do przychodów. W tej sytuacji do formularza dołącza się szczegółową informację o środkach (kwota, rodzaj) uwzględnionych w poz. II.2.

Wykazywanie całej kwoty otrzymanej dotacji na finansowanie lub dofinansowanie kosztów realizacji inwestycji powinno odbywać się w poz. VII.1.7. Natomiast w części A formularza w poz. II.5.3 należy wykazywać kwoty przychodów odpowiadających równowartości odpisów amortyzacyjnych dokonanych od wartości początkowej składników majątkowych:

a) sfinansowanych ze środków pieniężnych otrzymanych w formie wyżej wymienionej dotacji lub

b) otrzymanych nieodpłatnie (jeżeli podlegają amortyzacji), chyba że przepisy systemowe stanowia inaczej;

8) w części A poz. III.1.5 oraz w części B poz. III.1.4 "Świadczenia na rzecz osób fizycznych" obejmuje świadczenia przekazywane do osób fizycznych, a niebędące wynagrodzeniem za świadczoną pracę lub wykonaną usługę. Podstawą wypłaty świadczeń jest regulacja prawna.

Kategoria ta obejmuje m.in. wypłaty pieniężne oraz wartość świadczeń w naturze, niezaliczone do wynagrodzeń, takie jak:

- świadczenia rzeczowe (lub ich ekwiwalent) wynikające z przepisów dotyczących bezpieczeństwa i higieny pracy,
- ekwiwalenty za pranie odzieży roboczej wykonywane przez pracowników, ekwiwalenty za używanie własnej odzieży i obuwia roboczego lub za użyte przy wykonywaniu pracy narzędzia, materiały lub sprzęt, stanowiące własność wykonawcy,
- zasiłki na zagospodarowanie i zasiłki osiedleniowe,
- środki wydawane do spożycia pracownikom wyłącznie w czasie wykonywania pracy, bez prawa do ekwiwalentu z tego tytułu,
- wartość umundurowania, jeśli obowiązek jego noszenia wynika z obowiązujących ustaw,
- określone ustawowo: odprawy pieniężne, odszkodowania, rekompensaty lub inne świadczenia z powodu ogłoszenia upadłości lub likwidacji pracodawcy albo restrukturyzacji zatrudnienia z przyczyn niedotyczących pracowników,
- zasądzone i dobrowolnie wypłacone odszkodowania w sprawach o roszczenia ze stosunku pracy,
- wypłaty przeznaczone na pomoc zdrowotną,
- odprawy pośmiertne,
- nagrody o charakterze szczególnym (np. nagrody resortowe lub za szczególne osiągnięcia w zakresie prac badawczych oraz zastosowanie ich wyników w praktyce),
- zasądzone renty i inne świadczenia społeczne,
- stypendia, zasiłki i inne formy pomocy dla uczniów.

Po stronie przychodów środki otrzymywane od innych podmiotów na wypłatę transferów na rzecz osób fizycznych (np. środki otrzymywane przez uczelnie na wypłatę stypendiów przekazywane w postaci dotacji z budżetu państwa) ujmuje się w pozycjach odpowiadających ich charakterowi (w pozycjach odpowiedniego rodzaju dotacji lub środków otrzymywanych od innych jednostek);

- 9) w części A pozycja IX "Środki przyznane innym podmiotom" oraz w części B pozycja III.3.1 "Środki przyznane innym podmiotom" należy podać kwotę ogółem;
- 10) w formularzu nie ujmuje się zwrotów niewykorzystanych dotacji z budżetu państwa otrzymanych w roku poprzednim dokonywanych w okresie przejściowym, o którym mowa w § 22 ust. 1 rozporządzenia Ministra Finansów z dnia 15 stycznia 2014 r. w sprawie szczegółowego sposobu wykonywania budżetu państwa. Faktyczny przepływ środków z tytułu tych zwrotów powinien być prezentowany jedynie w sprawozdaniu z wykonania planu sporządzanym na podstawie rozporządzenia Ministra Finansów z dnia 11 stycznia 2022 r. w sprawie sprawozdawczości budżetowej;
- 11) w części C do określenia wartości nominalnej zobowiązań stosuje się przepisy rozporządzenia Ministra Finansów, Funduszy i Polityki Regionalnej z dnia 17 grudnia 2020 r. w sprawie sprawozdań jednostek sektora finansów publicznych w zakresie operacji finansowych w części dotyczącej sprawozdań Rb-Z. Zobowiązania należy podać według przewidywanego stanu na koniec roku;
- 12) w części D pozycja "Wolne środki finansowe przekazane w zarządzanie lub depozyt u Ministra Finansów" dotyczy stanu wolnych środków na koniec roku w układzie kasowym;
- 13) w części E "Informacje nt. nakładów na aktywa trwałe / środków na wydatki majątkowe" oraz F "Dane statystyczne" należy wskazać nazwę jednostki w szczegółowości nie mniejszej niż w art. 9 ustawy o finansach publicznych, a w przypadku transferu od/do państwowych funduszy celowych, osób prawnych, o których mowa w art. 9 pkt 5 i 14 ustawy o finansach publicznych, należy wskazać nazwę jednostki. W przypadku transferu do jednostek, o których mowa w art. 9 pkt

10 i 13 ustawy o finansach publicznych, należy wskazać odpowiednio: państwowe spzoz, samorządowe spzoz, państwowe instytucje kultury, samorządowe instytucje kultury.

Dane w części E "Informacje nt. nakładów na aktywa trwałe / środków na wydatki majątkowe" powinny być przekazane w układzie memoriałowym, natomiast dane w części F "Dane statystyczne" w układzie memoriałowym oraz w układzie kasowym;

14) Część G formularza PF-OSPR sporządza się dla agencji wykonawczych, instytucji gospodarki budżetowej oraz osób prawnych, o których mowa w art. 9 pkt 9–14 ustawy o finansach publicznych, dla których ustalone zostały wydatki budżetu państwa, które nie wygasają z upływem roku budżetowego, w tym na podstawie rozporządzenia Rady Ministrów wydanego na podstawie art. 181 ust. 2 ustawy o finansach publicznych.

Część G sporządza się przy zmianach planów w trakcie roku i w sprawozdaniu z wykonania planów finansowych;

- 15) w przypadku Agencji Restrukturyzacji i Modernizacji Rolnictwa oraz Krajowego Ośrodka Wsparcia Rolnictwa dane zawierane w formularzu PF-OSPR nie obejmują środków otrzymywanych od dysponenta I stopnia i przekazywanych przez ARiMR i KOWR na finansowanie i współfinansowanie projektów realizowanych z udziałem środków pochodzących z budżetu UE oraz niepodlegających zwrotowi środków z pomocy udzielanej przez państwa członkowskie EFTA. W formularzu PF-OSPR ujmowane są środki na finansowanie projektów realizowanych przez ARiMR i KOWR jako beneficjentów w ramach pomocy technicznej;
- 16) w przypadku gdy przy pozycji wykropkowanej zamieszczony jest zwrot "z tego:" należy wyszczególnić wszystkie składniki danej pozycji, natomiast w sytuacji, gdy przy pozycji znajduje się zwrot "w tym:" należy podać najbardziej istotne (np. pod względem wielkości realizowanego zadania, wysokości kwoty) jej elementy;
- 17) w punktach dotyczących transferów należy wymienić rodzaje jednostek, którym przekazywane są środki, w szczegółowości nie mniejszej niż w art. 9 ustawy o finansach publicznych, a w przypadku transferu do państwowych funduszy celowych, osób prawnych, o których mowa w art. 9 pkt 5 i 14 ustawy o finansach publicznych, należy wskazać nazwę jednostki. W przypadku transferu do jednostek, o których mowa w art. 9 pkt 10 i 13 ustawy o finansach publicznych, należy wskazać

odpowiednio: państwowe spzoz, samorządowe spzoz, państwowe instytucje kultury, samorządowe instytucje kultury;

- 18) w przypadkach, w których dla prawidłowego wyliczenia wyniku finansowego niezbędne jest ujęcie po stronie kosztów wydatków majątkowych lub środków przekazywanych innym jednostkom (sytuacja analogiczna jak w pkt 8), ujmuje się je również odpowiednio: wydatki majątkowe w poz. "III.3 Pozostałe koszty, w tym:", a środki przekazywane innym jednostkom w poz. "III.2 Koszty realizacji zadań, w tym:". W uzasadnieniu do formularza zamieszcza się wówczas objaśnienie do wyżej wymienionych pozycji;
- 19) dla Narodowego Centrum Badań i Rozwoju w załącznikach należy zamieścić formularze wycinkowe, obejmujące dane dotyczące realizacji:
	- zadań wynikających z ustawy z dnia 30 kwietnia 2010 r. o Narodowym Centrum Badań i Rozwoju (Dz. U. z 2020 r. poz. 1861, z późn. zm.), finansowanych ze środków budżetowych,
	- zadań związanych z finansowaniem programów realizowanych z udziałem środków europejskich (w podziale na części budżetowe),
	- pozostałych zadań (wskazać jakich).

Ponadto dla Narodowego Centrum Badań i Rozwoju oraz Narodowego Centrum Nauki w przypadku zmiany, w stosunku do roku poprzedniego, poziomu środków zaplanowanych na wynagrodzenia w załącznikach należy zamieścić szczegółowe uzasadnienie tych zmian (w podziale na źródła finansowania wynagrodzeń);

- 20) w zakresie instytucji gospodarki budżetowej, dla których funkcję organu założycielskiego pełni Minister Sprawiedliwości, sporządzany jest oddzielnie dla każdej instytucji gospodarki budżetowej;
- 21) do formularzy sporządzanych przez instytucje gospodarki budżetowej zatrudniających osadzonych należy dołączyć dodatkową informację, w której zostaną określone następujące dane:
	- − wysokość wynagrodzeń, z podziałem na wynagrodzenia osadzonych i wynagrodzenia pozostałych pracowników,
	- − wysokość składek na ubezpieczenia społeczne, z podziałem na składki na ubezpieczenia społeczne osadzonych i składki na ubezpieczenia społeczne pozostałych pracowników,
- − wysokość składek na Fundusz Pracy oraz Fundusz Solidarnościowy, z podziałem na składki na Fundusz Pracy oraz Fundusz Solidarnościowy osadzonych i składki na Fundusz Pracy oraz Fundusz Solidarnościowy pozostałych pracowników,
- − wysokość składek na Fundusz Emerytur Pomostowych, z podziałem na składki na Fundusz Emerytur Pomostowych osadzonych i Fundusz Emerytur Pomostowych pozostałych pracowników,
- − średnioroczna liczba zatrudnionych w przeliczeniu na pełne etaty osadzonych oraz pozostałych pracowników;
- 22) w informacjach dodatkowych (uzasadnieniu) wyszczególnia się między innymi:
	- − kwoty środków pieniężnych na pokrycie ujemnego wyniku finansowego (samodzielne publiczne zakłady opieki zdrowotnej),
	- − kwoty wpłat z zysku do budżetu państwa dokonywanych przez niektóre podmioty na podstawie odrębnych przepisów,
	- − informację o liczbie zatrudnionych osób oraz planowanych zmianach w zatrudnieniu w kolejnych latach,
	- − przyczyny pogorszenia wyniku finansowego;
- 23) dla Narodowego Funduszu Zdrowia opracowuje się formularz obejmujący na etapie opracowania WPFP: wstępne wykonanie w roku poprzednim (N-1), planowane środki na następny rok (N+1) oraz prognozę na kolejne lata (N+2 do N+4), na etapie opracowywania materiałów do projektu ustawy budżetowej: przewidywane wykonanie w roku bieżącym (N), planowane środki na następny rok (N+1) oraz prognozę na kolejne lata (N+2 do N+4);
- 24) w przypadku Polskiej Agencji Rozwoju Przedsiębiorczości w uzasadnieniu opisowym do planu należy wskazać kwotę dotacji celowych wykazywanych w tym planie w podziale na poszczególne części, działy, rozdziały oraz paragrafy (ze wskazaniem ostatniej, czwartej cyfry) klasyfikacji budżetowej.

### Formularz **PF-ZWRSP**

Formularz wypełnia się w układzie memoriałowym (część A) oraz w układzie kasowym (część B).

W części C pozycia "Wolne środki finansowe przekazane w zarządzanie lub depozyt u Ministra Finansów" dotyczy stanu wolnych środków na koniec roku w układzie kasowym.

W części D "Dane statystyczne" należy uwzględnić rozdysponowanie środków, o których mowa w części A pozycja II.3.4 oraz w części B pozycja III.3.2, w szczegółowości nie mniejszej niż w art. 9 ustawy o finansach publicznych, a w przypadku transferu do państwowych funduszy celowych, osób prawnych, o których mowa w art. 9 pkt 5 i 14 ustawy o finansach publicznych należy wskazać nazwę jednostki. Należy wskazać typ danych: "dane kasowe" lub "dane memoriałowe" lub "dane kasowe / dane memoriałowe". W przypadku kiedy dane kasowe i memoriałowe są takie same, należy wskazać typ danych "dane kasowe / dane memoriałowe".

Formularz powinien być przekazany do Departamentu Finansowania Sfery Gospodarczej Ministerstwa Finansów.

#### Formularz **PF-ZUS**

Część A, B i D formularza wypełnia się w układzie memoriałowym, natomiast część C sporządzana jest w układzie kasowym.

W części D do określenia wartości nominalnej zobowiązań stosuje się przepisy rozporządzenia Ministra Finansów, Funduszy i Polityki Regionalnej z dnia 17 grudnia 2020 r. w sprawie sprawozdań jednostek sektora finansów publicznych w zakresie operacji finansowych w części dotyczącej sprawozdań Rb-Z.

W projekcie planu nie ujmuje się zwrotów niewykorzystanych dotacji z budżetu państwa otrzymanych w roku poprzednim dokonywanych w okresie przejściowym, o którym mowa w § 22 ust. 1 rozporządzenia Ministra Finansów z dnia 15 stycznia 2014 r. w sprawie szczegółowego sposobu wykonywania budżetu państwa. Faktyczny przepływ środków z tytułu tych zwrotów powinien być prezentowany jedynie w sprawozdaniu z wykonania planu sporządzanym na podstawie rozporządzenia Ministra Finansów z dnia 11 stycznia 2022 r. w sprawie sprawozdawczości budżetowej.

### Formularz **PF-UE (BP)**

Formularz **PF-UE (BP)** w zakresie budżetu państwa przygotowuje po przedłożeniu przez dysponentów biorących udział w realizacji zadań:

- minister właściwy do spraw rozwoju regionalnego w ramach programów realizowanych z udziałem funduszy strukturalnych, Funduszu Spójności oraz środków, o których mowa w art. 5 ust. 3 pkt 2, 5, 5a i 5c ustawy o finansach publicznych,
- minister właściwy do spraw rybołówstwa w zakresie zadań finansowanych w ramach Programu Operacyjnego Rybactwo i Morze 2014–2020 oraz Funduszy Europejskich dla Rybactwa,
- minister właściwy do spraw zabezpieczenia społecznego w zakresie środków przeznaczonych na finansowanie projektów w ramach Programu Operacyjnego Pomoc Żywnościowa oraz Programu Fundusze Europejskie Pomoc Żywnościowa na lata 2021–2027,
- minister właściwy do spraw wewnętrznych w zakresie zadań finansowanych w ramach Funduszu Azylu Migracji i Integracji oraz Funduszu Bezpieczeństwa Wewnętrznego oraz w ramach funduszy na perspektywę finansową UE 2021–2027, tj. Funduszu Azylu Migracji i Integracji, Instrumentu Wsparcia Finansowego na rzecz Zarządzania Granicami i Polityki Wizowej oraz Funduszu Bezpieczeństwa Wewnętrznego.

Ponadto formularz **PF-UE (BP)** wypełniają dysponenci w zakresie środków, o których mowa w art. 5 ust. 3 pkt 6 ustawy o finansach publicznych.

Formularz obejmuje wydatki planowane do ujęcia w rezerwie celowej i części budżetowej dysponenta.

Poszczególne kolumny formularza należy wypełnić w następujący sposób:

1) kolumna 1 – należy wybrać skrót Programu / Mechanizmu Finansowego z listy rozwijanej. Nie jest dozwolone scalanie komórek lub pozostawianie wierszy niewypełnionych.

W przypadku aktualizacji listy programów na stronie internetowej Ministerstwa Finansów udostępnia się formularz ze zmienioną listą programów. Ministerstwo Finansów przekazuje dysponentom informację o dokonanej aktualizacji;

2) kolumna 2 – po wypełnieniu kolumny 1 automatycznie pojawi się pełna nazwa programu. Nie jest dozwolone scalanie komórek lub pozostawianie wierszy niewypełnionych; w przypadku braku nazwy programu na liście możliwe jest wpisanie właściwej nazwy bez wykorzystania listy;

- 3) kolumna 3 w przypadku gdy planowane wydatki dotyczą pomocy technicznej, należy wstawić skrót "PT"; jeśli planowane wydatki dotyczą zadań finansowanych poza pomocą techniczną programu, należy wstawić skrót "PR";
- 4) kolumna 4 należy wstawić numer części budżetu państwa dla wydatków planowanych w tej części, jak również dla planowanych do uruchomienia do danej części budżetowej w trakcie roku budżetowego z rezerwy celowej. Zatem w tej kolumnie zawsze wskazuje się numer właściwej części budżetowej dysponenta (bez dodatkowego uszczegóławiania). W przypadku środków planowanych w rezerwie celowej nie należy wpisywać części "83. Rezerwy celowe", lecz również numer części budżetowej dysponenta. Nie jest dozwolone scalanie komórek lub pozostawianie wierszy niewypełnionych;
- 5) kolumna 5 w przypadku gdy planowane wydatki dotyczą rezerwy celowej, należy wstawić numer części 83, natomiast jeśli planowane wydatki nie będą finansowane z rezerwy celowej, należy wstawić:
	- − w przypadku województw, samorządowych kolegiów odwoławczych i sądów pierwszy człon numeru części budżetowej dysponenta, np. dla części "85/02. Województwo dolnośląskie" w kolumnie 5 należy wpisać "85", natomiast w kolumnie 6 należy wpisać "02" (edytować powinno się "02", a nie ..2").
	- − w przypadku pozostałych dysponentów w kolumnie 5 należy wpisać odpowiednią część, np. "20", natomiast w kolumnie 6 należy wpisać "00" (edytować powinno się "00");
- 6) kolumna 6 wojewodowie, samorządowe kolegia odwoławcze i sądy wpisują drugi człon numeru części budżetowej dysponenta, np. dla części "85/02. Województwo dolnośląskie" w kolumnie 6 należy wpisać cyfry "02". W przypadku innych dysponentów niż wojewodowie, SKO i sądy należy wpisać "00" (edytować powinno się "00");
- 7) kolumna 7 należy wybrać rodzaj wydatku z listy rozwijanej. Nie jest dozwolone scalanie komórek lub pozostawianie wierszy niewypełnionych;
- 8) kolumna 8 należy wybrać beneficjenta z listy rozwijanej. Nie jest dozwolone scalanie komórek lub pozostawianie wierszy niewypełnionych.
- 9) kolumny 9 i 10 należy dla właściwego beneficjenta określonego w kolumnie 8 wskazać kwotę wykonania wydatków w roku N-1 w zakresie finansowania i współfinansowania z uwzględnieniem właściwej kategorii i rodzaju wydatku oraz programu;
- 10) kolumny 11 i 12 należy dla właściwego beneficjenta określonego w kolumnie 8 wskazać kwotę przewidywanego wykonania wydatków w roku budżetowym w zakresie finansowania i współfinansowania z uwzględnieniem właściwej kategorii i rodzaju wydatku oraz programu;
- 11) kolumny 13–20 należy wstawić kwoty planowanych wydatków na lata N+1 do N+4 w podziale na finansowanie i współfinansowanie z uwzględnieniem właściwego beneficjenta, programu oraz kategorii i rodzaju wydatku.

W wierszu "Razem wydatki, z tego:" należy wstawić sumę planowanych wydatków majątkowych i bieżących na wszystkie programy ujęte w formularzu.

W wierszu "Razem wydatki bieżące" należy wstawić sumę planowanych wydatków bieżących na wszystkie programy ujęte w formularzu.

W wierszu "Razem wydatki majątkowe" należy wstawić sumę planowanych wydatków majątkowych na wszystkie programy ujęte w formularzu.

W wierszu "Razem wydatki (Program...), z tego:" należy wstawić sumę planowanych wydatków majątkowych i bieżących na dany program ujęty w formularzu.

W wierszu "Razem wydatki (Program...), bieżące" należy wstawić sumę planowanych wydatków bieżących na dany program ujęty w formularzu.

W wierszu "Razem wydatki (Program...), majątkowe" należy wstawić sumę planowanych wydatków majątkowych na dany program ujęty w formularzu.

Niedozwolone jest:

- − scalanie lub ukrywanie komórek i zmiana ich formatów,
- − wpisywanie własnych nazw kategorii wydatków czy programów, jeżeli kategoria wydatku czy program znajduje się na rozwijanej liście wzoru formularza **PF-UE(BP)**,
- − wprowadzanie dodatkowych wierszy sumujących poza wprowadzonymi na wzorze sumowań na poziomie dysponenta części budżetowej, planowanych wydatków razem oraz dla wydatków bieżących i majątkowych,
- − wprowadzanie formuł z funkcjami matematycznymi zamiast kwot wynikowych,

− wprowadzanie do tabeli dodatkowych uwag i wyjaśnień.

Ewentualne komentarze można zamieszczać w uzasadnieniu – części opisowej do formularza.

Formularze przekazywane do ministra właściwego do spraw rozwoju regionalnego należy przekazywać również w formie elektronicznej na adres: budzet@mfipr.gov.pl.

Formularz powinien być przekazany do Departamentu Instytucji Płatniczej Ministerstwa Finansów.

- Formularz **PF-UE (BE)** w zakresie budżetu środków europejskich przygotowuje po przedłożeniu przez dysponentów biorących udział w realizacji zadań:
	- minister właściwy do spraw rozwoju regionalnego w ramach programów realizowanych z udziałem funduszy strukturalnych, Funduszu Spójności oraz środków, o których mowa w art. 5 ust. 3 pkt 2, 5, 5a i 5c ustawy o finansach publicznych,
	- minister właściwy do spraw rybołówstwa w zakresie zadań finansowanych w ramach Programu Operacyjnego Rybactwo i Morze 2014–2020 oraz Funduszy Europejskich dla Rybactwa,
	- minister właściwy do spraw zabezpieczenia społecznego w zakresie środków przeznaczonych na finansowanie projektów w ramach Programu Operacyjnego Pomoc Żywnościowa oraz Programu Fundusze Europejskie Pomoc Żywnościowa na lata 2021–2027.

Formularz obejmuje wydatki planowane do ujęcia w rezerwie celowej i części budżetowej dysponenta.

Poszczególne kolumny formularza należy wypełnić w następujący sposób:

1) kolumna 1 – należy wybrać skrót Programu / Mechanizmu Finansowego z listy rozwijanej. Nie jest dozwolone scalanie komórek lub pozostawianie wierszy niewypełnionych.

W przypadku aktualizacji listy programów na stronie internetowej Ministerstwa Finansów udostępnia się formularz ze zmienioną listą programów. Ministerstwo Finansów przekazuje dysponentom informację o dokonanej aktualizacji;
- 2) kolumna 2 po wypełnieniu kolumny 1 automatycznie pojawi się pełna nazwa programu. Nie jest dozwolone scalanie komórek lub pozostawianie wierszy niewypełnionych; w przypadku braku nazwy programu na liście możliwe jest wpisanie właściwej nazwy bez wykorzystania listy;
- 3) kolumna 3 należy wstawić numer części budżetu państwa właściwy dla wydatków planowanych w tej części, jak również dla planowanych do uruchomienia do danej części budżetowej w trakcie roku budżetowego z rezerwy celowej. Zatem w tej kolumnie zawsze wskazuje się numer właściwej części budżetowej dysponenta (bez dodatkowego uszczegóławiania). W przypadku środków planowanych w rezerwie celowej nie należy wpisywać części "83. Rezerwy celowe", lecz również numer części budżetowej dysponenta. Nie jest dozwolone scalanie komórek lub pozostawianie wierszy niewypełnionych;
- 4) kolumna 4 w przypadku gdy planowane wydatki dotyczą rezerwy celowej, należy wstawić numer części 83, natomiast jeśli planowane wydatki nie będą finansowane z rezerwy celowej, należy wstawić:
	- − w przypadku województw, samorządowych kolegiów odwoławczych i sądów pierwszy człon numeru części budżetowej dysponenta, np. dla części "85/02. Województwo dolnośląskie" w kolumnie 4 należy wpisać "85", natomiast w kolumnie 5 należy wpisać "02" (edytować powinno się "02", a nie "2"),
	- − w przypadku pozostałych dysponentów w kolumnie 4 należy wpisać odpowiednią część, np. "20", natomiast w kolumnie 5 należy wpisać "00"  $($ edytować powinno się "00");
- 5) kolumna 5 wojewodowie, samorządowe kolegia odwoławcze i sądy wpisują drugi człon numeru części budżetowej dysponenta, np. dla części "85/02. Województwo dolnośląskie" w kolumnie 5 należy wpisać cyfry "02". W przypadku innych dysponentów niż wojewodowie, SKO i sądy należy wpisać "00" (edytować powinno się "00");
- 6) kolumna 6 należy wybrać rodzaj wydatku z listy rozwijanej. Nie jest dozwolone scalanie komórek lub pozostawianie wierszy niewypełnionych;
- 7) kolumna 7 należy wybrać beneficjenta z listy rozwijanej. Nie jest dozwolone scalanie komórek lub pozostawianie wierszy niewypełnionych;
- 8) kolumna 8 należy dla właściwego beneficjenta określonego w kolumnie 7 wskazać kwotę wykonania wydatków w roku N-1 w zakresie finansowania z uwzględnieniem właściwej kategorii i rodzaju wydatku oraz programu;
- 9) kolumna 9 należy dla właściwego beneficjenta określonego w kolumnie 7 wskazać kwotę przewidywanego wykonania wydatków w roku budżetowym w zakresie finansowania z uwzględnieniem właściwej kategorii i rodzaju wydatku oraz programu;
- 10) kolumny 10–13 należy wstawić kwoty planowanych wydatków na finansowanie w podziale na lata N+1 do N+4 z uwzględnieniem właściwego beneficjenta, kategorii i rodzaju wydatku oraz programu.

W wierszu "Razem wydatki, z tego:" należy wstawić sumę planowanych wydatków majątkowych i bieżących na wszystkie programy ujęte w formularzu.

W wierszu "Razem wydatki bieżące" należy wstawić sumę planowanych wydatków bieżących na wszystkie programy ujęte w formularzu.

W wierszu "Razem wydatki majątkowe" należy wstawić sumę planowanych wydatków majątkowych na wszystkie programy ujęte w formularzu.

W wierszu "Razem wydatki (Program...z tego:)" należy wstawić sumę planowanych wydatków majątkowych i bieżących na dany program ujęty w formularzu.

W wierszu "Razem wydatki bieżace" należy wstawić sume planowanych wydatków bieżących na dany program ujęty w formularzu.

W wierszu "Razem wydatki majątkowe" należy wstawić sumę planowanych wydatków majątkowych na dany program ujęty w formularzu.

Niedozwolone jest:

- − scalanie lub ukrywanie komórek i zmiana ich formatów,
- − wpisywanie własnych nazw kategorii wydatków czy programów, jeżeli kategoria wydatku czy program znajduje się na rozwijanej liście wzoru formularza PF-UE(BE),
- − wprowadzanie dodatkowych wierszy sumujących poza wprowadzonymi na wzorze sumowań na poziomie dysponenta części budżetowej, planowanych wydatków razem oraz dla wydatków bieżących i majątkowych,
- wprowadzanie formuł z funkcjami matematycznymi zamiast kwot wynikowych,
- − wprowadzanie do tabeli dodatkowych uwag i wyjaśnień.

Ewentualne komentarze można zamieszczać w uzasadnieniu – części opisowej do formularza.

Formularze przekazywane do ministra właściwego do spraw rozwoju regionalnego należy przekazywać również w formie elektronicznej na adres: budzet@mfipr.gov.pl.

Formularz powinien być przekazany do Departamentu Instytucji Płatniczej Ministerstwa Finansów.

# Formularz **PF-WPR**

Formularz PF-WPR, obejmujący wydatki i dochody budżetu państwa oraz budżetu środków europejskich w ramach wspólnej polityki rolnej, po przedłożeniu danych przez dysponentów biorących udział w realizacji zadań przygotowuje minister właściwy do spraw rozwoju wsi.

Formularz składa się z części A: Wydatki oraz części B: Dochody

Część A: Wydatki – obejmuje wydatki budżetu państwa oraz budżetu środków europejskich, w podziale na poszczególne ich rodzaje, części budżetowe oraz określenie, czy wydatek ma charakter bieżący czy majątkowy. Z uwagi na specyfikę finansowania wyprzedzającego w ramach Programu Rozwoju Obszarów Wiejskich 2014–2020 charakteryzującą się znaczną liczbą beneficjentów oraz jednostek sektora finansów publicznych pośredniczących w przekazywaniu środków budżetowych dla beneficjentów niezbędne jest wyodrębnienie, w kolumnie "Wyszczególnienie" formularza, jednostek sektora finansów publicznych będących beneficjentami (np. część MF, MRiRW, UZP, CDR, ARiMR) oraz pośredniczących w przekazywaniu środków finansowania wyprzedzającego do beneficjentów (np. Budżety Wojewodów – razem i w podziale na poszczególne województwa, CDR). W sytuacji gdy jednostka realizuje kilka różnych zadań, każde zadanie należy wykazać odrębnie.

Wydatki budżetu państwa i budżetu środków europejskich należy ująć w formularzu w pełnej wysokości stosownie do całorocznych potrzeb finansowych WPR.

W formularzu w kolumnie "Rodzaj finansowania" należy z listy rozwijanej wybrać odpowiedni rodzaj finansowania:

- 1 Finansowanie BŚE w przypadku finansowania z budżetu środków europejskich,
- 2 Finasowanie BP w przypadku finasowania z budżetu państwa

3 Współfinansowanie – w przypadku współfinansowania z budżetu państwa.

Część B: Dochody – obejmuje dochody budżetu państwa oraz budżetu środków europejskich, w podziale na poszczególne ich rodzaje oraz części budżetowe.

Biorąc powyższe pod uwagę, w uzasadnionym przypadku formularz może być modyfikowany przez dysponenta wyłącznie poprzez dodanie lub usunięcie wiersza zgodnie z podziałem środków wynikającym z klasyfikacji budżetowej albo w sytuacji, gdy w okresie od opublikowania rozporządzenia do sporządzenia formularza dokonane zostaną systemowe rozstrzygnięcia w zakresie finansowania zadań WPR wymuszające taką zmianę.

Formularze obejmujące dane właściwych dysponentów powinny być przekazane do ministra właściwego do spraw rozwoju wsi celem weryfikacji zgłaszanych kwot w zakresie właściwych proporcji pomiędzy środkami finansowanymi z UE oraz budżetu państwa, jak również w zakresie limitów finansowych na poszczególne działania i na pomoc techniczną.

Zbiorczy formularz sporządzony przez ministra właściwego do spraw rozwoju wsi powinien być przekazany do Departamentu Instytucji Płatniczej Ministerstwa Finansów.

# **Rozdział 6**

# **Układ zadaniowy – zasady ogólne**

# **Struktura układu zadaniowego**

- 1) w układzie zadaniowym kwoty wydatków budżetu państwa lub kosztów jednostki sektora finansów publicznych przypisywane są do zadań publicznych odzwierciedlonych w strukturze układu zadaniowego;
- 2) w strukturze układu zadaniowego wyróżnia się cztery poziomy: funkcje, zadania, podzadania oraz działania;
- 3) funkcje stanowią najwyższy szczebel układu zadaniowego. Funkcje 1–21 odnoszą się do poszczególnych obszarów działań państwa. Funkcja 22 ma charakter techniczny – może być wykorzystywana przez dysponentów w szczególnie uzasadnionych przypadkach, zgodnie z zasadami określonymi w ust. 57;
- 4) zadania stanowią podstawowy szczebel układu zadaniowego. Ich konstrukcja, co do zasady, uwzględnia podział na działy, o których mowa w ustawie z dnia 4 września 1997 r. o działach administracji rządowej (Dz. U. z 2021 r. poz. 1893, z późn. zm.), zakresy działalności administracji rządowej nieobjętej zakresem działów administracji rządowej na podstawie art. 33a tej ustawy oraz niezależny charakter organów wymienionych w art. 139 ust. 2 ustawy o finansach publicznych. Podział na działy administracji rządowej uwzględnia się w ten sposób, że zadanie, co do zasady, zawiera się w zakresie działu lub działów kierowanych przez tego samego ministra; sprawy przedmiotowo tożsame lub funkcjonalnie powiązane, a objęte zakresami różnych działów, ujmuje się w ramach tego samego zadania;
- 5) podzadania i działania stanowią operacyjne szczeble układu zadaniowego. Dla realizacji wewnętrznych celów zarządczych dysponenci i jednostki sektora finansów publicznych, o których mowa w art. 9 pkt 5–7 ustawy o finansach publicznych, oraz państwowe osoby prawne, o których mowa w art. 9 pkt 14 ustawy o finansach publicznych, mogą tworzyć dodatkowe poziomy klasyfikacyjne dla potrzeb analitycznych;
- 6) struktura układu zadaniowego ma charakter zamknięty. Literą "W" oznaczono pozycje układu zadaniowego, w których wydatki planowane są przez wojewodów. W szczególnie uzasadnionych przypadkach, po uzyskaniu zgody Ministerstwa Finansów (wnioski należy kierować do Departamentu Budżetu Państwa), dopuszcza się:
	- − wyodrębnienie nowych działań lub podzadań, których nie można było przewidzieć na etapie konstruowania struktury układu zadaniowego,
	- − wykazanie wydatków wojewodów w pozycjach układu zadaniowego nieoznaczonych literą "W".

Po udzieleniu zgody Ministerstwa Finansów zmiany te są dokonywane w katalogu, o którym mowa w § 7 rozporządzenia, zwanym dalej "katalogiem" udostępnionym na stronie internetowej Ministerstwa Finansów.

# **Planowanie wydatków w układzie zadaniowym**

- 1) kwoty wydatków dla poszczególnych części budżetowych na kolejne lata dysponenci planują w układzie zadaniowym w podziale na zadania, podzadania i działania wyodrębnione w ramach funkcji 1–21 w sposób określony w pkt 2;
- 2) wydatki bezpośrednio związane z realizacją działań w funkcjach 1–21 planuje się w podziale na te działania. Wydatki nieprzypisane bezpośrednio do działań w funkcjach 1–21, w szczególności dotyczące koordynacji działalności urzędów obsługujących ministrów, wojewodów, centralne organy administracji rządowej i organy administracji państwowej, będące dysponentami części budżetowych, rozlicza się na te działania w sposób określony przez jednostkę, z zastrzeżeniem pkt 3.
- 3) w szczególnie uzasadnionych przypadkach wydatki z rozdziałów: 15001, 60047, 75001, 75002, 75006, 75011, 75101, 75501, nieprzypisane bezpośrednio do działań w funkcjach 1–21, dotyczące w szczególności koordynacji działalności urzędów obsługujących ministrów, wojewodów oraz centralne organy administracji rządowej i organy administracji państwowej, będące dysponentami części budżetowych, mogą być ujmowane w funkcji 22.

# **Zadania priorytetowe**

Zadaniami priorytetowymi są zadania, które odzwierciedlają priorytety Rady Ministrów, posiadające cele wpisujące się w realizację celów zawartych w strategiach rozwoju i programach rozwoju, o których mowa w ustawie z dnia 6 grudnia 2006 r. o zasadach prowadzenia polityki rozwoju (Dz. U. z 2021 r. poz. 1057, z późn. zm.).

W przypadku gdy minister kierujący działem/działami administracji rządowej uzna, iż wśród zadań, dla których został wskazany jako właściwy w katalogu, znajdują się zadania spełniające ww. wymogi, oznacza je jako priorytetowe. Liczba zadań oznaczonych w ten sposób przez Ministra kierującego działem/działami administracji rządowej nie powinna być jednak większa niż po jednym zadaniu priorytetowym dla każdej części budżetowej, których jest dysponentem.

Informacja, które zadania zostały wskazane jako priorytetowe, powinna zostać zamieszczona w formularzu opisowym, o którym mowa w § 17 ust. 1 rozporządzenia.

W szczególnie uzasadnionych przypadkach, po uzyskaniu zgody Ministerstwa Finansów (wnioski należy kierować do Departamentu Budżetu Państwa), dopuszcza się wskazanie większej ilości zadań priorytetowych niż wynika to z ograniczeń wskazanych powyżej.

# **Ogólne zasady konsolidowania wydatków**

- 1) w planie wydatków w układzie zadaniowym dysponent dokonuje konsolidacji wydatków na realizację zadań ujętych w danej części budżetowej z wydatkami ujętymi w planach finansowych podległych mu lub nadzorowanych przez niego jednostek sektora finansów publicznych, o których mowa w art. 9 pkt 5–7 i 14 ustawy o finansach publicznych, z wyłączeniem samorządowych osób prawnych, a także dla tych, dla których właściwym dysponentem jest organ im podległy lub przez nich nadzorowany, zwanych dalej "jednostkami objętymi konsolidacją";
- 2) dysponent, określając wysokość wydatków planowanych na realizację zadań finansowanych z budżetu państwa oraz ze środków ujmowanych w planach finansowych jednostek objętych konsolidacją, eliminuje wzajemne przepływy finansowe pomiędzy tym dysponentem a ww. jednostkami oraz przepływy pomiędzy tymi jednostkami;
- 3) dysponent określając wysokość wydatków planowanych na realizację zadań, wyodrębnia środki przekazywane z danej części budżetowej jednostkom sektora finansów publicznych, o których mowa w art. 9 pkt 5–7 i 14 ustawy o finansach publicznych, z wyłączeniem samorządowych osób prawnych;
- 4) dysponent informuje jednostki sektora finansów publicznych wymienione w pkt 3 o sposobie ujęcia w układzie zadaniowym swojej części budżetowej środków przekazywanych z części budżetowej tym jednostkom. Jednostki te są zobligowane do ujmowania środków przekazywanych z części budżetowej zgodnie z informacją otrzymaną od dysponenta tej części;
- 5) jednostki, o których mowa w pkt 3, sporządzając plany finansowe w układzie zadaniowym, planują wydatki według źródeł ich finansowania w podziale na części budżetowe, z którymi podlegają one konsolidacji;
- 6) zadania i podzadania realizowane przez jednostki, o których mowa w pkt 3, finansowane ze środków innych niż środki przekazane z budżetu państwa oraz innych niż środki przekazane przez ww. jednostki, wykazywane są w planie zadaniowym ministra je nadzorującego lub będącego dysponentem państwowego funduszu celowego. Skonsolidowany plan wydatków w układzie zadaniowym dysponenta danej części budżetowej nie obejmuje zadań finansowanych przez

ww. jednostki ze środków przekazywanych z części budżetowych innych dysponentów.

#### **60. Rezerwy celowe**

Dysponent, przekazując materiały planistyczne niezbędne do opracowania projektu ustawy budżetowej w układzie zadaniowym, informuje Ministra Finansów o przewidywanym sposobie przypisania do zadań środków zaplanowanych do wydatkowania w ramach rezerw celowych oraz określa wpływ tych rezerw na planowane wielkości miernika określonego dla tego zadania.

#### **Cele i mierniki**

- 1) cele i mierniki służą rzetelnemu pomiarowi i obiektywnej ocenie efektywności lub skuteczności realizacji planów w układzie zadaniowym;
- 2) cel odzwierciedla stan, który państwo zamierza osiągnąć, wydatkując środki publiczne;
- 3) cele funkcji i zadań powinny odnosić się do najważniejszych potrzeb społeczno-gospodarczych. Cele na poziomie podzadań i działań stanowią uszczegółowienie celów określanych na wyższych poziomach układu zadaniowego;
- 4) miernik wskazuje stopień realizacji celu działalności państwa. Mierniki powinny odnosić się do tego, na co dysponenci realizujący zadania publiczne mają wpływ, w miarę możliwości opierać się na danych pochodzących z już istniejącej sprawozdawczości lub danych opracowywanych przez dysponentów w związku z realizacją określonych zadań publicznych, dostępnych w terminach umożliwiających sporządzanie sprawozdań budżetowych w układzie zadaniowym. Nie dopuszcza się mierników o wartościach opisowych, logicznych lub ukazujących poziom lub dynamikę finansowania;
- 5) dla każdego miernika określa się wartości docelową i bazową. Przez wartość docelową rozumie się wartość miernika, którą planuje się osiągnąć w roku budżetowym (bez uwzględnienia rezerw celowych), na który sporządza się WPFP lub projekt ustawy budżetowej (odpowiednio rok N dla WPFP lub rok N+1 dla projektu ustawy budżetowej). Przez wartość bazową rozumie się wartość miernika odpowiednio w roku N-2 lub roku N-1. W przypadku braku wartości za rok N-2 lub rok N-1 odpowiednio, jako wartość bazową wykazuje się wartość dostępną za ostatni

pełny rok budżetowy. W przypadku mierników odnoszących się do nowych zadań publicznych, które nie były odpowiednio do roku N-2 lub roku N-1 finansowane ze środków publicznych, wartości bazowej nie określa się;

- 6) na poziomie funkcji cele i mierniki definiowane są przez ministrów wiodących w ich realizacji, wskazanych odpowiednio w katalogu, w łącznej liczbie dla danej funkcji nie większej niż trzy cele i trzy mierniki. Na poziomie funkcji 1 i 22 celów i mierników nie definiuje się;
- 7) na poziomie zadań budżetowych cele i mierniki definiowane są przez ministrów, organy lub dysponentów, właściwych dla poszczególnych zadań i wskazanych w katalogu, w łącznej liczbie dla danego zadania nie większej niż trzy cele i trzy mierniki. Przy definiowaniu celów i mierników uwzględnia się zakres przedmiotowy zadań budżetowych;
- 8) na poziomach podzadań i działań budżetowych cele i mierniki definiowane są przez dysponentów oraz jednostki sektora finansów publicznych, o których mowa w art. 9 pkt 5–7 ustawy o finansach publicznych, i państwowe osoby prawne, o których mowa w art. 9 pkt 14 ustawy o finansach publicznych. Dla każdego realizowanego przez siebie podzadania lub działania dysponent lub jednostka definiuje nie więcej niż po trzy cele i trzy mierniki;
- 9) dopuszcza się odstąpienie od definiowania celów i mierników w przypadkach, w których nie znajduje to uzasadnienia ze względu na specyfikę zadania publicznego dysponenta lub kategorii wydatku, zgodnie z katalogiem;
- 10) dopuszcza się ograniczenia w stosowaniu zasad określonych w pkt 4 ze względu na specyfikę działalności dysponentów lub bezpieczeństwo państwa, kiedy konieczne jest zachowanie w tajemnicy informacji niejawnych oznaczonych klauzulą "Ściśle tajne" i "Tajne", zgodnie z katalogiem.

# **Rozdział 7**

# **Układ zadaniowy – instrukcje szczegółowe**

# **Instrukcja ogólna do wypełnienia formularzy BZ i BZK**

Formularze **BZ** i **BZK** należy przygotować przy pomocy aplikacji TrezorBZ udostępnionej na stronie internetowej Ministerstwa Finansów.

Szczegółowa instrukcja dotycząca wprowadzania danych w zakresie ww. formularzy w ramach aplikacji TrezorBZ znajduje się na stronie internetowej Ministerstwa Finansów.

Dysponenci na formularzu **BZ** wykazują planowane funkcje i zadania przewidziane do realizacji w kolejnym roku budżetowym (N+1), które będą finansowane z budżetu państwa (bez rezerw celowych) i budżetu środków europejskich (bez rezerw celowych).

Układ danych w formularzu **BZ** jest zgodny z poniższym wzorem:

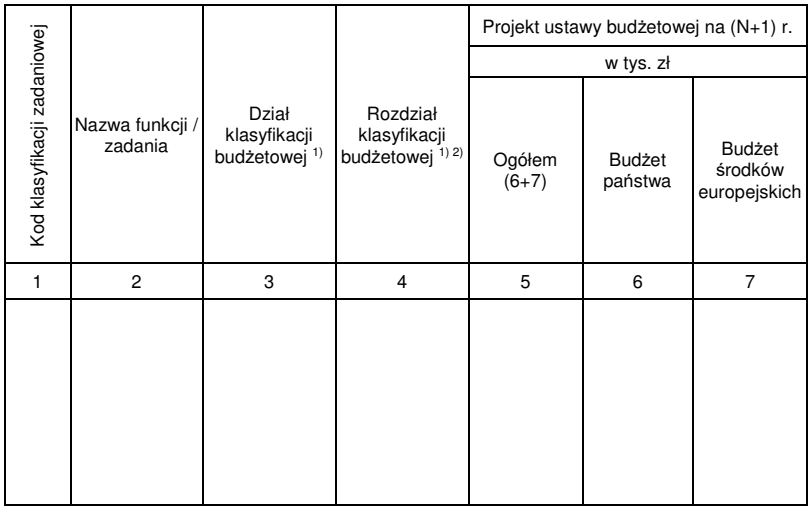

1) Podziału na działy i rozdziały klasyfikacji budżetowej dokonuje się wyłącznie na poziomie zadania.

2) Dysponenci, o których mowa w ust. 63 pkt 4) niniejszego załącznika mogą nie wypełniać kolumny 4.

Dysponenci na formularzu **BZK** wykazują planowane zadania przewidziane do realizacji w kolejnych latach budżetowych (tj. N+1, N+2 oraz N+3), które będą finansowane ze środków budżetu państwa (bez rezerw celowych), budżetu środków europejskich (bez rezerw celowych) i środków publicznych jednostek objętych konsolidacją. Skonsolidowany plan wydatków w układzie zadaniowym dysponenta danej części budżetowej nie obejmuje zadań finansowanych przez ww. jednostki ze środków przekazywanych z części budżetowych innych dysponentów.

# Układ danych w formularzu BZK jest zgodny z poniższym wzorem:

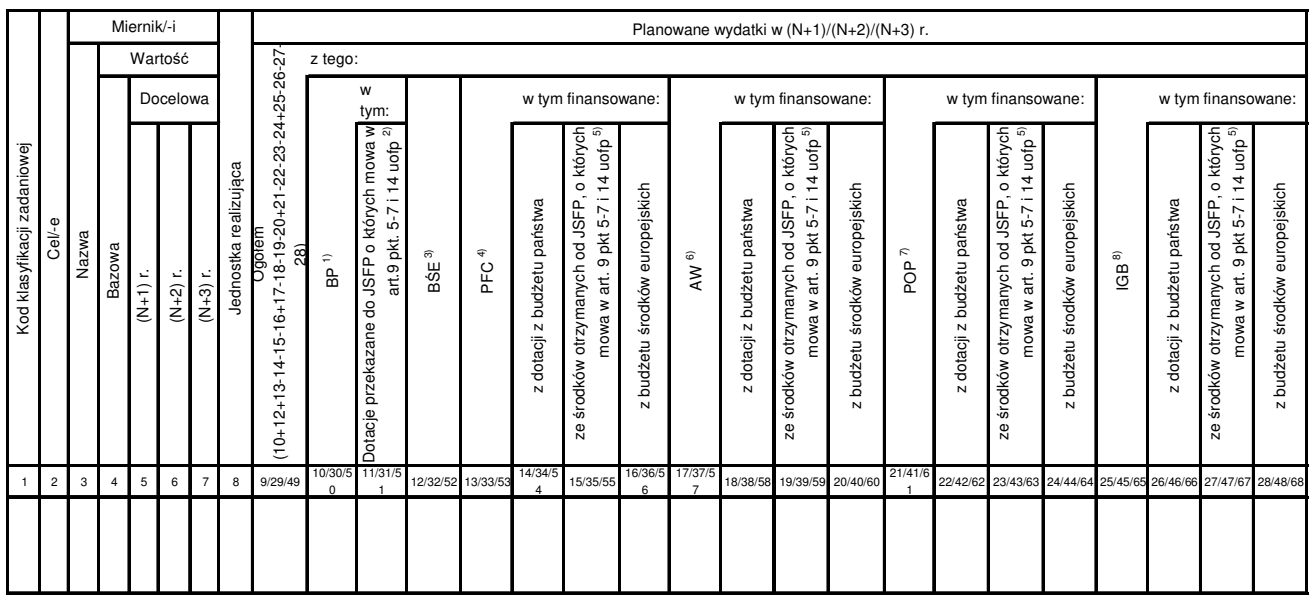

1) BP - Budżet państwa.

2) W zakresie jednostek sektora finansów publicznych, o których mowa w art. 9 pkt 14 ustawy o finansach publicznych, kolumna obejmuje wyłącznie dotacje dla państwowych osób prawnych.

3) BŚE - Budżet środków europejskich.

4) PFC - Państwowe fundusze celowe.

5) W zakresie jednostek sektora finansów publicznych, o których mowa w art. 9 pkt 14 ustawy o finansach publicznych, kolumna obejmuje wyłącznie środki otrzymane od państwowych osób prawnych.

6) AW - Agencje wykonawcze

7) POP - Państwowe osoby prawne, o których mowa w art. 9 pkt 14 ustawy o finansach publicznych.

8) IGB - Instytucje gospodarki budżetowej.

Dla każdego zadania w formularzu **BZK** wykazuje się cele i mierniki zdefiniowane na zasadach określonych w ust. 61.

Dysponenci przekazują formularze oznaczone symbolami **BZ**, **BZK**, w formie dokumentu utworzonego w aplikacji TrezorBZ, również w formie elektronicznej na adres: bz@mf.gov.pl oraz zachowują ich kopię na dowolnym nośniku elektronicznym.

Szczegółowe informacje o planowanych wydatkach w układzie zadaniowym należy przekazać wraz z formularzami BZ i BZK na formularzu opisowym, udostępnionym na stronie internetowej Ministerstwa Finansów, również w formie elektronicznej na adres: bz@mf.gov.pl.

# 63. Instrukcja szczegółowa do wypełnienia formularza BZ "Zestawienie planowanych **wydatków budżetowych w układzie zadaniowym na następny rok budżetowy":**

- 1) w kolumnie 1 wykazuje się kody klasyfikacji zadaniowej wykazywanych funkcji i zadań;
- 2) w kolumnie 2 wyszczególnia się nazwy wszystkich planowanych zadań w ramach realizowanych funkcji;
- 3) w kolumnie 3 wykazuje się działy klasyfikacji budżetowej wyłącznie na poziomie zadań – w których zaplanowane są środki na realizację zadania;
- 4) w kolumnie 4 wykazuje się rozdziały klasyfikacji budżetowej wyłącznie na poziomie zadań – w których zaplanowane są środki na realizację zadania. Ze względu na specyficzny charakter działalności lub bezpieczeństwo państwa dysponenci części budżetowych: część "29. Obrona narodowa", część "19. Budżet, finanse publiczne i instytucje finansowe", w zakresie dotyczącym Wywiadu skarbowego, część "42. Sprawy wewnętrzne", w zakresie dotyczącym Służby Ochrony Państwa, część "56. Centralne Biuro Antykorupcyjne", część "59. Agencja Wywiadu", część "57. Agencja Bezpieczeństwa Wewnętrznego" mogą nie wykazywać rozdziałów klasyfikacji budżetowej;
- 5) w kolumnach 5–7 wykazuje się wydatki budżetu państwa i budżetu środków europejskich; podziału wydatków na działy i rozdziały klasyfikacji budżetowej dokonuje się na poziomie zadań dla kwoty budżetu państwa i budżetu środków europejskich;
- 6) w kolumnie 5 wykazuje się, w postaci kwoty ogółem, wydatki budżetu państwa z uwzględnieniem środków, o których mowa w art. 5 ust. 3 pkt 6 oraz w art. 116 ust. 2 ustawy o finansach publicznych (kolumna 6), oraz wydatki finansowane z budżetu środków europejskich, określone w art. 117 ust. 2 pkt 2 ustawy o finansach publicznych (kolumna 7), z uwzględnieniem zasad ujętych w ust. 57, przeznaczone na realizację danego zadania;
- 7) w kolumnie 6 wykazuje się wydatki budżetu państwa z uwzględnieniem środków, o których mowa w art. 5 ust. 3 pkt 6 oraz w art. 116 ust. 2 ustawy o finansach publicznych, (bez wydatków finansowanych z budżetu środków europejskich) przeznaczone na realizację danego zadania;
- 8) w kolumnie 7 wykazuje się wydatki finansowane z budżetu środków europejskich na realizację zadań określone w art. 117 ust. 2 pkt 2 ustawy o finansach publicznych;
- 9) w wierszu "Ogółem" w kolumnach 5–7 wykazuje się zagregowane kwoty planowanych wydatków w ramach danej części budżetowej.
- 64. Instrukcja szczegółowa do wypełnienia formularza BZK "Skonsolidowany plan **wydatków państwowych jednostek budżetowych, państwowych funduszy celowych, agencji wykonawczych, instytucji gospodarki budżetowej oraz państwowych osób prawnych, o których mowa w art. 9 pkt 14 ustawy o finansach publicznych, w układzie zadaniowym na następny rok budżetowy i dwa kolejne lata":** 
	- 1) w kolumnie 1 wykazuje się kody klasyfikacji zadaniowej realizowanych funkcji/zadań;
	- 2) w kolumnach 2–7 ministrowie, organy lub dysponenci, właściwi dla poszczególnych zadań, wskazani w katalogu wykazują: cel/cele tych zadań (kolumna 2), miernik/mierniki, umożliwiające ocene stopnia realizacji celów zadań, wraz z podaniem jednostek miary, w których mierniki te będą wyrażone (kolumna 3), wartości bazowe mierników stopnia realizacji celów zadań wraz z podaniem roku, którego dotyczy dana wartość (kolumna 4), oraz wartości docelowe mierników stopnia realizacji celów zadań dla poszczególnych lat (kolumny 5–7);
	- 3) w kolumnie 8 wykazuje się nazwy jednostek realizujących zadanie, tj. pełną nazwę dysponenta lub jednostki sektora finansów publicznych, której wydatki ujęte są w skonsolidowanym planie (państwowej osoby prawnej, agencji wykonawczej, instytucji gospodarki budżetowej lub państwowego funduszu celowego);
	- 4) w kolumnach: 9, 29 i 49 wykazuje się skonsolidowaną kwotę wydatków ogółem na realizację danego zadania w danym roku ze wszystkich źródeł, która stanowi sumę wydatków z budżetu państwa (kolumny: 10, 30 i 50), z budżetu środków europejskich (kolumny: 12, 32 i 52), państwowych funduszy celowych (kolumny: 13, 33 i 53), agencji wykonawczych (kolumny: 17, 37 i 57), państwowych osób prawnych, o których mowa w art. 9 pkt 14 ustawy o finansach publicznych (kolumny: 21, 41 i 61), oraz instytucji gospodarki budżetowej (kolumny: 25, 45 i 65), pomniejszoną o wydatki finansowane z dotacji z budżetu państwa (kolumny: 14, 18, 22, 26, 34, 38, 42, 46, 54, 58, 62 i 66), wydatki finansowane ze środków otrzymanych od jednostek objętych konsolidacją (kolumny: 15, 19, 23, 27, 35, 39, 43, 47, 55, 59, 63 i 67) oraz środki finansowane z budżetu środków europejskich określone w art. 117 ust. 2

pkt 2 ustawy o finansach publicznych (kolumny: 16, 20, 24, 28, 36, 40, 44, 48, 56, 60, 64 i 68);

- 5) w kolumnach 10–28 wykazuje się zestawienie planowanych wydatków na realizację poszczególnych zadań w następnym roku (N+1) według źródeł ich finansowania – kwoty wykazane w kolumnach 10 i 12 powinny być zgodne z kwotami wykazanymi przez dysponenta na formularzu **BZ** na poziomie zadań;
- 6) w kolumnach 30–48 (dot. roku N+2) oraz 50–68 (dot. roku N+3) wykazuje się zestawienie prognozowanych wydatków na realizację poszczególnych zadań na dwa kolejne lata budżetowe według źródeł ich finansowania – kwoty wykazane w ww. kolumnach powinny być prognozowane na zasadach określonych w niniejszym rozporządzeniu;
- 7) w kolumnach: 10, 30 i 50 określa się wysokość planowanych wydatków z budżetu państwa (bez rezerw celowych) na realizację poszczególnych zadań;
- 8) w kolumnach: 11, 31 i 51 określa się wysokość planowanych wydatków z budżetu państwa na dotacje dla jednostek objętych konsolidacją;
- 9) w kolumnach: 12, 32 i 52 określa się wysokość planowanych wydatków z budżetu środków europejskich na realizację poszczególnych zadań;
- 10) w kolumnach: 13, 33 i 53 wykazuje się wydatki ogółem państwowych funduszy celowych, których dysponentem jest dysponent wypełniający formularz lub organ przez niego nadzorowany, ujęte w ich planach finansowych, planowane na realizację poszczególnych zadań przez dysponentów tych funduszy;
- 11) w kolumnach: 14, 34 i 54 wykazuje się środki państwowych funduszy celowych ujęte w ich planach finansowych, otrzymane w formie dotacji z budżetu państwa;
- 12) w kolumnach: 15, 35 i 55 wykazuje się środki państwowych funduszy celowych ujęte w ich planach finansowych, otrzymane od innych jednostek objętych konsolidacją;
- 13) w kolumnach: 16, 36 i 56 wykazuje się środki państwowych funduszy celowych ujęte w ich planach finansowych, otrzymane z budżetu środków europejskich;
- 14) w kolumnach: 17, 37 i 57 wykazuje się wydatki ogółem ujęte w planach finansowych nadzorowanych agencji wykonawczych, planowane na realizację poszczególnych zadań przez te jednostki;
- 15) w kolumnach: 18, 38 i 58 wykazuje się środki nadzorowanych agencji wykonawczych ujęte w ich planach finansowych, otrzymane przez te agencje wykonawcze w formie dotacji z budżetu państwa;
- 16) w kolumnach: 19, 39 i 59 wykazuje się środki nadzorowanych agencji wykonawczych ujęte w ich planach finansowych, otrzymane przez te agencje wykonawcze od innych jednostek objętych konsolidacją;
- 17) w kolumnach: 20, 40 i 60 wykazuje się środki agencji wykonawczych ujęte w ich planach finansowych, otrzymane z budżetu środków europejskich;
- 18) w kolumnach: 21, 41 i 61 wykazuje się wydatki ogółem podległych i nadzorowanych państwowych osób prawnych, o których mowa w art. 9 pkt 14 ustawy o finansach publicznych, ujęte w ich planach finansowych, planowane na realizację poszczególnych zadań przez te jednostki;
- 19) w kolumnach: 22, 42 i 62 wykazuje się środki podległych i nadzorowanych państwowych osób prawnych, o których mowa w art. 9 pkt 14 ustawy o finansach publicznych, ujęte w ich planach finansowych, otrzymane przez te państwowe osoby prawne w formie dotacji z budżetu państwa;
- 20) w kolumnach: 23, 43 i 63 wykazuje się środki podległych i nadzorowanych państwowych osób prawnych, o których mowa w art. 9 pkt 14 ustawy o finansach publicznych, ujęte w ich planach finansowych, otrzymane przez te państwowe osoby prawne od innych jednostek objętych konsolidacją;
- 21) w kolumnach: 24, 44 i 64 wykazuje się środki podległych i nadzorowanych państwowych osób prawnych, o których mowa w art. 9 pkt 14 ustawy o finansach publicznych, ujęte w ich planach finansowych, otrzymane z budżetu środków europejskich;
- 22) w kolumnach: 25, 45 i 65 wykazuje się wydatki ogółem nadzorowanych instytucji gospodarki budżetowej ujęte w ich planach finansowych, planowane na realizację poszczególnych zadań przez te jednostki;
- 23) w kolumnach: 26, 46 i 66 wykazuje się środki nadzorowanych instytucji gospodarki budżetowej ujęte w ich planach finansowych, otrzymane przez te instytucje gospodarki budżetowej w formie dotacji z budżetu państwa;
- 24) w kolumnach: 27, 47 i 67 wykazuje się środki nadzorowanych instytucji gospodarki budżetowej ujęte w ich planach finansowych, otrzymane przez te instytucje gospodarki budżetowej od innych jednostek objętych konsolidacją;
- 25) w kolumnach: 28, 48 i 68 wykazuje się środki instytucji gospodarki budżetowej ujęte w ich planach finansowych, otrzymane z budżetu środków europejskich;

26) w wierszu "Ogółem" w kolumnach 9–68 wykazuje się planowane, skonsolidowane wydatki w ramach danej części budżetowej oraz w ramach planów finansowych nadzorowanych jednostek sektora finansów publicznych objętych konsolidacją.

# **Szczegółowe wytyczne do wypełniania formularza BZCM "Zestawienie propozycji aktualizacji celów i mierników"**

Formularz **BZCM** na poszczególnych etapach planowania w układzie zadaniowym służy do aktualizacji propozycji celów i mierników funkcji i zadań (Zestawienie propozycji aktualizacji celów i mierników).

Formularz **BZCM** należy przekazać również w formie elektronicznej na adres: bz@mf.gov.pl.

Zestawienie propozycji zmian celów i mierników należy sporządzić w szczegółowości określonej dla danego etapu planowania w układzie zadaniowym, wykazując (w zależności od etapu) propozycje celów i mierników funkcji lub zadań, zdefiniowane zgodnie z właściwością wynikającą z katalogu, uwzględniając poniższe szczegółowe wytyczne do wypełniania formularza **BZCM**:

- 1) w pozycji "nazwa dysponenta / jednostki sektora finansów publicznych" należy wpisać nazwę dysponenta lub jednostek sektora finansów publicznych, o których mowa w art. 9 pkt 5–7 i 14 ustawy o finansach publicznych, z wyłączeniem samorządowych osób prawnych;
- 2) w kolumnie 1 wykazuje się kody klasyfikacji zadaniowej funkcji lub zadań, dla których cele i mierniki będą ujęte w zestawieniu;
- 3) w kolumnie 2 wykazuje się nazwy funkcji lub zadań;
- 4) w kolumnie 3 wykazuje się numery części budżetowych lub nazwy jednostek sektora finansów publicznych, o których mowa w art. 9 pkt 5–7 i 14 ustawy o finansach publicznych, z wyłączeniem samorządowych osób prawnych, umożliwiające identyfikację organów właściwych do definiowania celów i mierników lub realizujących cele i mierniki;
- 5) w kolumnie 4 wykazuje się cele funkcji lub zadań, zdefiniowane zgodnie z zasadami określonymi w ust. 61;
- 6) w kolumnie 5 wykazuje się mierniki stopnia realizacji celów funkcji lub zadań, zdefiniowane zgodnie z zasadami określonymi w ust. 61, wraz ze wskazaniem ich jednostek miary w nawiasie;
- 7) w kolumnie 6 określa się algorytm wyliczenia wartości miernika. Algorytm powinien odzwierciedlać, optymalnie w formie wzoru matematycznego, sposób obliczenia wartości miernika. Algorytm nie powinien stanowić powtórzenia nazwy miernika. Algorytm powinien definiować wszystkie parametry niezbędne do jego wyliczenia (np. jeśli miernik dotyczy spraw – powinien określać kategorie spraw branych pod uwagę, jeśli miernik dotyczy decyzji – powinien określać, o jakie decyzje chodzi, itp.);
- 8) w kolumnie 7 określa się źródło danych wykorzystywanych do wyliczenia wartości miernika;
- 9) w kolumnie 8 określa się terminy pomiaru miernika, wskazując, czy są one miesięczne, kwartalne, półroczne, roczne lub inne; w przypadku wyboru terminu "inny" należy w nawiasie określić jaki;
- 10) w kolumnie 9 należy wskazać komórkę/jednostkę właściwą w zakresie miernika; w przypadku gdy właściwa jest więcej niż jedna komórka/jednostka, można określić role poszczególnych komórek/jednostek (np. koordynacja itp.);
- 11) w kolumnie 10 zamieszcza się krótkie uzasadnienie wyboru miernika; w kolumnie tej można także zamieścić inne informacje/uwagi istotne z punktu widzenia gromadzenia danych o miernikach;
- 12) w kolumnie 11 zamieszcza się informację o celu/mierniku, który został zaktualizowany (usunięty).

# **Rozdział 8**

# **WPFP i plany finansowe w układzie zadaniowym**

# **Instrukcja ogólna do wypełnienia formularza WPFP-CM**

Formularz **WPFP-CM Wieloletni Plan Finansowy Państwa – Cele i mierniki dla funkcji państwa** przedkładają ministrowie właściwi w zakresie definiowania celów i mierników na poziomie funkcji, wiodący w ich realizacji, wskazani odpowiednio w katalogu funkcji, zadań, podzadań i działań.

Informacje zawarte w formularzu powinny być zgodne z obowiązującymi strategiami i programami rozwoju, najnowszymi kierunkowymi decyzjami i rozstrzygnięciami, raportami oraz ustaleniami mającymi znaczenie dla systemu planowania strategicznego i programowego rządu, jak też aktualnymi zmianami przepisów prawa (m.in. w postaci uchwalonych nowych ustaw i ich zmian).

W formularzu należy wskazać również wartości docelowe mierników stopnia realizacji celów funkcji dla poszczególnych lat objętych Wieloletnim Planem Finansowym Państwa.

Formularz **WPFP-CM** należy przekazać również w formie elektronicznej na adres: bz@mf.gov.pl.

**Instrukcja szczegółowa do wypełnienia formularza UB-BZ "Zestawienie planowanych wydatków budżetowych zgodnych z ustawą budżetową w układzie zadaniowym na rok bieżący"** 

Formularz **UB-BZ** należy przygotować przy pomocy aplikacji TrezorBZ udostępnionej na stronie internetowej Ministerstwa Finansów.

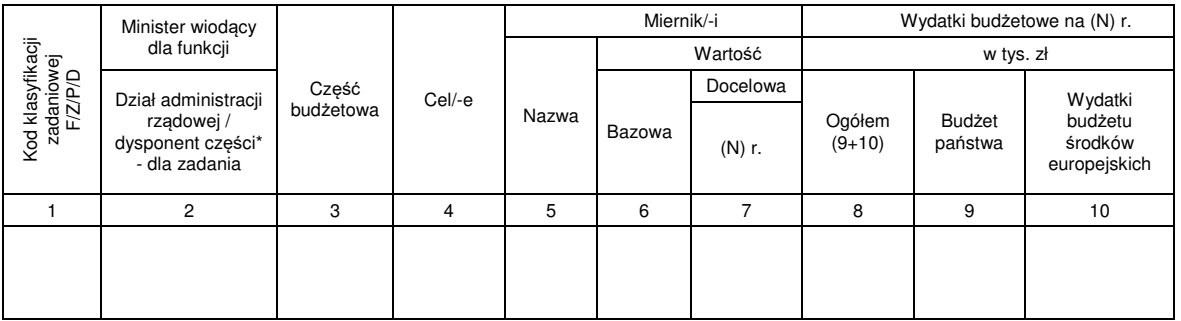

Układ danych w formularzu **UB-BZ** jest zgodny z poniższym wzorem:

\*) dział administracji rządowej, w którym zawiera się zadanie, określony zgodnie z ustawą z dnia 4 września 1997 r. o działach administracji rządowej / dysponent części, o którym mowa w art. 139 ust. 2 ustawy o finansach publicznych.

Dysponenci przekazują formularz UB-BZ w formie dokumentu utworzonego w aplikacji TrezorBZ, również w formie elektronicznej na adres: bz@mf.gov.pl oraz zachowują ich kopię na dowolnym nośniku elektronicznym.

Dysponenci na formularzu UB-BZ wykazują planowane zadania, podzadania i działania przewidziane do realizacji w ramach poszczególnych funkcji w bieżącym roku budżetowym (N), które będą finansowane z budżetu państwa (bez rezerw celowych) i budżetu środków europejskich (bez rezerw celowych), doprowadzając do zgodności z kwotami wydatków określonymi w ustawie budżetowej na dany rok budżetowy. Dla każdego zadania dysponenci wskazani w katalogu wykazują cele i mierniki oraz wartości bazowe i docelowe, natomiast na poziomie podzadań i działań cele i mierniki wykazują wszyscy dysponenci dla realizowanych przez siebie podzadań i działań. Na wyżej wymienionych poziomach szczegółowości układu zadaniowego cele i mierniki powinny być zdefiniowane na zasadach określonych w ust. 61.

Szczegółowe wytyczne do wypełniania formularza **UB-BZ**:

- 1) w kolumnie 1 wyszczególnia się kody klasyfikacji zadaniowej realizowanych funkcji, zadań, podzadań i działań;
- 2) w kolumnie 2 wyszczególnia się ministra wiodącego dla funkcji oraz dział administracji rządowej / dysponenta części dla zadania;
- 3) w kolumnie 3 wskazuje się nr części budżetowej dysponenta;
- 4) w kolumnach 4–7 wykazuje się: cel/cele zadań, podzadań i działań (kolumna 4), miernik/mierniki, umożliwiające ocenę stopnia realizacji celów zadań, podzadań i działań wraz z podaniem jednostek miary, w których mierniki te będą wyrażone (kolumna 5), wartości bazowe mierników stopnia realizacji celów zadań, podzadań i działań wraz z podaniem roku, którego dotyczy dana wartość (kolumna 6), oraz wartości docelowe mierników stopnia realizacji celów zadań, podzadań i działań (kolumna 7);
- 5) w kolumnach 8–10 wykazuje się wydatki budżetu państwa i budżetu środków europejskich;
- 6) w kolumnie 8 wykazuje się, w postaci kwoty ogółem, wydatki budżetu państwa z uwzględnieniem środków, o których mowa w art. 5 ust. 3 pkt 6 oraz art. 116 ust. 2 ustawy o finansach publicznych (kolumna 9) oraz wydatki finansowane z budżetu środków europejskich określone w art. 117 ust. 2 pkt 2 ustawy o finansach publicznych (kolumna 10), z uwzględnieniem zasad ujętych w ust. 57, przeznaczone na realizację danego zadania/podzadania/działania;
- 7) w kolumnie 9 wykazuje się wydatki budżetu państwa z uwzględnieniem środków, o których mowa w art. 5 ust. 3 pkt 6 oraz art. 116 ust. 2 ustawy o finansach publicznych, (bez wydatków finansowanych z budżetu środków europejskich) przeznaczone na realizację danego zadania/podzadania/działania;
- 8) w kolumnie 10 wykazuje się wydatki finansowane z budżetu środków europejskich na realizację zadań/podzadań/działań, określone w art. 117 ust. 2 pkt 2 ustawy o finansach publicznych;
- 9) w wierszu "Ogółem" w kolumnach 8–10 wykazuje się zagregowane kwoty planowanych wydatków w ramach danej części budżetowej.

# **Instrukcja szczegółowa do wypełnienia formularza PF-BZ**

Formularz **PF-BZ** przedstawiają dysponenci jednostek objętych konsolidacją, w związku z art. 32 ustawy o finansach publicznych, wykazując planowane funkcje, zadania, podzadania i działania przewidziane do realizacji w bieżącym roku budżetowym (N), zgodnie z ogłoszoną ustawą budżetową, i kolejnych latach (N+1 oraz N+2), które będą finansowane ze środków publicznych w ujęciu wydatkowym/kosztowym (w zależności od przyjętego sposobu prowadzenia gospodarki finansowej).

Sporządzone formularze jednostki sektora finansów publicznych, o których mowa w art. 9 pkt 5–7 i 14 ustawy o finansach publicznych, z wyłączeniem samorządowych osób prawnych, przekazują właściwym dysponentom oraz ministrowi nadzorującemu.

Cele i mierniki na poziomie zadań, określone przez: ministrów, organy i dysponentów, wskazanych w katalogu, jednostki wykazują w planie finansowym w układzie zadaniowym, określając dla nich wartości bazowe i docelowe, o ile zostały one zdefiniowane dla tych jednostek. Cele i mierniki na poziomie podzadań i działań jednostki wykazują określając wartości bazowe i docelowe mierników.

Przy określaniu wartości bazowych i docelowych mierników jednostki powinny kierować się szczegółowymi wytycznymi definiowania celów i mierników określonymi w ust. 61.

Formularz **PF-BZ** należy przekazać również w formie elektronicznej na adres: bz@mf.gov.pl.

Szczegółowe wytyczne do wypełniania formularza **PF-BZ**:

- 1) w kolumnie 1 wykazuje się kody klasyfikacji zadaniowej wykazywanych funkcji/zadań/podzadań/działań;
- 2) w kolumnach 2 i 3 wykazuje się cele (kolumna 2) i mierniki (kolumna 3); – na poziomie zadań określone przez ministrów, organy i dysponentów, wskazanych w katalogu, o ile mierniki te zostały zdefiniowane dla tych jednostek,

– na poziomie podzadań i działań – zdefiniowane przez jednostki sektora finansów publicznych, o których mowa w art. 9 pkt 5–7 i 14 ustawy o finansach publicznych, z wyłączeniem samorządowych osób prawnych.

Nazwy mierników wykazuje się wraz z jednostkami miary, w której będą wyrażone ich wartości;

3) w kolumnie 4 wykazuje się wartości bazowe mierników wykazanych w kolumnie 3 wraz z podaniem roku, którego dotyczy dana wartość;

- 4) w kolumnach 5–7 wykazuje się wartości docelowe mierników wykazanych w kolumnie 3;
- 5) w kolumnach 8–10 wykazuje się kwotę ogółem wydatków/kosztów (w zależności od rodzaju planu) na realizację danego zadania/podzadania/działania ze wszystkich źródeł, tj. z dotacji otrzymanych z budżetu państwa, środków otrzymanych od innych jednostek sektora finansów publicznych, o których mowa w art. 9 pkt 5–7 i 14 ustawy o finansach publicznych, z wyłączeniem samorządowych osób prawnych, środków finansowanych z budżetu środków europejskich określonych w art. 117 ust. 2 pkt 2 ustawy o finansach publicznych oraz pozostałych środków danej jednostki.